## *VHF-statellitmodtager*

*^nstruktion: OZ2BS Bent Schatter, Ternescvej* 12,4690 *Haslev* Beskrivelse: *OZ8XW Flemming Hessel, Knud* Rasmussensvej *4,7100 Vejle*

Ifrekvensomrâdet 137-138 MHz opererer adskillige vejrsatellitter bl. a. typerne NOAA (USA) og Meteor (Rusland) Satellitterne tlyver i 8-1200 km højde, og deres bane bringer dem over polerne. Hvert omløb tager ca. 100 minutter, og pga. jordens rotation forskydes banen over jordoverfladen således, at en satellit i løbet af nogen tid overflyver hele jordoverfladen.

Det er ret let at høre satellitterne. En håndstation med gummiantenne (hvis hàndsationen ellers kunne dœkke dette frekvensomrâde) er nok; men hvis man ønsker at kunne omsætte satellittens signaler til billeder af vejrkort på computerskærmen, kan en almindelig 2 meter modtager ikke anvendes, idet der ræves en bredere MF end på to meter.

I et følgende beskrives en lille modtager, der kan bruges til at hente vejrkort ned med.

#### *Diagrammet.*

Modtageren er blevet til pâ grundlag af 2 meter modtageren, vi lavede til TRIADE-projektet, og som var beskrevet i OZ nr. 9/1992

Via et HF-trin, bestykket med BF981, nâr antenneslgnalet til hjertet af modtageren - IC1, en MC3362. I 2-meter modtageren anvendtes keramiske filtre i 455 kHz MF'en. Disse er, for at opnâ den nødvendige brede MF, i denne modtager erstattet med et båndfilter bestående af to færdigkøbte afstemte kredse koblet med en 100 pF kondensator

Resten af signalvejen i modtageren er uœndret i forhold tilTRIADE-modtageren.

Umiddelbart før volumenkontrollen tages et LFsignal ud, forstærkes i en BC547 og føres til en modem-udgang.. Det bliver pâ denne mâde muligt at skrue ned for LF-en og stadig fâ signal til compute $ren^*$   $\blacksquare$ 

Der er i MC3362 ikke adgang til en signalafhængig DC-spænding, der kan anvendes til at styre et Smeter kredsløb. Bl. a. derfor var TRIADE-modtageren ikke forsynet med S-meter

I satellitmodtageren er lavet et ekstrakredsløb, hvor man via en kondensator pâ 100 pF tager lidt af 455 kHz MF-signalet ud inden begrænserkredsløbene Dette signal forstaerkes i en to-trins fbrstaerker, bestykket med en FET i indgangen, sâledes at MFtrafoen ikke belastes naevnevaerdigt. Efter forstœrkning ensrettes signalet, og den derved frembragte DC-spænding tilføres et instrument, og giver en visning af signalstyrken. Ethvert instrument med følsomhed omkring 0,2-0,5 mA vil kunne anvendes. Et forhenværende udstyringsmeter fra en båndoptager er en oplagt mulighed

#### *Opbygning*

Modtageren er bygget pâ et dobbeltsidet print, hvor komponentsiden udgor stelplanet. Pâ fig er vist print og monteringsplan, der skulle give alle nødvendige oplysninger til bygningen

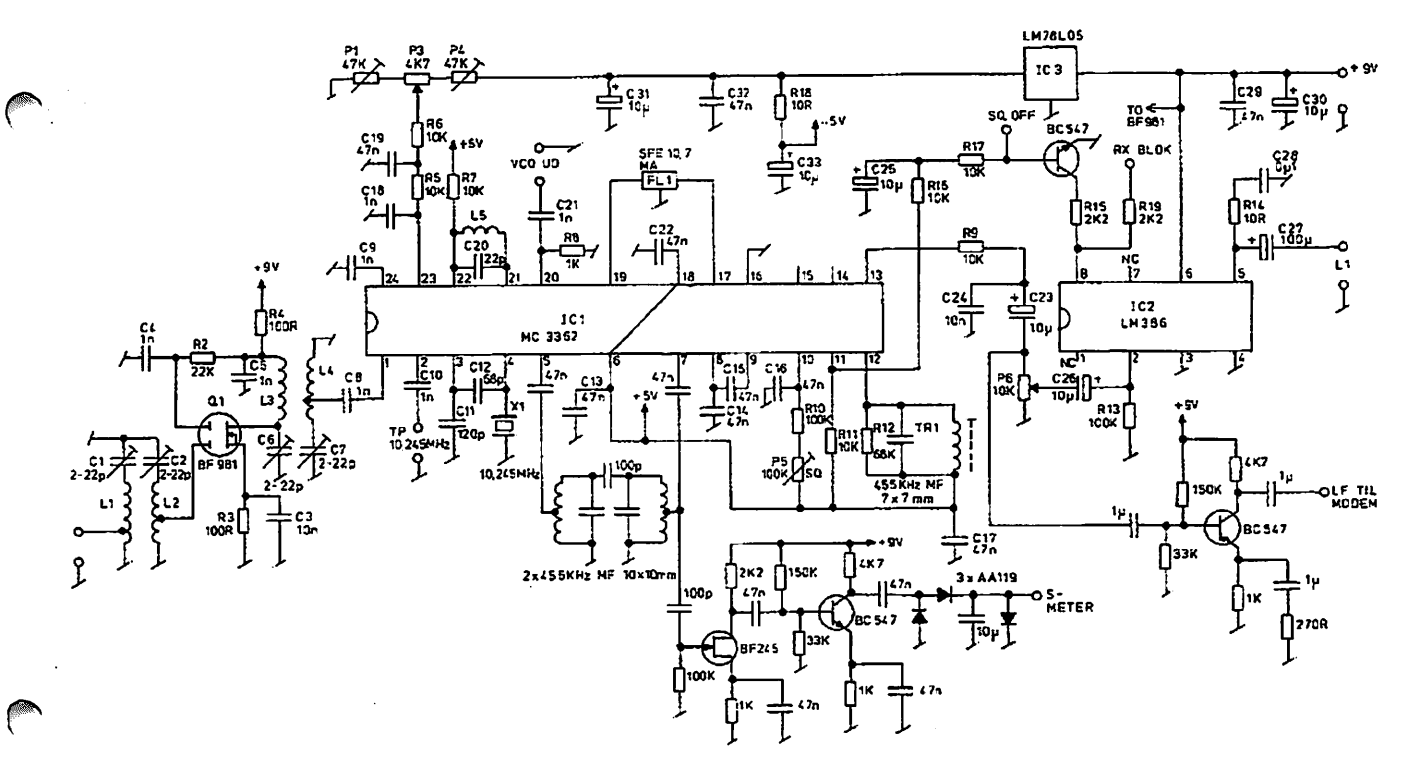

OZ OKTOBER 1994

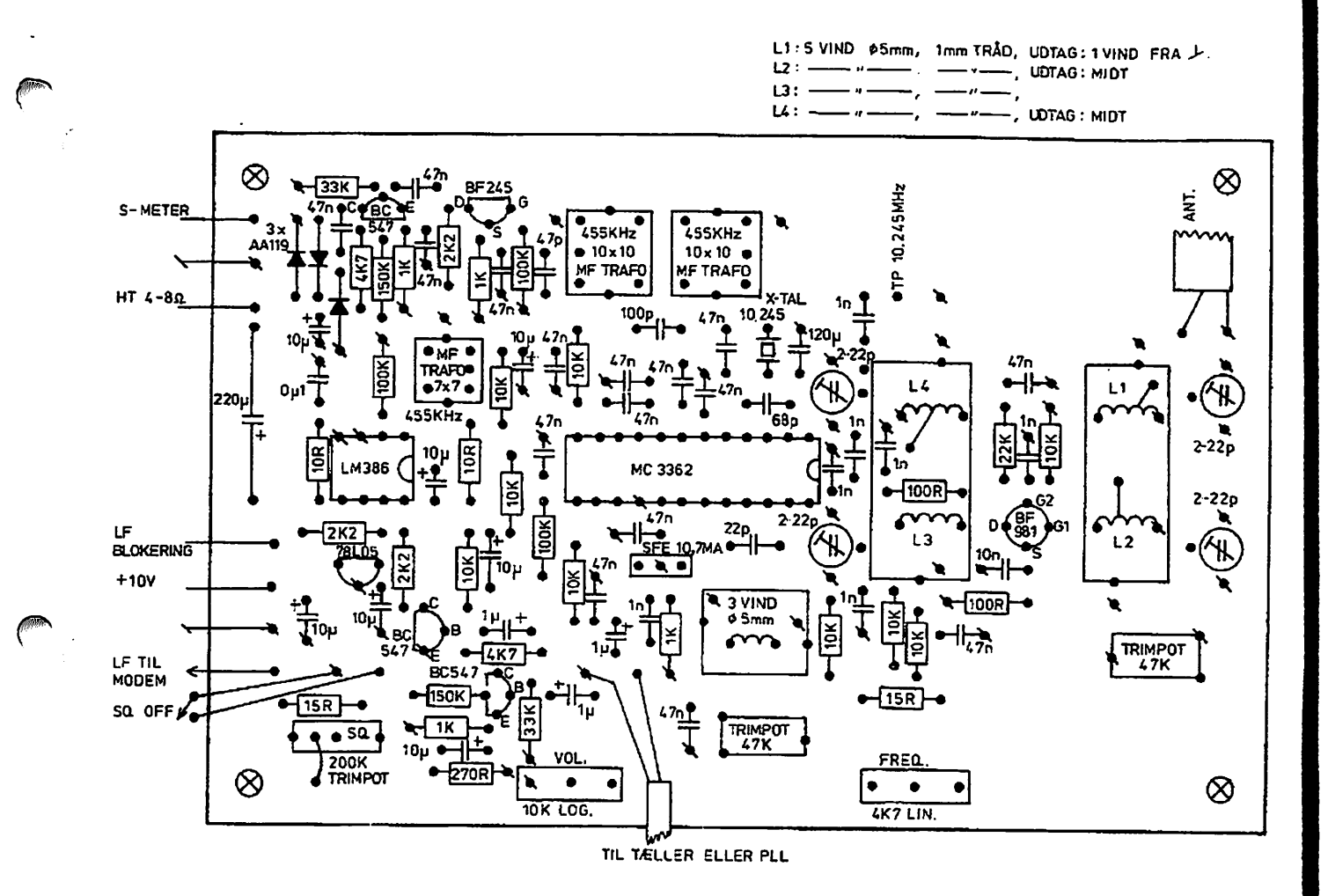

#### **Trimning**

Opjusterigen foregår nemmest med adgang til frekvenstæller og signalgenerator/målesender Forbind en højttaler og sæt 9 - 12 V til plus og minus Modtageren skal nu suse, når der stilles på squelchpotmeteret, og styrken skal kunne ændres med vol. kontrollen.

Med en tæller tilsluttet testpunkt ved IC1 ben 20 kontrolleres at 10,245 MHz osc. er i orden. Tælleren tilsluttes nu testpunktet ved 20 (VCO ud) og VCOområdet lægges på plads. Det sker ved hjælp af trimmepotmetrene P1 og P4. Området, VCO'en skal dække, skal være fsg - 10,7 MHz, dvs. 126,3 MHz -127,3 MHz. Med P3 drejet helt til venstre, skal frekvensen være 126,7 MHz, og når P3 drejes helt til højre, stilles frekvensen til 127,3 MHz.

Tilfør et FM-signal på 10,7 MHz/10 kHz sving til IC1 ben 19 og juster output fra generatoren således. at en tone (1 kHz) høres i højttaleren Juster TR1 til max output.

Forbind nu et meter til meterkredsløbet og juster de to 455 kHz MF-trafos til max udslag på S-meteret.

Et signal på 137,5 MHz tilføres antenneindgangen, og de fire trimmere i HF-trinnet justeres til max på S-meteret. Output fra generatoren nedsættes gradvist og justeringen gentages nogle gange.

Følsomheden skulle kunne blive bedre end 1 µV. OZ2BS har på sin prototype målt bedre end 20 dB S/N ved 0,5 µV, 10 kHz sving og 1 kHz modulation.

Såfremt man ønsker en større frekvensstabilitet, end den en fritsvingende lokaloscillator byder på, kan modtageren fint tilsluttes den PLL, der blev beskrevet til TRIADE-2 meter modtageren. Ændres referencekrystallet til 10,24 MHz får man mulighed for 10 kHz step, og et blandingskrystal på 41,24666 MHz passer til en modtager startende ved 137 MHz.

#### **Brug**

Med en antenne tilsluttet - f. eks. en simpel 2 meter GP - skulle det nu være muligt at høre satellitterne. De kommer så tit forbi, at der næsten er noget at høre hele tiden. Når satellitten er lige over, er signalerne meget kraftige.

Satellitterne udsender et FM-moduleret signal. Det demodulerede signal, der kommer ud af modtageren, er en 2400 Hz tone, som er AM-moduleret, og billedinformationerne ligger i dette AM-signal.

For at få vejrkort at se, skal der bruges et kredsløb - et interface - mellem computer og modtager, der omdanner LF'en til passende impulser til computeren og et computerprogram, der foretager en AM-

OZ OKTOBER 1994

534

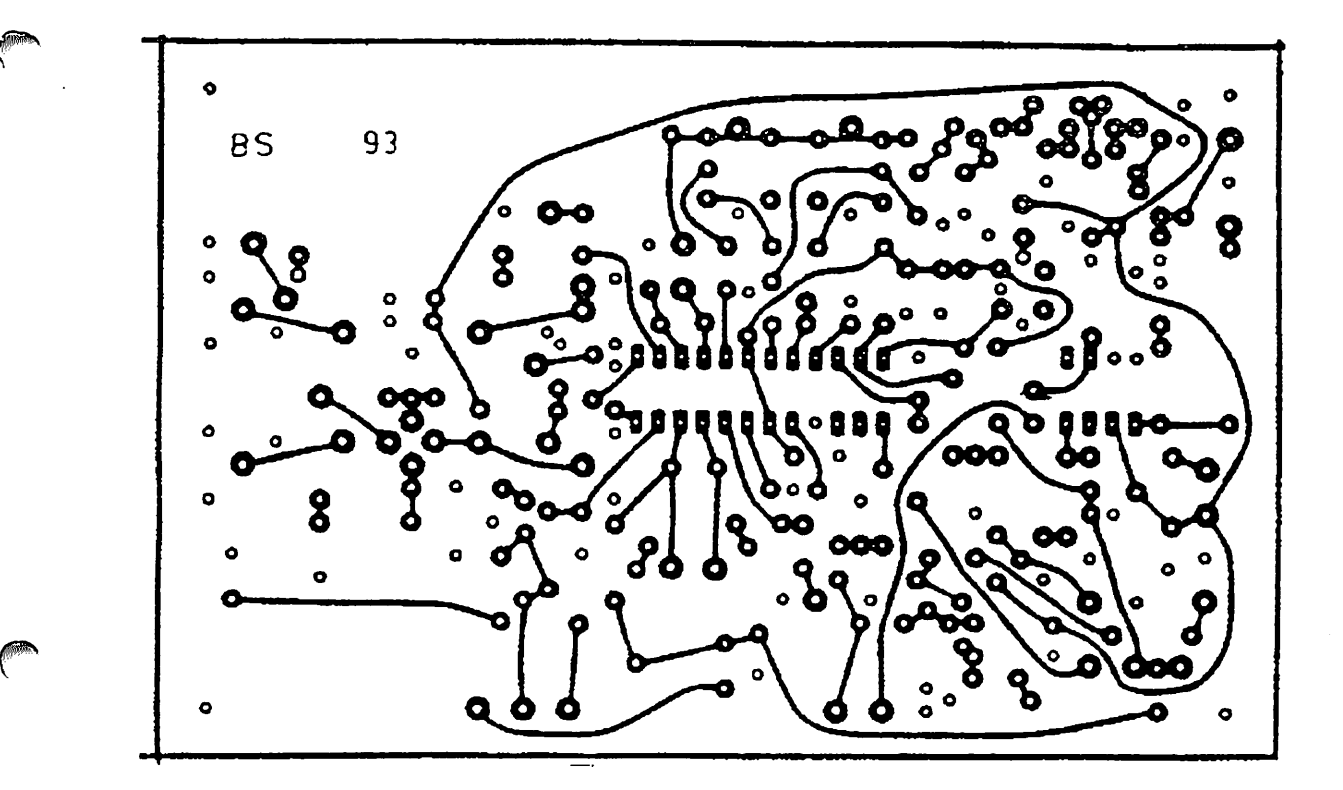

detektering og i avrigt frembringer billedet pâ skœrmen

Computerprogrammet - pà nudansk softwaren kan formentligt hentes via den lokale mailbox, eller man kan forespørge i EDR's programbank. Bl. a. programmet JVFAX-5,0 fra DK8JV er "public domain", og i manualen, der ligger pâ engelsk eller tysk i programmet som en fil, er udforligt beskrevet, hvorledes man kommer i gang

Interface kan man bygge selv eller kobe som kit bl a i Tyskland Mulighederne spaender fra et yderst simpelt kredsløb bestående af et styk operationsfor-•\*aerker (f. eks 741) en kondensator og en mod- **Jand til komplicerede kredsløb. I den omtalte manu**al til JVFAX-5 0 er diagrammet til det simple interfa ce vist, og der er adresser pâ forhandlere af kit, ligesom DJ8JV tilbyder at sende diagrammer af mère avancerede opstillinger i UKW-berichte nr 3/1982 (Ein digitaler Speicher und Wandler fur Wettersatellittenbilder) er også vist en mulighed.

En tilladelse til at aflytte satellitterne hører også med og søges hos Teleinspektionen.

#### *Antenne*

En GP er rundstràlende, men i vandret retning, og satellitten kommer jo ogsâ over antennen Fra den retning er GP'en ikke så god, så er en "rigtig" satellit antenne selvfølgelig bedre. Det kan være en vandret dipol eller bedre en krydsdipol. Den sidstnævnte bør kobles således, at den er højredrejende cirkulært olariseret I bl a. Rohthammel kan man finde infor-

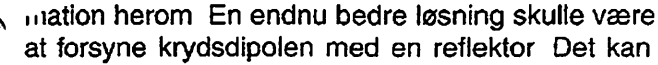

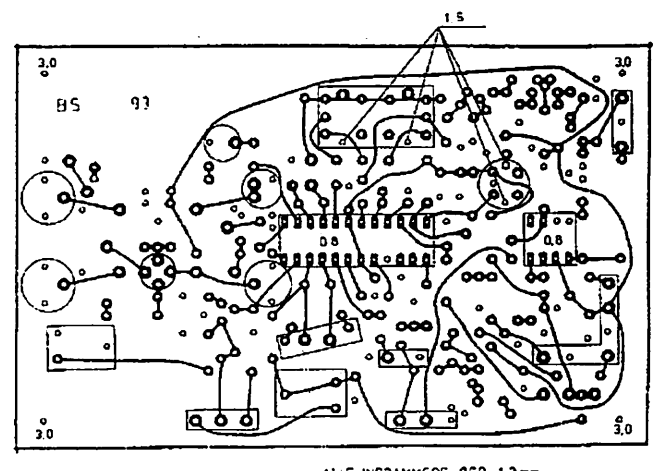

ALLE INDRAMMEDE OER 1,2mm<br>ALLE OER FORBUNDET MED BANER 1.mm tC'ER <sup>0</sup> 6m

man læse om i UKW-berichte 2/1982 (Antennen fur den Empfang der umlaufende Wettersatelitten im 137 MHz band)

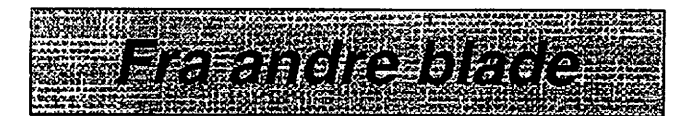

#### Væk med forvrængning ved sending og modtagning i HW-5400 transceiveren

KF4OW analyserede - efter at have været utilfreds med forvrængning ved såvel sending som modtagning af SSB i hans Heathkit HW-5400 transceiver - omhyggeligt LF-printet. og det viste sig, at der ikke skulle mere til end en ændring af en modstand og en kondensator samt tilføjelse af to modstande, førend transceiveren fungerede upâklageligt!

**Ken Pierpont, KF40W, Curlng Transmitand Receive Distortion In the Heath HW-5400 Transceiver, QSTJUN 1994 p 76**

**OZ8T**

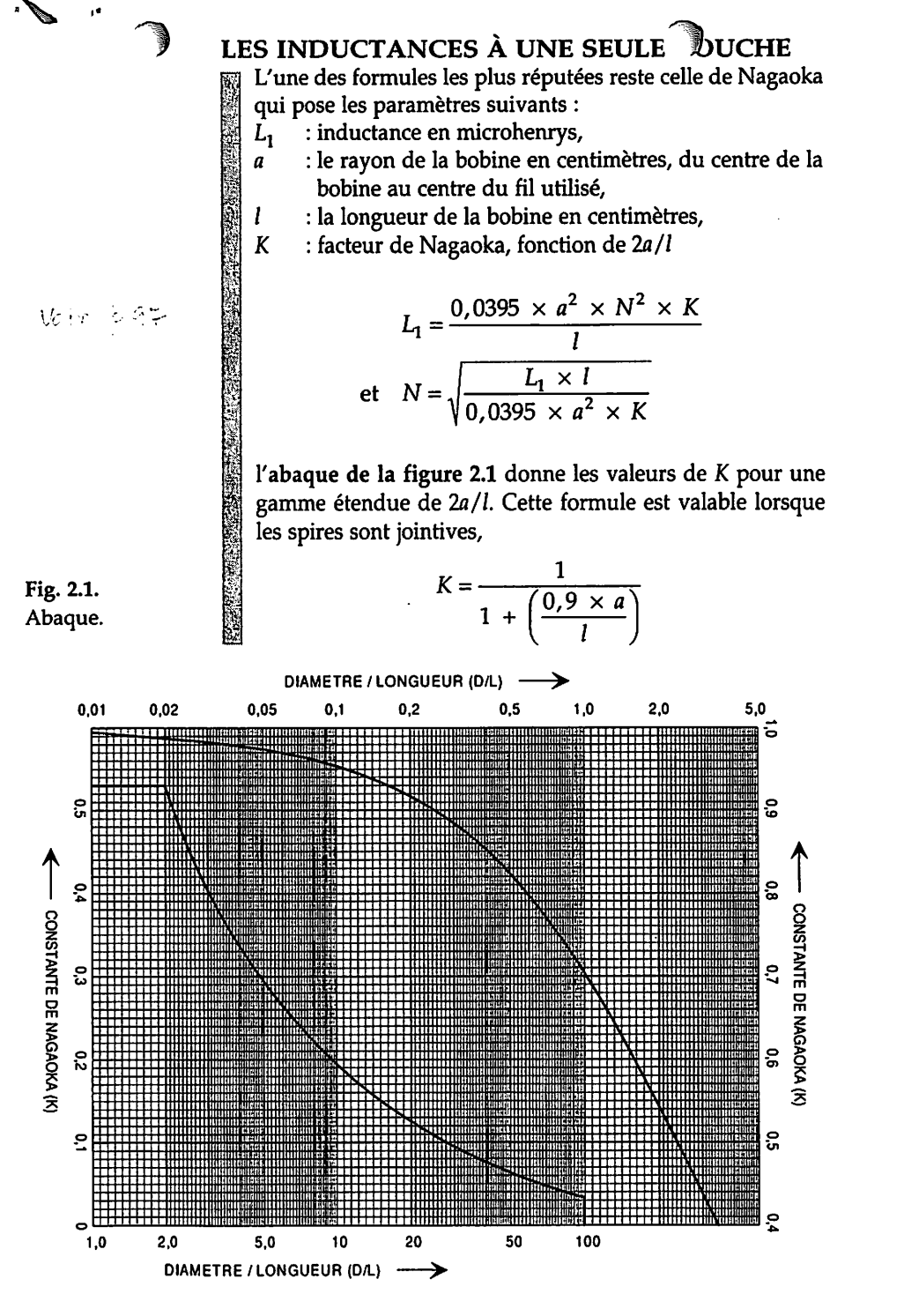

Bibliographie : Radio Designer Handbook. Edité par : E. I analard Curish Ar Adition

Lorsque k sobines disposent de spires espacées d'un pas P, on introduit deux facteurs de correction A et B. Ils dépendent du nombre de tours par centimètre (S) et du nombre de spires (N), la figure 2.2 montre la coupe d'une telle bobine. En réalité, si l'on part d'une bobine à spires jointives sur laquelle on écarte d'un pas P celles-ci, sa valeur n'aura varié que de quelques pourcents. La nouvelle self prendra une valeur telle que :

$$
L_0 = L_1 - 0.0126 \times a \times N \times (A + B)
$$

avec  $L_0$  et  $L_1$  les inductances en microheurys, "a" le rayon de la bobine en centimètres, "N" le nombre de tours,

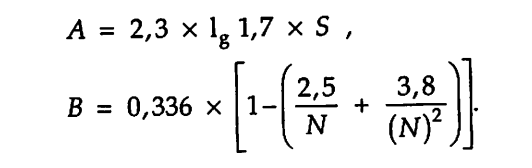

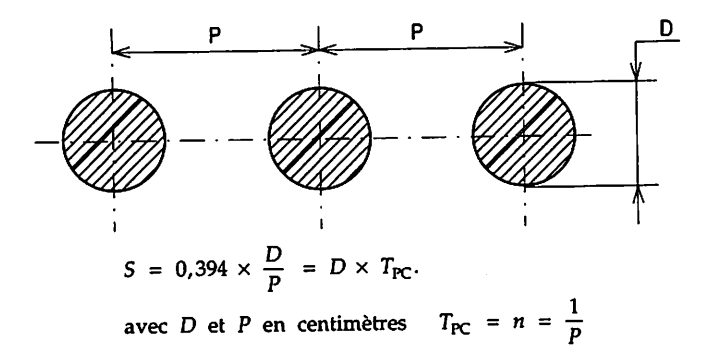

Fig. 2.2. Coupe d'une bobine.

La longueur l d'une bobine en centimètre se calcule avec la formule ci-dessous :

$$
= N \times P = \frac{N}{T_{PC}} ,
$$

T<sub>PC</sub> correspondant au nombre de tours par centimètre de la bobine. D'autres formules plus complexes existent, telles celles de Wheeler et d'Esnault-Pelterie, elles restent dures à manipuler pour l'amateur mais, en revanche, elles donnent une précision redoutable.

Nous allons voir maintenant comment, à partir de certaines données, on peut réussir à déterminer les caractéristiques d'une bobine.

En donnant le diamètre "d" correspondant à "2a", le pas "P" et l'inductance, on va trouver la longueur "l" de la bobine. le nombre de tours "N" et la longueur du fil à prévoir.

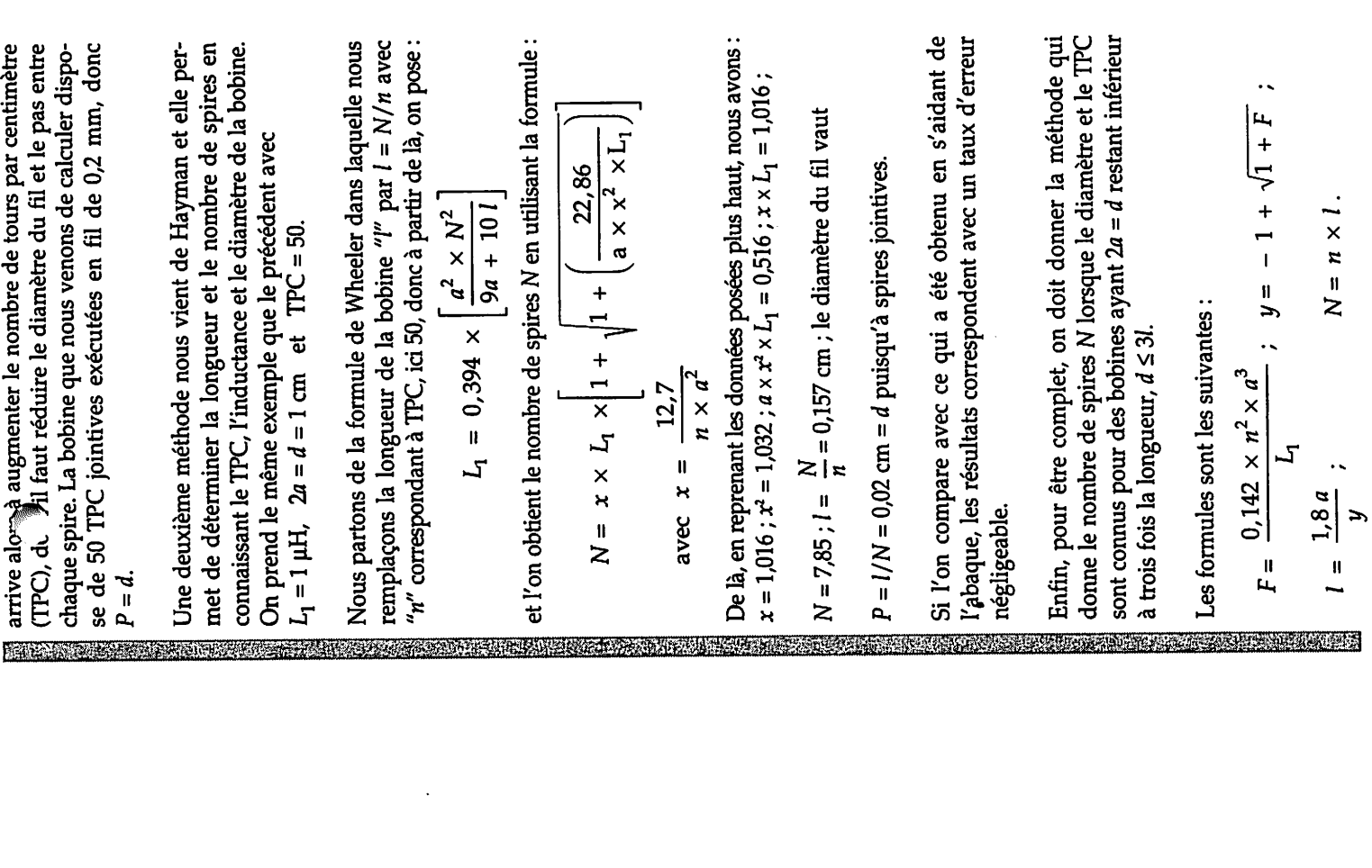

graphique, on obtient la valeur de 2a/l en fonction de f, cela

montre l'abaque de la figure 2.3. Comme nous le donne ce

permet de déterminer la longueur de la bobine avec

 $= 2a/y$ . Puis après il faut trouver le nombre de spires N avec

la quantité f est donc clairement fonction de 2a/l comme le

avec  $f = K \times \left(\frac{1}{2a}\right)$ ,

 $L_1 = 0.079 \times \left(\frac{a^3}{n^2}\right) \times \frac{1}{f}$ 

On part de la formule

医边

et enfin la longueur de fil nécessaire pour réaliser la bobine, 王 0,2<br>1,0 courbe du haut<br>10 courbe du bas Prenons l'exemple d'une inductance de 1 µH devant être formée avec une bobine d'un diamètre  $d = 2a = 1$  cm avec un pas de la figure 2.3, nous déterminons maintenant la valeur de De là, la longueur de la bobine vaut  $l = 2a/y = 0.15$  cm, le nombre de spires  $N = l/p = 7.5$ . Pour ce faire, il faut utiliser une longueur de fil équivalente à  $\lambda = \pi \times d \times N = 24$  cm. Quand la longueur de la bobine devient trop grande, on  $P = 0.02$  cm, quelles seront alors ses autres caractéristiques? On détermine d'abord  $f$ ,  $f = \frac{L_1 \times P^2}{0.079 \times a^3} = 0.04$ ,  $\tilde{a}$ ္မွီ ွိ ្វឹ  $\frac{a}{c}$   $\infty$  $\frac{1}{N} = \frac{1}{N}$ ິ<br>ວໍ tel que  $\lambda = \pi \times d \times N$  ( $\pi = 3,14$ ).  $5<sup>4</sup>$  $\frac{2}{3}$   $\alpha$  $y = 2a/l = 6,6.$  $\frac{1}{5}$   $\frac{8}{5}$ ្ត្រី **900**  $\overline{a}$ ្ទុ ខ្ញុ ွိ Š ន្ធ

**BRACER** 

Fig. 2.3.

He L'allure  $d^2$ <sub>m</sub>e telle ligne est dessinée sur la figure 2.4.

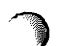

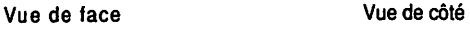

É

**%**

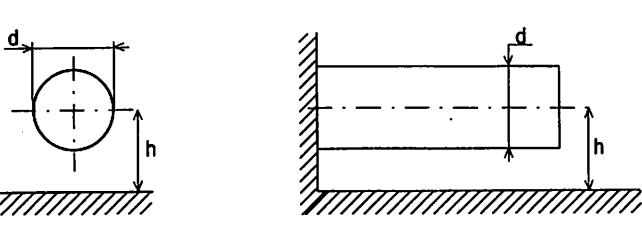

Fig. 2.4.

**w**La valeur de l'inductance en nanohenrys par centimètre s'évalue à l'aide de la formule suivante :

 $L = 2 \ln \frac{4 h}{d}$ 

avec L en nanohenrys/centimètre, h et d en centimètres.

Grâce aux lignes d'accord, on peut déterminer les caracté ristiques d'un circuit accordé UHF en tenant compte de la fréquence basse  $f_1$  et haute  $f_2$  en fonction de la gamme de variation  $C_1/C_2$  d'une capacité variable et de l'impédance  $Z_0$  de la ligne. Pour la figure 2.4, l'impédance  $Z_0$  vaut:

$$
Z_0 = 138 \lg \frac{4 h}{d} ,
$$

*h* et *d* en centimètres, dans le cas de ligne imprimée de la figure 2.5, sur un circuit époxy double face de 16/10, elle devient :

$$
Z_0 = 35 \times \ln \frac{12}{W}
$$
, avec W en millimètres

Pour ce faire, on commence par déterminer la capacité  $C_2$ en farads pour la fréquence  $f_2$  en hertz par rapport à  $Z_0$  et à  $\theta_2$ ,  $\theta_2$  étant la longueur électrique de la ligne en degrés à  $f_2$ . On pose :

$$
C_2 = \frac{1}{2 \times \pi \times f_2 \times Z_0 \times \tan \theta_2}
$$

Si l'on connait  $C_2$ , on cherche tan  $\theta_2$  en premier.

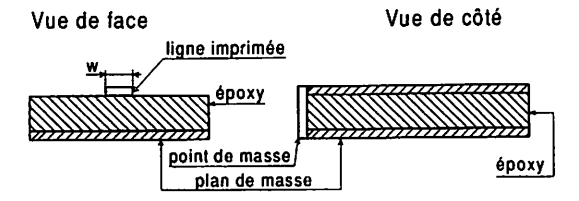

En gardant la condition de **d < 31,** pose les données cidessous :

- $d = 1$  cm :  $L_1 = 1 \mu H$ ;
- **n =** 10 ; on obtient F = 1,775 ; **y** = 0,666 ; / = 1,35 cm ; **N =** 13,5 spires d'où P = 0,1 cm = **d** puisqu'à spires jointives.

Il devient évident que pour la mêmevaleur de l'inductance souhaitée, plusieurs combinaisons apparaissent, le choix du diamètre de la bobine, du fil, le pas entre chaque spire ou réalisée en spires jointives, le nombre de tours par centi mètre, restent des paramètres déterminant le compromis entre une bobine de qualité, au point de vue électrique, ou réalisée avec de faibles dimensions pour des raisons d'encombrement.

Dans tous les cas, il faut essayer de respecter les quelques règles notées ci-dessous :

- 1 Le rapport entre la longueur de la bobine et son dia mètre**(l/2a)** doit être compris entre 1 et 2.
- 2-L'espace P entre chaque spire devrait resté compris entre 0,7 et 1 fois le diamètre du fil.
- 3 Essayer de rester dans le cadre de bobinages exécutés en une seule couche et sur un diélectrique neutre, l'air reste le meilleur support.

Si maintenant nous décidons d'espacer les spires de la bobine décrite dans le dernier exemple, que devient la valeur  $L_0$ de l'inductance si le pas retenu vaut  $0,1$  cm ?<br> $S = 0,394$  ;  $B = 0,267$  ;  $B = 0,267;$ 

 $A = -0.4$ ;  $L_0 = 0.943$  µH.

La différence atteint presque 60 nH, ce qui doit être consi déré comme négligeable sur une valeur de 1 uH, il suffit de rajouter une spire que l'on pourra toujours retirer petit à petit lors de la mise au point du montage ou en contrôlant la bobine à l'aide d'un inductancemètre.

#### *LES LIGNES D'ACCORD*

Lorsque l'on arrive à des fréquences de longueur d'onde ultra-courte (UHF à partir de 300 MHz), les inductances prennent des valeurs aussi petites que 5 à 50nH. Pour une bonne précision, il devient hasardeux de les réaliser en formant des bobines, nous avons alors recours à la ligne accordée constituée d'un fil tendu au-dessus d'un plan de masse.

Ensuite, il faut trouver la longueur physi <a>Side la ligne:

$$
L = \frac{\theta_2 \times 30 \times 10^3}{360 \times f_2}
$$

avec L en centimètres et  $f_2$  en mégahertz. Maintenant, il reste à déterminer le rapport de capacité  $C_1/C_2$  pour couvrir de  $f_1$  à  $f_2$ :

$$
\frac{C_1}{C_2} = \frac{f_2 \times \tan \theta_2}{f_1 \times \tan \left[ \left( \frac{f_1}{f_2} \right) \times \theta_2 \right]}
$$

avec  $f_1$ ,  $f_2$  en mégahertz,  $\theta_2$  en degrés.

Considérons un oscillateur UHF devant couvrir la gamme de  $f_1$  = 500 MHz à  $f_2$  = 900 MHz avec une ligne d'impédan ce caractéristique  $Z_0 = 150 \Omega$  et une capacité d'accord  $C_2$  = 5 pF à 900 MHz, quel sera le rapport  $C_1/C_2$ , donc  $C_1$  et la longueur **L**de la ligne?

tan  $\theta_2 = 0.24$ ;  $\theta_2 = 13.3^\circ$ ; L = 1.2 cm; C<sub>1</sub> = 3.3 x C<sub>2</sub>; C<sub>1</sub> = 16,5 pF, ce qui est tout à fait réalisable avec les diodes varicap commercialisées couramment.

En utilisant la ligne de la figure 2.4, avec du fil de diamètre **d** = 1 mm, l'espace**h** doit être de 3 mm.

Réalisations pratiques des bobines

Le tableau 2.1 donne quelques caractéristiques pour la réalisation de bobines d'utilisations courantes. Les abaques 2.5 et 2.6 donnent pour 8différents diamètres demandrin lavaleur de l'inductance correspondante lorsque la bobine est formée avec 4 tours par cen timètre. L'abaque 16 sert plus particulièrement à multiplier la valeur de l'inductance précédemment trouvée par un coefficient qui dépend du nombre de tours par centimètre. Dans certaines littératures, on trouve le diamètre du fil marqué en jauge, le tableau 2.2 donne les correspondances en millimètres en fonction des normes anglaises et américaines. Pour faciliter la tâche de l'amateur, nous présentons à la figure 2.7 un graphique qui permet de déterminer directement, par une méthode graphique, le nombre de spires en fonction du diamètre, de l'inductance et de la longueur totale de la bobine. Pour utiliser cette abaque, il suffit de déterminer le rapport **If2a** puis d'aligner lavaleur trouvée (entre 0,1 et1,5) avec l'induc tance désirée, du point obtenu en  $X$  on trace alors une autre droite jusqu'aux diamètres, on coupe la ligne des nombres de tours qu'il suffit de lire. Par exemple, pour une bobine dont le rapport  $l/2a=1$ avec un diamètre **d = 2a =** 1 cm, le nombre de tours vaut 12 si l'inductance prend une valeur de 1 µH.

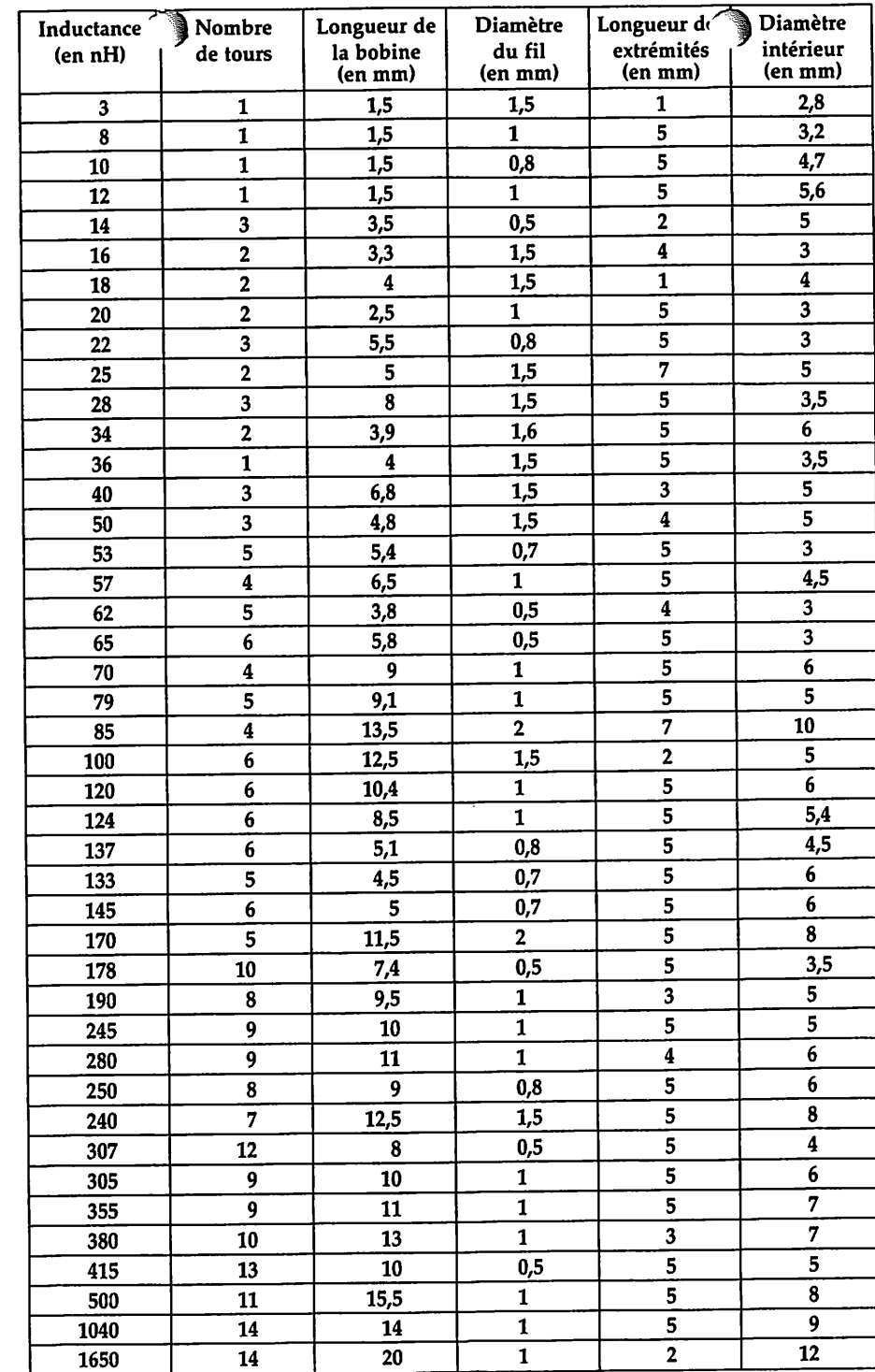

Tableau 2.1.

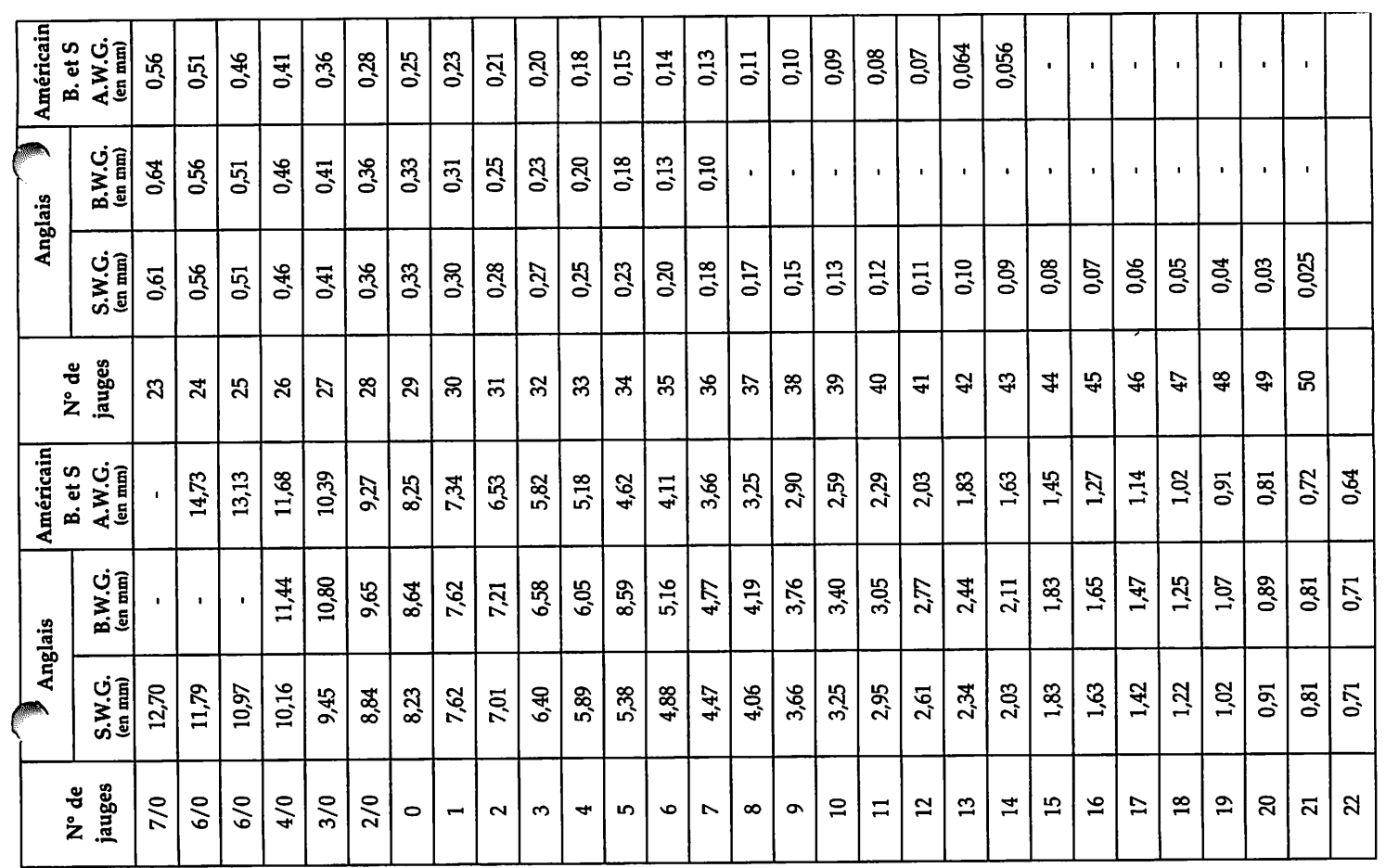

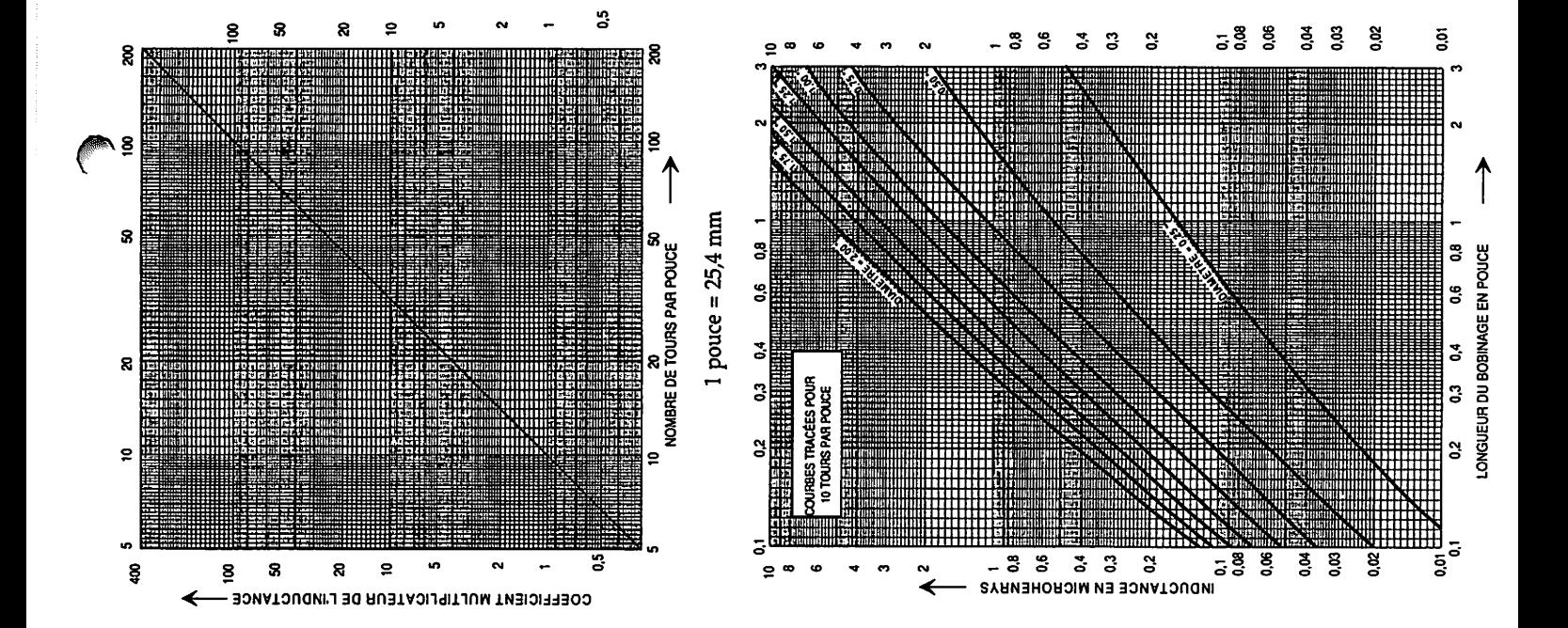

Fig. 2.5.

Fig. 2.6.

Tableau 2.2.

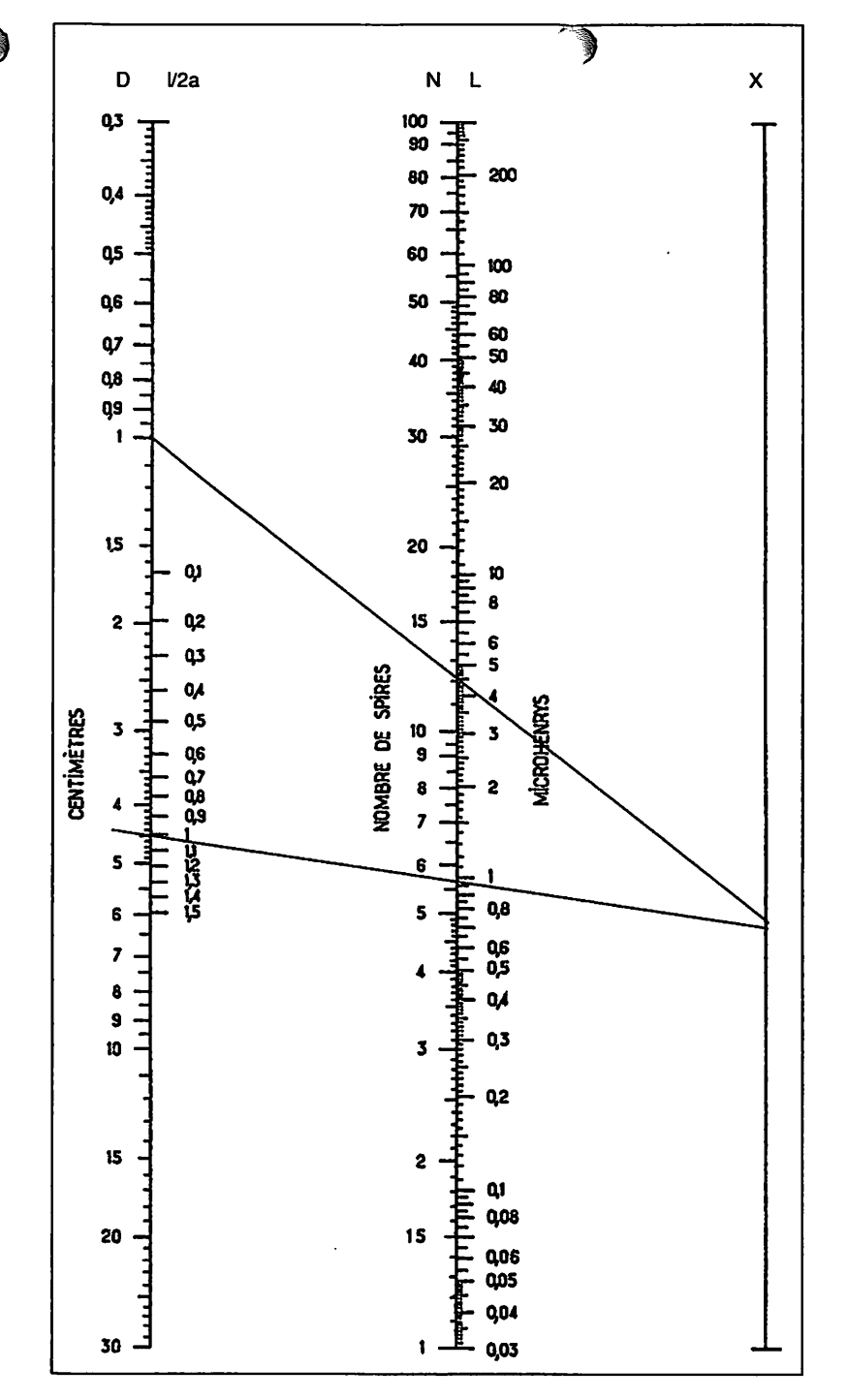

 $\mathbf{r}$ 

**Bibliographie : Technologie descomposants, de R.Besson (DUNOD éditeur)**

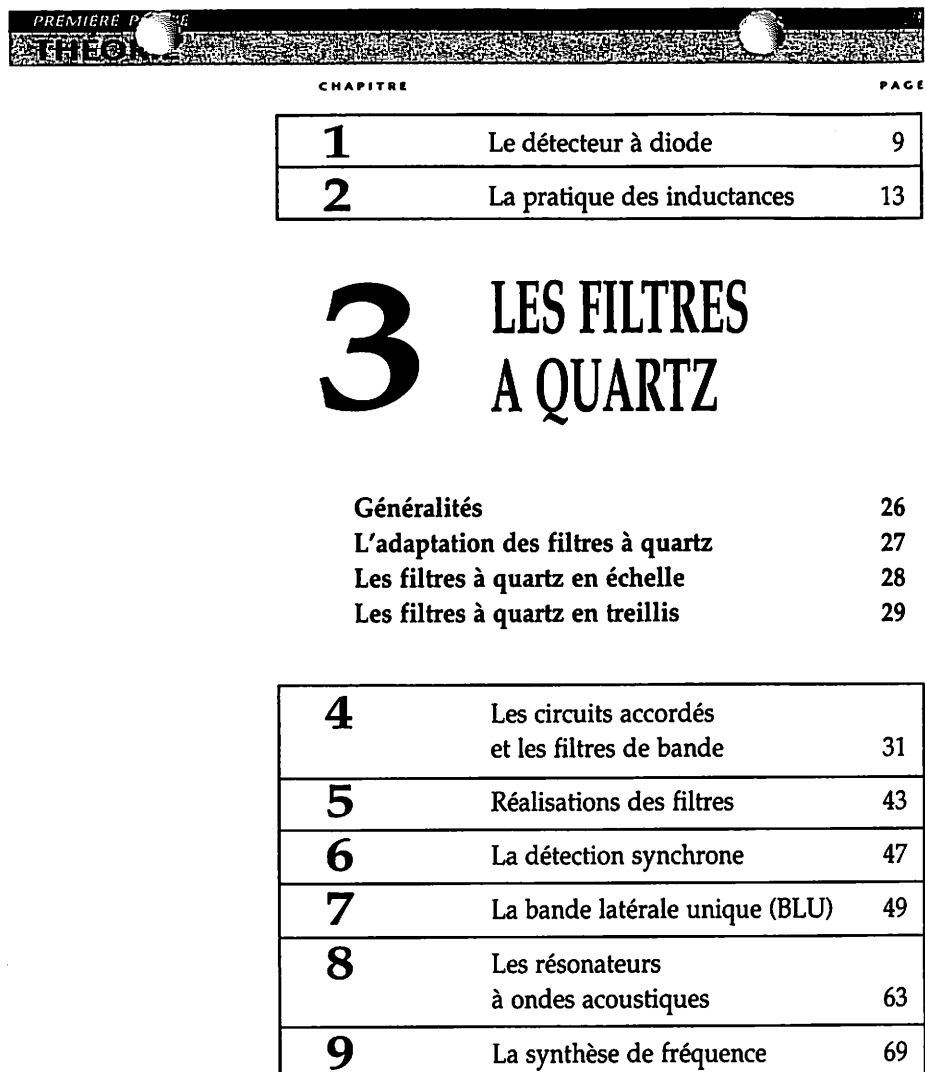

Les éléments présentent l'avantage par rapport aux filtres céra miques d'offrir une bande passante très étroite tout en ayant des flancs de coupure aussi raides qu'ils se rapprochent de la forme idéale, la figure 3.1 en donne un exemple.

#### *GÉNÉRALITÉS*

Les plus courants possèdent une fonct<sup>-or</sup> de transfert en réponse de Chébysheff avec une ondulauim dans la bande inférieure ou égaleà 2 dB. Leursimpédances d'entrée-sortie varient de 600 à 3000 ohms et nécessitent donc des adaptateurs spéciaux qui seront étudiés plus tard. L'utilisation d'un filtre à quartz procure une telle réjection hors bande qu'il devient possible de concevoir des récepteurs AM/FM/BLU à simple changement de fréquence avec la FI centrée directement sur 9 ou 10,7 MHz. Toutefois la plupart des récepteurs ondes courtes d'aujourd'hui utilisent un double changement avec la première FI sur 45 ou 75 MHz **m** et la seconde sur 10,7 MHz.

 $\mathbf{r}$ 

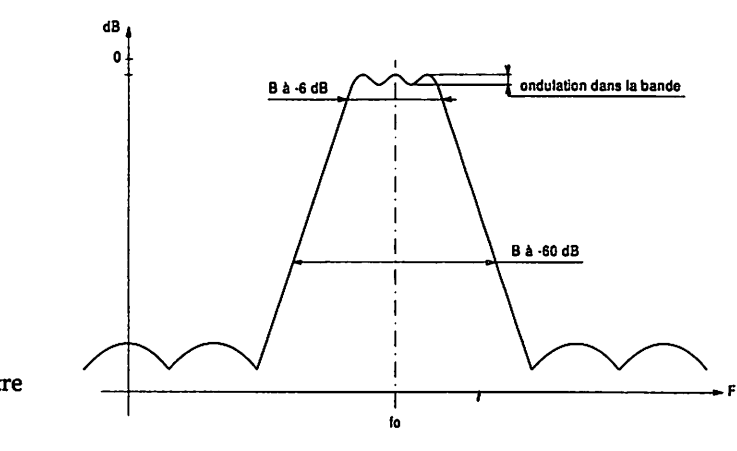

Fig. 3.1. Allure d'un filtre à quartz.

> La mise en série de plusieurs filtres à quartz n'augmente pas la sélectivité mais améliore la réjection hors bande et le facteur de forme. Le facteur de forme d'un filtre donne une idée sur la raideur de la pente de celui-ci, on l'exprime sous la forme d'un rapport entre la bande passante à  $-60$  dB et celle à - 6 dB, plus ce rapport est faible et plus le filtre possède des flancs raides.

Si les filtres céramiques peuvent souffrir d'un manque d'adaptation, il en va tout autrement des éléments à quartz où l'ondulation dans la bande et l'atténuation de passage peut le rendre inutilisable.

Le nombre de pôles du filtre détermine le facteur de forme, plus il sera élevé et plus la pente du filtre se rapprochera de l'idéal, le graphique de la *figure 3.2* montre que, pour un filtre à  $n = 10$  pôles, la bande passante à  $-60$  dB vaut 1,5 fois celle obtenueà - 6 dB, un autre filtre à **n**= 5 pôlesoffri rait à  $-60$  dB trois fois celle que l'on obtient à  $-6$  dB.

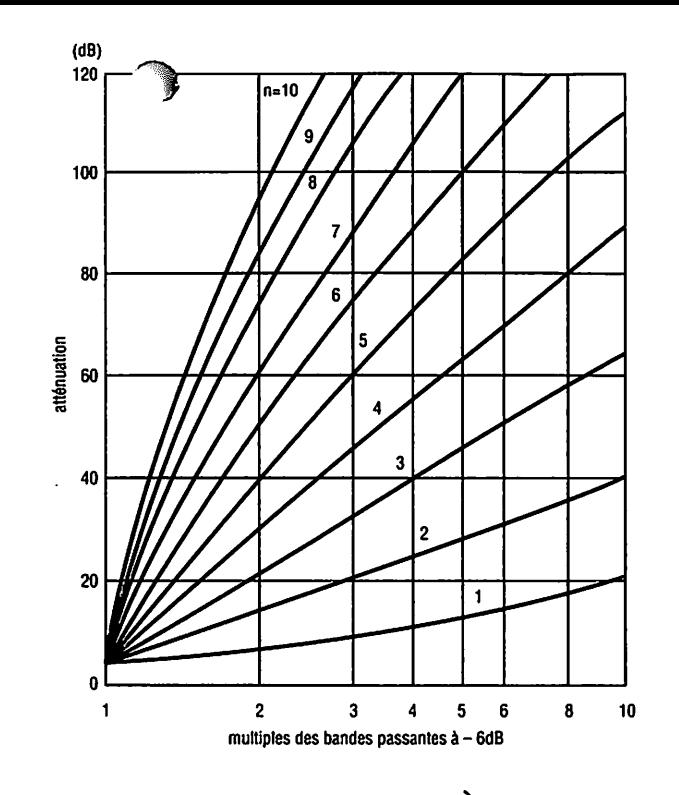

#### Fig. 3.2. (documentation KVG)

#### *L'ADAPTATION DES FILTRES A QUARTZ*

En premier lieu, il convient de tenir compte de deux paramètres importants, l'impédance et la perte d'insertion. Entre le mélangeur et le filtre à quartz, on intercale un amplificateur utilisant un transistor FET J310 monté en porte com mune. Son impédance d'entrée sur la source vaut 50 **Cl** si le courant drain est réglé entre 15 et 20 mA, le gain d'un tel jj étage avoisine les 10 à 12 *dB,* la *figure 3.3* en montre le principe. Ce montage devient indispensable si l'on utilise comme mélangeur un modèle en anneau tel qu'un SRA1, H MD108 ou équivalent. Le courant drain s'ajuste avec la résistance de 470 Ω dans la source du J310, le voltmètre placé aux bornes de la 10  $\Omega$  dans le drain doit indiquer 100 mV.

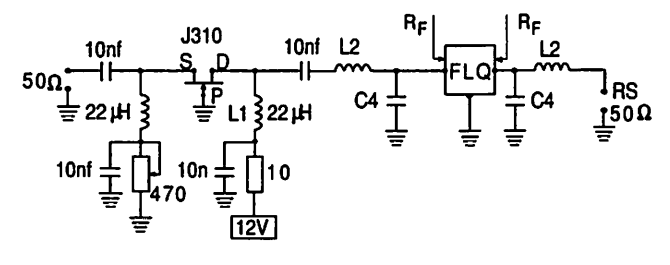

Fig. 3.3. L'adaptation du filtre à quartz entre le mélangeur et l'amplificateur MF.

La sortie est munie d'un réseau abaisseur d'impédance composé de la capacité C<sub>4</sub> et de l'indu<sup>ct</sup>ance L<sub>2</sub>, leurs valeurs se retrouvent décrites ci-dessous :  $\overline{\phantom{a}}$ 

$$
L_2 = \frac{\sqrt{R_S(R_F - R_S)}}{2 \pi f_0} \text{ et } C_4 = \frac{\sqrt{\left(\frac{R_F}{R_S}\right) - 1}}{R_F \times 2 \pi f_0}
$$

avec  $R<sub>ς</sub> = 50$  Ω. Ce même réseau placé à l'entrée réalise la fonction inverse.

Pour des cas d'adaptation différents, on se reportera au chapitre 8 du livre "Récepteurs ondes courtes" du même auteur où différents réseaux y sont étudiés.

La *figure* 3.4 représente le schéma d'un abaisseur d'impé dance, on prend :

$$
X_{L} = \sqrt{(R_{1} \times R_{2}) - (R_{2})^{2}} \text{ d'où } L = \frac{X_{L}}{2 \pi f_{0}}
$$
  
et  $X_{C} = \frac{R_{1} \times R_{2}}{X_{L}}$  d'où  $C = \frac{1}{2 \pi f_{0} X_{C}}$ 

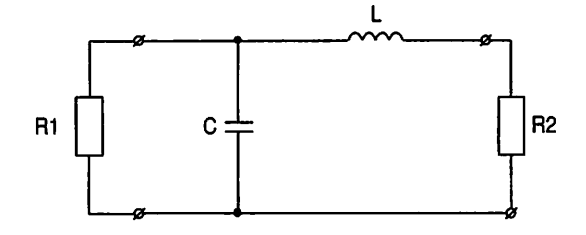

Fig. 3.4. Abaisseur d'impédance

> Un filtre d'impédance 1500 Ω pourra charger directement la sortie d'un mélangeur tel que le NE602, en revanche si l'impédance du filtre est supérieure, on peut placer entre les deux une résistance série équivalenteà :

> R<sub>série</sub> = R<sub>filtre</sub> – R<sub>S</sub> (NE602). Si du point de vue de la simplici té cela apporte un avantage il n'en reste pas moins vrai qu'au niveau des performances du récepteur, on se retrou ve avec une perte de sensibilité.

#### *LES FILTRES A QUARTZ EN ECHELLE*

Il existe deux types particuliers que nous étudierons, les filtres à quartz en échelles et en treillis. Dans l'exemple de la figure 3.5,on prend quatre quartz d'une fréquence overtone 3 de 27,005 MHz correspondant au canal 4 de la bande CB.

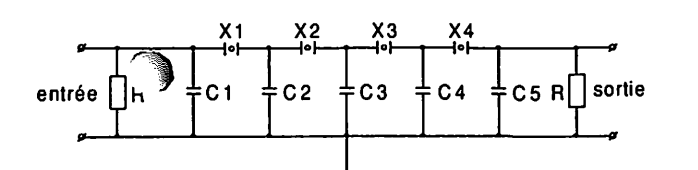

Uj filtre à quartz Fig. 3.5. I artisanal

Avec ce filtre, les quartz travaillent sur leurs fondamentals en mode de résonance série, donc un peu plus bas que 27,005/3 = 9,0017 MHz. Pour s'assurer des propriétés du filtre, il faut utiliser un générateur HF et en sortie on place un détecteur à diodes AA119 relié à un voltmètre, ainsi on peut voir la courbe de sélectivité  $\hat{a}$  – 6 dB soit 0,5 fois l'amplitude maximale lue à une fréquence précise. La règle générale consiste à dire que la bande passante reste inver sement proportionnelle aux valeurs des capacités et direc tement proportionnelle aux résistances terminales qui déterminent également l'ondulation du filtre dans la bande passante.

Les capacités prennent les valeurs suivantes :

$$
C_1 = C_5 = \frac{64 \times 10^3}{R \times f}
$$
  

$$
C_2 = C_4 = \frac{290 \times 10^3}{R \times f}
$$
  

$$
C_3 = \frac{450 \times 10^3}{R \times f}
$$

avec f en mégahertz et R en ohms et C en picofarads

La bande passante obtenue à - 6 dB reste inférieure à 3 kHz avec un facteur de forme de 4 entre - 6 dB et - 60 dB, la perte d'insertion vaut 10 dB et, de ce fait, un amplificateur à l'entrée comme à la sortie devient nécessaire. Le facteur de forme s'améliore en cascadant plusieurs cellules identiques.

#### *LES FILTRES A QUARTZ EN TREILLIS* g

A l'inverse des précédents, ils utilisent deux paires de quartz dont l'écart des résonances série détermmine la bande passante.

On s'arrange pour que le pôle des quartz  $X_1$  coïncide avec le zéro des quartz  $X_2$ . Le circuit accordé couple les deux demi treillis sur la fréquence centrale du filtre tel que :

$$
f_0 = \frac{1}{2 \pi \sqrt{(L_1 + L_2)(C_1 + C_2)}}
$$

**Eam** 

 $\overline{420}$ 

E La figure 3.6 montre le schéma d'un tel montage.

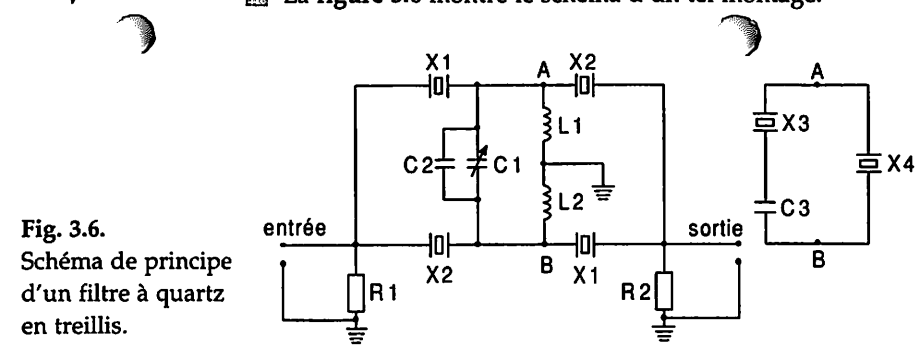

Dans la pratique, on peut réaliser ces filtres en utilisant des quartz CB taillés sur 9 MHz. Par exemple, on peut concevoir un filtre sur 9 MHz en prenant deux quartz CB de 27,005 MHz pour  $X_1$  et 27,015 MHz pour  $X_2$ , leurs fondamentals respectifs étant 9,0017 MHz et 9,005 MHz sur la résonance parallèle (les zéros), 9,0007 MHz et 9,004 MHz pour la résonance série (les pôles), soit une différence de 3300 Hz ; ce qui donne une bande passante à - 6 dB de l'ordre de 6 kHz. Pour améliorer la réjection hors bande du filtre, on dispose entre les points A et B deux quartz comme le montre la figure 5.6.

La valeur de X<sub>4</sub> correspond à la résonance série d'un quartz sur 26,985 MHz, soit 8,994 MHz, le quartz  $X_3$  est un modèle de 27,025 MHz, soit 9,008 MHz en série avec une capaci té de 33 pF. De cette manière, on place deux crevasses bien prononcées de part et d'autre de la bande passantedu filtre.

医索引

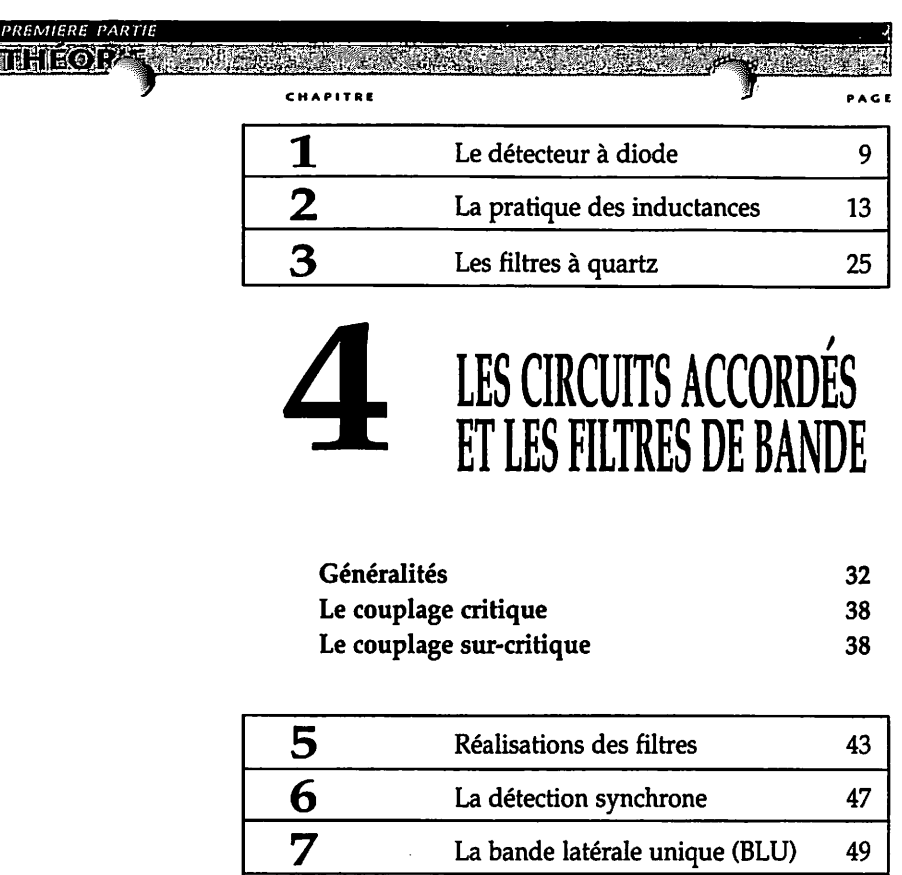

*V^e chapitre se consacre à l'élaboration des circuits passe-bande à simple et double accord. De prime abord, les calculs peuvent paraître laborieux si l'on s'en réfère aux divers exposés mathéma tiques que l'on peut trouver dans la littérature spécialisée. Ici nous nous sommes bornés à donner les rudiments et à poser les quelques formules pratiques et fondamentales pour la conception théorique des filtres, la mise au point sera par la suite bien plus simple puisque tous les paramètres ont été calculés par avance, le hasard ne fait pas toujours bien les choses !*

*8* Les résonateurs

à ondes acoustiques 63

**9** La synthèse de fréquence 69

#### *GÉNÉRALITÉS*

Fig. *4.1.*

Nous allons commencer par poser les  $\textcolor{red}{\bullet}$  actéristiques de base du circuit RLC parallèle suivant .J *figures* 4.1a et *4.1b.* Dans cette figure, r représente la résistance du fil en **%** HF. L'impédance d'un tel circuit varie avec la fréquence, à la résonance, elle devient réelle et vaut

$$
Z_{\text{nes}} = \frac{L}{r.c}
$$

î& elle constitue par ailleurs la valeur la plus grandede l'im pédance du circuit. Pour des fréquences allant vers  $f \rightarrow \infty$ , cette impédance s'annule et devient très petite pour  $f \rightarrow 0$  (*f* tend vers 0), en fait elle égale *r*, équivalente à la résistance de la self.

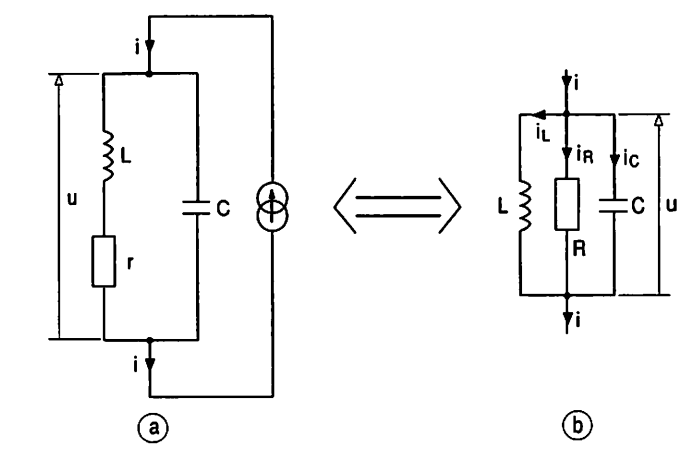

Pour étudier un circuit oscillant parallèle, il faut introduire le facteur de sur-intensité "Q", on dira facteur de sur-ten sion pour un circuit RLC série. Il s'agit du rapport du courant "i" au courant "i<sub>1</sub>" ou "i<sub>c</sub>" à la résonance.

$$
|i|_{\text{res}} = \frac{u \times r \times c}{L}
$$
  
\n
$$
|i_c|_{\text{res}} = u \times \omega_r \times c
$$
  
\net  
\n
$$
|i_L|_{\text{res}} = \frac{u}{\sqrt{r^2 + (\omega_r)^2 \times L^2}}
$$
  
\navec  $Q = \frac{|i_c|_{\text{res}}}{|i|_{\text{res}}} = \frac{|i_L|_{\text{res}}}{|i|_{\text{res}}} = \frac{\omega_r \times L}{r} = \frac{1}{\omega_r \times r \times c}$ 

puis en multipliant Q par lui-même, on arrive à

$$
Q^{2} = \left(\frac{\omega_{r} \times L}{r}\right) \times \left(\frac{1}{\omega_{r} \times r \times c}\right) = \frac{L}{r^{2} \times C}
$$

et finalement on arrive à l'expression du facteur de sur intensité en fonction de r, L et C.

$$
Q = \frac{1}{r} \times \sqrt{\frac{L}{C}}.
$$

De là, il devient possible de simplifier l'expression de l'impédance à la résonance telle que

$$
Z_{res} = r \times Q^2.
$$

La fréquence de résonance n'est pas altérée par la résistance de la self et vaut toujours :

$$
f_{\rm res} = \frac{1}{2 \pi \sqrt{LC}}.
$$

Dans la pratique, on a le plus souvent à faire à une résis tance en parallèle sur le circuit LC. Il convient donc de transformer r en résistance équivalente aux bornes du cir cuit résonnant, pour ce faire on prend

$$
Z_{\text{res}} = r \times Q^2 = \frac{1}{r} \times \left(\frac{L}{C}\right),
$$

ils'agit d'une résistance purement ohmmique, voir la *figure* 4.1. Le coefficient de sur-intensité devient alors :

$$
Q = R \times \sqrt{\frac{C}{L}} = R \times C \times \omega = \frac{R}{\omega \times L}
$$

Selon les cas, nous utilisons l'une de ces trois expressions.

Afin d'évaluer correctement la bande passante d'un circuit "bouchon", il est nécessaire de connaître l'impédance dans le voisinage de la résonance, nous déterminerons donc les points  $\hat{a}$  – 3 dB et – 6 dB.

Le simulateur PSPICE® \* nous apporte une solution gra phique d'où proviennent les différentes courbes de réponses représentées ici et tout au long de l'ouvrage. La *figure 4.2. (a)* montre la bande passante d'un circuit RLC pour des facteurs Q de 5, 10 et 15 et l'on voit effectivement qu'elle vaut :

> $B = \frac{Jres}{g}$ Q

\* PSPICE est un simu lateur de circuits ana logiques et digitaux qui tourne sur com patibles PC.Il permet selon les données qu'on lui donne d'évaluer de manière pratique les caractéristiques d'un circuit électronique dé terminé. L'auteur utili se la version limitée qui fût diffusée à bon nombred'exemplaires.

応いな

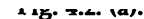

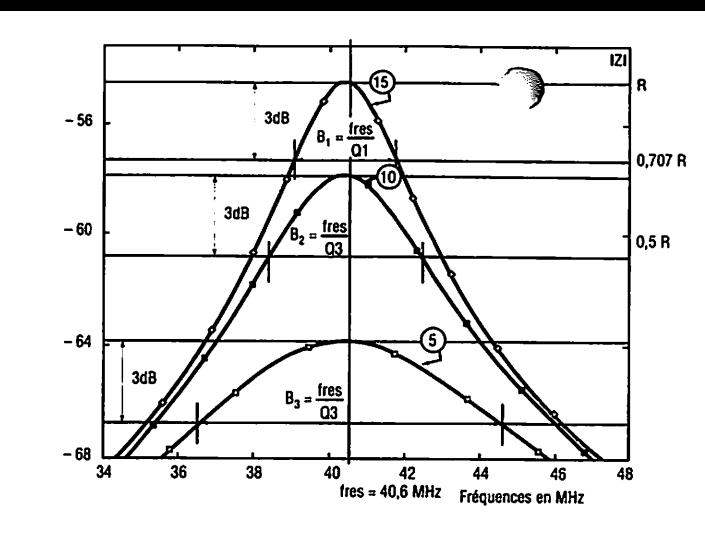

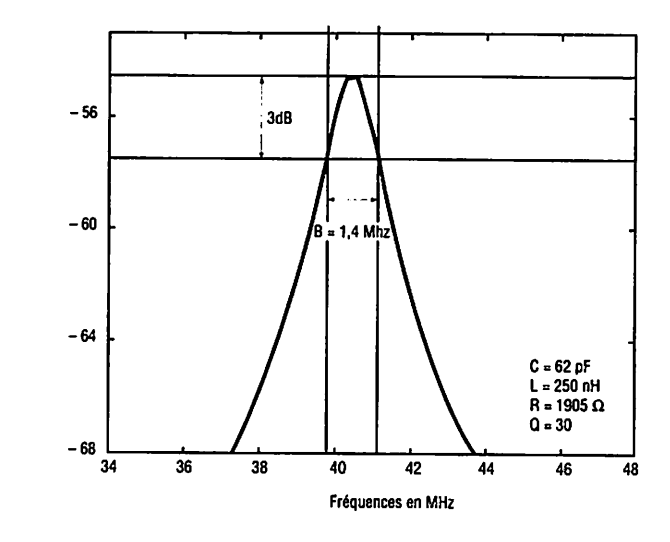

\* Cette figure repré sente la bande passan te du même circuit RLC, mais en conser vant une résistance **R** de 1905 **Ù** et en adop tant une inductance L de 250 nH avec un condensateur C de 62 pF, le facteur Q étant doublé, la bande pas sante est alors réduite de moitié.

Fig. 4.2. (b).

**Report** On peut comparer avec la courbe de la figure 4.2. (b)  $*$ .

Le module de l'impédance d'un circuit RLC vaut :

84,

$$
|Z| = \frac{R}{\sqrt{1 + 4 Q^2 b^2}}.
$$

La *figure* 4.3. donne la variation de cette impédance en fonction des fréquences, l'impédance est maximale pour

$$
f = f_{res}
$$
 où  $|Z| = R$  et  $|Z| = 0.707 \times R$ 

**m** pour i atténuation a - **ô** ao et u,o x k pour cène a - b **an.** il est possible de trouver ces fréquences en posant  $f = f_{res} \times (b + 1)$ ; pour  $f = \infty$  on a  $b = 0$ ; pour les fréquences à  $-3$  dB  $|Z| = \frac{R}{\sqrt{R}}$  $\sqrt{1 + 4} Q^2 b^2$ et celles à – 6 dB, on a  $b = \sqrt{\frac{0.75}{0.2}}$ **Q'**

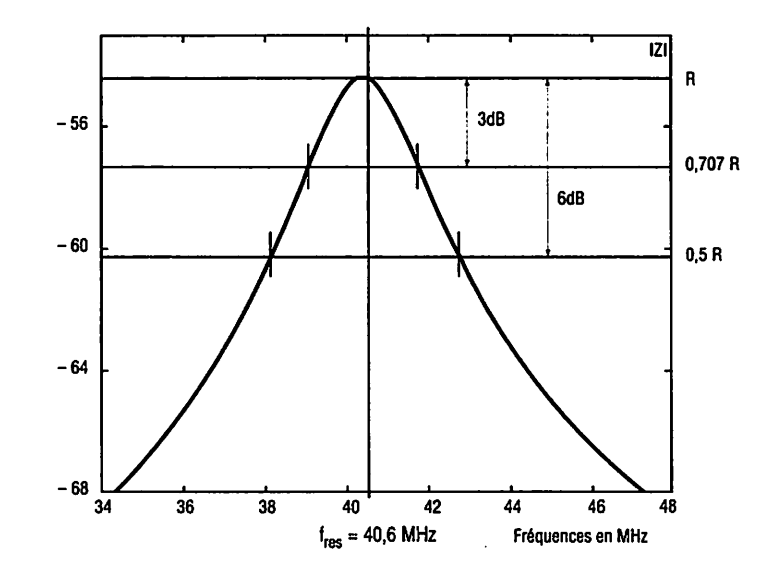

A partir de ces données, on peut maintenant par le calcul établir le projet d'un filtre passe-bande à simple accord.

Le déphasage en fonction de la fréquence vaut 0 degré pour  $f = f_{res}$ , ± 45 degrés pour les fréquences à - 3 dB et  $±60$  degrés pour celles à  $-6$  dB. Les filtres à simple accord restent adaptés aux applications à bandes étroites dans les amplificateurs transistorisés ou équipés de circuits intégrés, on se rappellera que la bande passante se trouve modifiée en fonction du nombred'étages de la chaîne amplificatrice, posons

$$
B_t = B \times \sqrt{2^{(1/n)} - 1}
$$

avec  $B_t$ , la bande passante totale à la sortie du n<sup>ième</sup> étage, B la bande d'un étage et  $n$  le nombre d'étages.

Prenons l'exemple de deux étages amplificateurs disposant d'une bande passante "individuelle" de 10 kHz que l'on place en série, la bande passante totale se verra portée à 6,5 kHz\*.

EF.

\* Sur une chaîne d'amplification compor tant  $n$  étages, on peut réaliser des filtres accordés sur plusieurs fréquences et dispo sant de facteurs **Q** non identiques (le cas échéant), celas'appelle un amplificateur sélectif à filtres décalés.

one unone von manuchaiu les inties de Dallue a uuudie accord à couplage inductif et capacitif. Le sujet est abordé de telle manière que l'on aura toujours<sup>79</sup> circuits primaire et secondaire les mêmes éléments constituant les impédances, comme le montre la figure 4.4. L'impédance  $\overline{Z_c}$ ÈJ5 peut être capacitive ou inductive. Le facteur de couplage est représenté ici par  $a = K \times Q$ ; trois cas peuvent apparaître, "a" inférieur à 1, **"a"** égal à 1et **"a"** supérieur à 1. Il s'agit respectivement des couplages sous-critique, critique et sur-圈 critique.

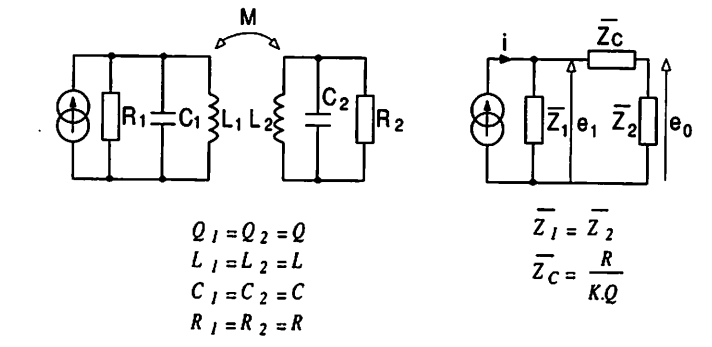

Fig. 4.4.

Fig. 4.5.

**In The** Le couplage sous-critique permet d'obtenir un facteur de forme amélioré par rapport au circuit à simple accord dont la courbe de réponse est représentée sur la *figure 4.5.* Le calcul de ce filtre a été étudié ultérieurement.

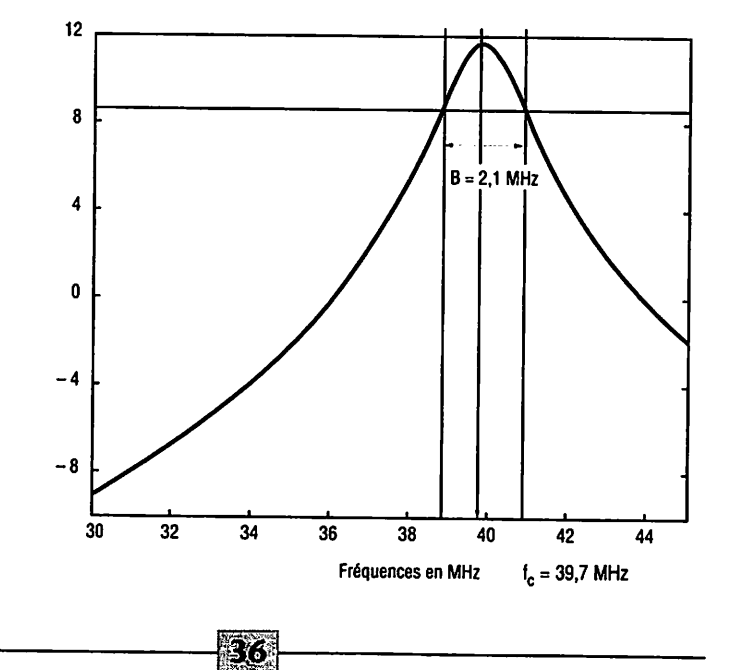

Le couplage critique provoque l'augmentation de la bande passante<sub>o</sub>on tend d'une courbe à un sommet vers une à deux sc sets. Le couplage sur-critique assure de grandes largeurs de bande avec deux maximum. Ces courbes peu vent être visualisées sur la figure 4.6.

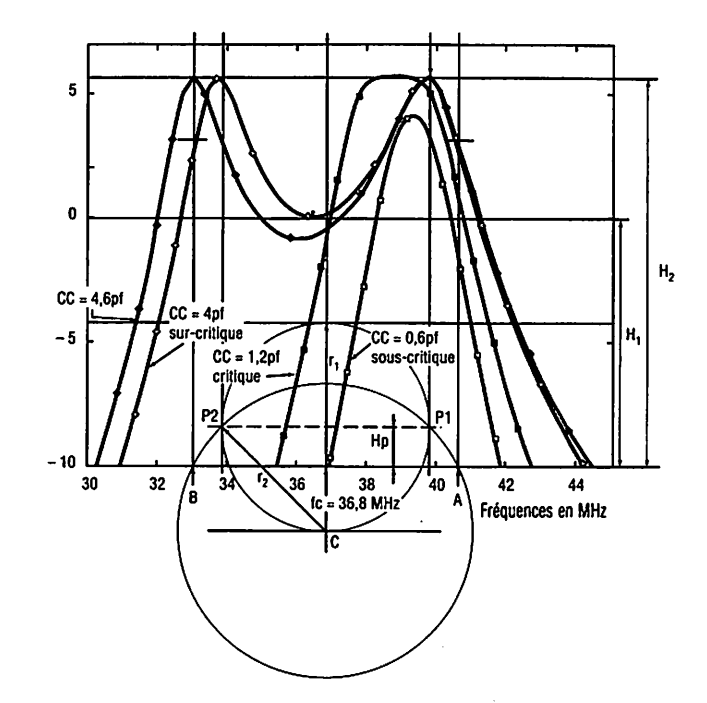

Fig. 4.6 (a).

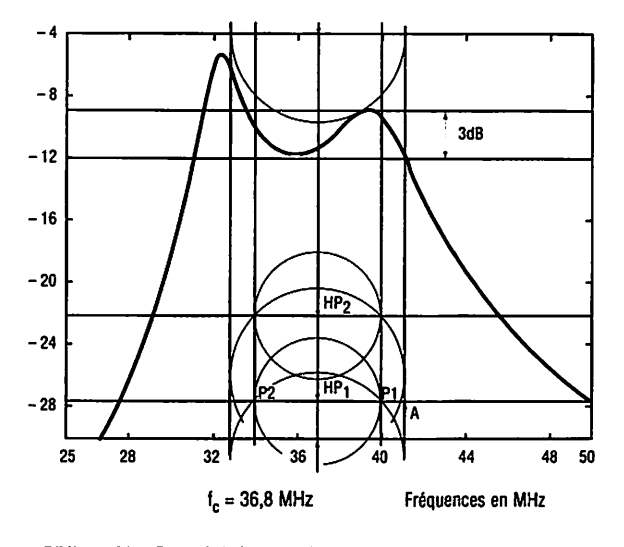

**Bibliographie : Cours deTélévision, de U. Allaeys, ON4UA(Eyrolles)**

外动

Fig. 4.6 (b).

*LE COUPLAGE CRITIQUE*

Le facteur de couplage vaut **a** = **KQ =** fréquence centrale est obtenue par la formule

$$
f_c = \frac{f_{res}}{b+1}
$$
, avec  $b = \frac{a}{2 \times Q}$ 

pour les points à - 3 dB, soit dans notre exemple :

$$
b + 1 = 1,03
$$
 et  $f_c = \frac{39.7}{b + 1} = 38.6$  MHz.

Il est possible de contrôler sur la *figure* 4.6 avec la courbe où  $c_c$  = 1,2 pF, en traçant les fréquences à - 3 dB, on trouve  $f_c$  = 38,65 MHz. La bande passante de ce mode de couplage vaut

$$
B=\frac{f_c\times\sqrt{2}}{Q}.
$$

La fréquence supérieure à - 3 dB s'obtient en appliquant

$$
f_1 = f_c + \frac{f_c \times \sqrt{2}}{2 \times Q} ,
$$

et la fréquence inférieure à - 3 dB avec

*il*

*If*

*i*

$$
f_2 = f_c - \frac{f_c \times \sqrt{2}}{2 \times Q}.
$$

#### *LE COUPLAGE SUR-CRITIQUE*

Le couplage sur-critique demande d'avoir **a = kQ >** 1. Ce mode de couplage permet d'obtenir avec un filtre à double accord des bandes passantes très larges. En fonction des fréquences minimales et maximales imposées par la pratique ( $f_1$  et  $f_2$ ), on détermine le facteur de couplage avec les égalités ci-dessous :

pour 
$$
f_c = \frac{f_{p1} + f_{p2}}{2} = \frac{f_{res}}{b + 1}
$$
;  
 $a = KQ = \frac{Q (f_{p1} - f_{p2})}{f_c}$ ,

pour l'exemple, cela donne

$$
a=\frac{18\times(39.7-33.9)}{36.8}=2.8.
$$

En s'imposant l'un des points (symétriques par rapport à  $f_c$ ) de lacourbe à - 3 dB, on trouve le facteur de couplage en appliquant également:

$$
a = K \sqrt{\left(\frac{((f_{\text{p1}} \ \hat{a} - 3 \ \hat{d}B) - f_c) \times 2 \times Q}{f_c}\right)^2 + 2} - 1,
$$

pour l'exemple,

$$
a = \left(\sqrt{\left(\frac{(40.5 - 36.8) \times 2 \times 18}{36.8}\right)^2 + 2}\right) - 1 = 2.8.
$$

La bande passante totale du filtre entre les deux fréquences situées à - 3 dB s'évalue selon la formule :

$$
B_{\rm T} = \left(\sqrt{a^2 + 2a - 1}\right) \times \left(\frac{f_{\rm c}}{Q}\right) = 2 \times (40.5 - 36.8).
$$

La fréquence des maximums est obtenue en posant :

$$
f_{\mathbf{M}1} = f_{c} + \left(c \times \frac{f_{c}}{2Q}\right) \text{ et}
$$
\n
$$
f_{\mathbf{M}2} = f_{c} - \left(c \times \frac{f_{c}}{2Q}\right),
$$
\n
$$
\text{avec } c = \sqrt{a^{2} - 1}
$$

(le facteur **c** ne représente pas ici une capacité). La fréquence centrale se détermine avec

$$
f_c = \frac{f_{p_1}}{b+1}
$$
, avec  $b = \frac{a}{2Q}$ ,  
d'où  $f_c = \frac{39.7}{1.08} = 36.8$  MHz.

Nous verrons dans les quatre exemples qui suivent com ment mettre en œuvre ces formules en fonction des élé ments et caractéristiques imposées par le concepteur du filtre. La bande passante des circuits RLC primaire et secondaire doit prendre une valeur de :

$$
B_{\rm P} = B_{\rm S} = \frac{f_{\rm C}}{Q} \,,
$$
  
pour l'exemple  $B_{\rm p} = B_{\rm S} = \frac{36.8}{18} = 2 \text{ MHz} \,.$ 

Sur la figure 4.6. (b), on voit les inscriptions  $P_1$ ,  $P_2$  et  $H_p$ . Elles correspondent respectivement aux pôles et hauteur des pôles du filtre.

**HP** 

La hauteur des pôles se détermine selon la formule suivante :

$$
H_{\rm p} = \frac{f_{\rm c}}{2Q} \ ,
$$

la distance des pôles  $P_1$  et  $P_2$  par rapport à  $f_c$  vaut :

$$
f_{P1} = \frac{f_c \times (2 + K)}{2} \text{ et } f_{P2} = \frac{f_c \times (2 - K)}{2} ,
$$
  

$$
a = \frac{f_{P1} - f_{P2}}{2 H_P} \text{ et } K = \frac{a}{Q} = \frac{f_{P1} - f_{P2}}{f_c} .
$$

La recherche des pôles permet d'apprécier graphiquement les résultats obtenus par la méthode de calcul. Le rayon r<sub>1</sub> correspond à la distance entre les pôles  $P_1$  ou  $P_2$  et  $f_c$ , son centre naît à l'intersection des lignes de  $H_p$  et de  $f_c$ , on le trace d'abord. Le rayon  $r<sub>2</sub>$  prend naissance à l'intersection de la tangente au cercle de rayon  $r_1$  et de  $f_c$ , sa longueur rejoint le pôle  $P_1$  ou  $P_2$ . Le cercle coupe alors la ligne de référence aux points A et B, on a alors la bande passante à - 3 dB qui vaut la distance entre ces deux points. Nous allons voir maintenant le cas où  $C_1 \neq C_2$ ;  $L_1 \neq L_2$ ;  $R_1 \neq R_2$  et  $Q_1 = Q_2 = Q$ . Les calculs restent identiques aux précédents en s'assurant des égalités ci-dessous :

$$
Q = R_1 \times \omega_c \times C_1 = R_2 \times \omega_c \times C_2
$$
  
ou  

$$
Q = \frac{R_1}{\omega_c \times L_1} = \frac{R_2}{\omega_c \times L_2}.
$$

A noter que l'amplification (produit G.B) est plus grande que dans le cas d'une répartition égale entre le primaire et le secondaire. Si les facteurs de qualité  $Q_1$  et  $Q_2$  divergent, la méthode pour déterminer les éléments du filtre de bande devient fort compliquée. On s'arrangera donc toujours pour qu'ils soient les mêmes.

Le cas où  $L_1 \neq L_2$ ;  $C_1 \neq C_2$ ;  $Q_1 \neq Q_2$  et  $R_1 \neq R_2$  est intéressant puisque l'amplification prend la valeur la plus grande. Les formules ci-dessous permettent de déterminer ses caractéristiques.

$$
U=\frac{Q_1}{Q_2}\ ,
$$

le facteur de couplage prend la nouvelle forme,

$$
a_1 = K \times \sqrt{Q_1 \times Q_2}
$$

Le couplage de transition qui permet de passer d'une courbe à une <sup>1</sup> e à une courbe à deux bosses vaut :

$$
a_1 = \sqrt{\frac{u^2+1}{2}}.
$$

La bande passante sera déterminée en partant de la distance entre les pôles et leurs hauteurs par rapport à l'axe de référence. Posons

$$
\beta = 0.5 \left( \frac{1}{U} + 1 \right),
$$

et la hauteur des pôles,  $H_p$ :

$$
H_{\rm Pl} = \frac{\beta \times f_{\rm c}}{2 \times Q_2} \ .
$$

La distance qui sépare les pôles  $P_1$  et  $P_2$ ,  $D_p = f_{p1} - f_{p2}$ .

Pour déterminer le filtre, on applique alors la méthode graphique vue à la figure 4.6, mais ici pour chacun des pôles\*.

Le coefficient K s'obtient en fonction des valeurs de  $Q_2$ , U,  $f_c$ et  $D_p$  tel que :

$$
K = \sqrt{\frac{(D_{P})^{2} + \left[\left(\frac{1}{4 (Q_{2})^{2}}\right) \times \left(\frac{U - 1}{U}\right)^{2}\right]}{(f_{c})^{2}}}
$$

La figure 4.6 b montre l'allure de la courbe obtenue par le calcul. Les éléments valent :

 $C_1 = 20 \text{ pF}$ ;  $L_1 = 800 \text{ nH}$ ;  $Q_1 = 18$ ;  $f_{\rm p1}$  = 39,7 MHz,  $R_1$  = 3825  $\Omega$ ,  $C_2$  = 102 pF;  $L_2$  = 158 nH;  $f_{\rm pl}$  = 39,7 MHz,  $R_2$  = 382  $\Omega$ .  $Q_2 = 9;$  $a^r = 2$ , le condensateur de couplage vaut 8,7 pF.  $K = 0.16$ ;

Avec  $f_{p2}$  = 33,9 MHz, la hauteur des pôles vaut 1,5 MHz, la fréquence centrale escomptée est de 36,8 MHz.

Si nous appliquons sur la figure 4.6 b la méthode graphique pour déterminer la hauteur du pôle 2 qui se formule comme ci-dessous :

$$
H_{\rm P2} = \left(\frac{f_{\rm r}}{2Q_{\rm 1}}\right) \times \left(1 + 2a\right) \,,
$$

\* On constate aisément que la courbe obtenue n'est plus forcément symétrique par rapport à l'axe correspondant à la fréquence f.

on voit que la circonférence du cercle de H<sub>P2</sub> coïncide au point A qui correspond à la fréquence à - 3 dB des fréquences hautes.

**Exam** 

#### *FILTRE DE BANDE 1*

Sa structure est représentée sur la fig<sup>(16</sup>) 5.1. Il met en œuvre deux circuits RLC parallèles coupies par une capacité  $C_{12}$ . Ce filtre favorise les fréquences hautes, l'accord se || réalise sur le pôle ?! de la *figure 4.6* tel que :

$$
L = \frac{1}{39.44 \times (f_{\rm Pl})^2 \times C}
$$

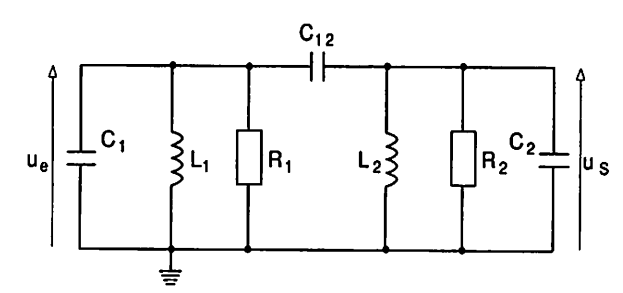

En fonction du facteur de couplage "a", le pôle  $P_2$  se déplace vers les fréquences basses. La valeur du condensateur  $\mathsf{C}_{\mathbf{12}}$  s'obtient en appliquant la formule ci-dessous :

$$
K = \frac{C_{12}}{\sqrt{(C_1 + C_{12}) \times (C_2 + C_{12})}}
$$

pour trouver sans tatonnements intempestifs  $C_{12}$ , on applique les relations données par la formule

$$
C_{12} = \frac{\sqrt{\Delta} + B}{2(1 - K^2)} \quad \text{pour } K \le 1
$$
  
\n
$$
\Delta = A^2 - 4 \times C \times D ,
$$
  
\navec 
$$
A = B = K^2 (C_1 + C_2), C = (1 - K^2) ,
$$
  
\n
$$
D = (K^2 \times C_1 \times C_2).
$$

Les deux circuits accordés  $L_1$  C<sub>1</sub> et  $L_2$  C<sub>2</sub> se règlent sur la fréquence du pôle P<sub>1</sub>, alors qu'avec le condensateur C<sub>12</sub> on règle le couplage pour obtenir un maximum sur la fréquence  $f_{m2}$ . Le condensateur équivalent en parallèle sur L<sub>1</sub>, pour avoir la résonance sur  $f_{m2}$ , vaut :

$$
C_{fM2} = C_1 + 2 \times C_{12}.
$$

Dans le cas du couplage par induction mutuelle, la fré quence de résonance des circuits couplés équivaut à la fré quence centrale *f<sub>c</sub>*. Mais ici nous sommes en présence d'un couplage capacitif en tête, et la fréquence de résonance vaut:

$$
f_{\rm r} = f_{\rm c} \times \left(1 + \frac{K}{2}\right)
$$

 $ZV$ 

**<sup>m</sup>** *Exemple :*  $a = 2.8$   $\leftarrow$   $f = 39.7 \text{ MHz}$ ;  $L_1 = L_2 = 800 \text{ nH}$ ;  $C_1 = C_2 - \overline{20} \text{ pF}$ ;  $Q_1 = 19,1$  et  $f_c = 36,8$  MHz.

#### *FILTRE DE BANDE 2*

Sa structure est donnée à la figure 5.2. La fréquence du pôle  $P_1$  est ici également fixe, c'est la fréquence du pôle  $P_2$  qui se déplace vers le bas. Ce filtre dispose de caractéristiques identiques au précédent de telle manière que pour le calcul des éléments, on prendra soin de remplacer  $C_{12}$  par  $L_{12}$ ,  $C_{1}$ par  $L_1$  et  $C_2$  par  $L_2$ . Une dissymétrie apparaît quand la résistance série de  $L_{12}$  devient trop importante.

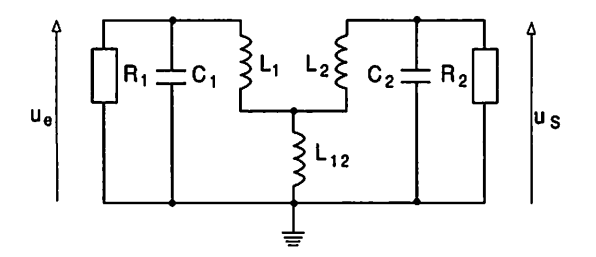

#### *FILTRE DE BANDE 3*

Sa structure est montrée sur la figure 5.3. Ici la fréquence *du* pôle  $P_2$  est fixe, c'est le pôle  $P_1$  qui se déplace vers les fréquences hautes en fonction du couplage **"a".** Il se com pose de deux circuits accordés RLC couplés entre eux par **M** une inductance en tête.

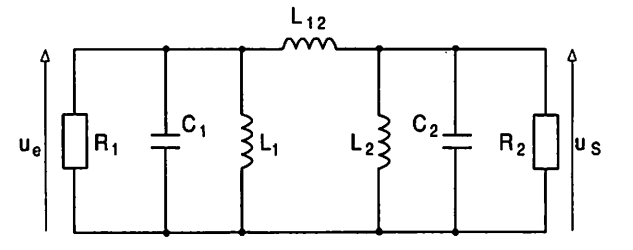

Fig. 5.3.

Pour obtenir l'inductance  $L_{12}$  en fonction du couplage, on pose :

$$
K = \frac{\sqrt{L_1 + L_2}}{\sqrt{(L_1 + L_{12}) (L_2 + L_{12})}}
$$

En fait, il est préférable de déterminer  $L_{12}$  en fonction des valeurs connues, pour cefaire, la formule suivante s'adapte plus aux besoins :

$$
L_{12} = \frac{\sqrt{\Delta} - B}{2}
$$
  
avec  $\Delta = (L_1)^2 + (L_2)^2 + L_1 \times L_2 \left(\frac{4}{K^2} - 2\right)$   
et  $B = L_1 + L_2$ .

*M* 

Fig. 5.2.

Fig. *5.1.*

L'inductance équivalente en parallèle su pour obtenir la résonance sur  $f_{m1}$  vaut :

$$
L_{\text{fM1}} = \frac{L_1 \times L_{12}}{2 L_1 + L_{12}} \; .
$$

Exemple :  $a = 2.8$ ;  $f_r = 33.9$  MHz;  $L_1 = L_2 = 1.1$  µH;  $C_1 = C_2 = 20$  pF et  $Q_3 = 16.3$ .

#### **FILTRE DE BANDE 4**

Le schéma de ce filtre se trouve sur la figure 5.4. Ses caractéristiques étant identiques au précédent, le calcul du condensateur  $C_{12}$  répond aux mêmes équations que celles utilisées lors des calculs nécessaires au filtre 3. Pour le filtre 2, on a :  $a = 2.8$ ;  $f_r = 39.7$  MHz;  $f_c = 36.8$  MHz;  $L_1 = L_2$ 鬻 = 800 nH ;  $C_1 = C_2 = 20$  pF ;  $Q_2 = 19.1$ .

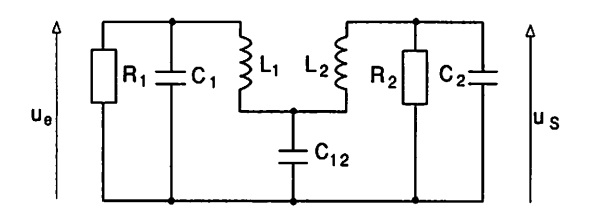

Fig. 5.4.

Pour le filtre 3, on dispose des valeurs suivantes :  $a = 2.8$ ;  $f_r$  = 33,9 MHz ;  $f_c$  = 36,8 MHz ;  $L_1$  =  $L_2$  = 1,1 µH ;  $C_1$  =  $C_2$ = 20 pF ;  $Q_4$  = 16,3. Le facteur de sur-intensité de chacun de ces filtres équivaut à :

$$
Q = \frac{f_{\rm c}}{2 \times H_{\rm p}} \; ,
$$

 $2 \times H_p$  correspondant à la bande passante de chacun des deux circuits RLC composant le filtre de bande.

#### GÉNÉRALITÉS SUR LES FILTRES DE BANDE

Sur la figure 4.6, on peut noter le rapport de l'amplitude minimale sur l'amplitude maximale, elle correspond à

$$
\frac{H_1}{H_2} = \frac{2 \times a}{a^2 + 1}
$$
  
La résistance d'entrée des filtres à  $f_c$  vaut  $R_{fc} = -1$ 

La résistance d'entrée des filtres à la fréquence où l'amplitude est maximale vaut

$$
R_{\rm fM} = \frac{\sqrt{R_1 R_2}}{2}
$$

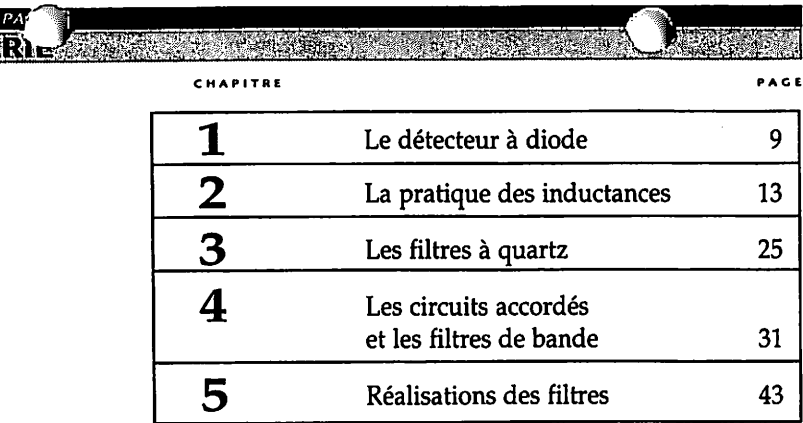

PREMIERE

薬用計画の

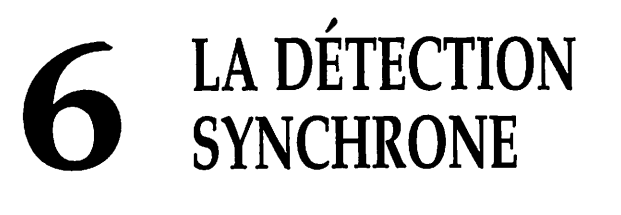

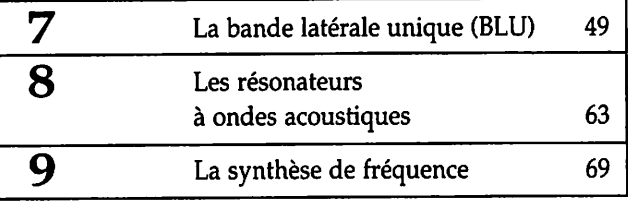

 ${\bf A}$ u cours de ce paragraphe, nous allons tenter d'expliquer de manière simple comment fonctionnent ces détecteurs qui portent aussi le nom de détecteurs à cohérence ou de produit.

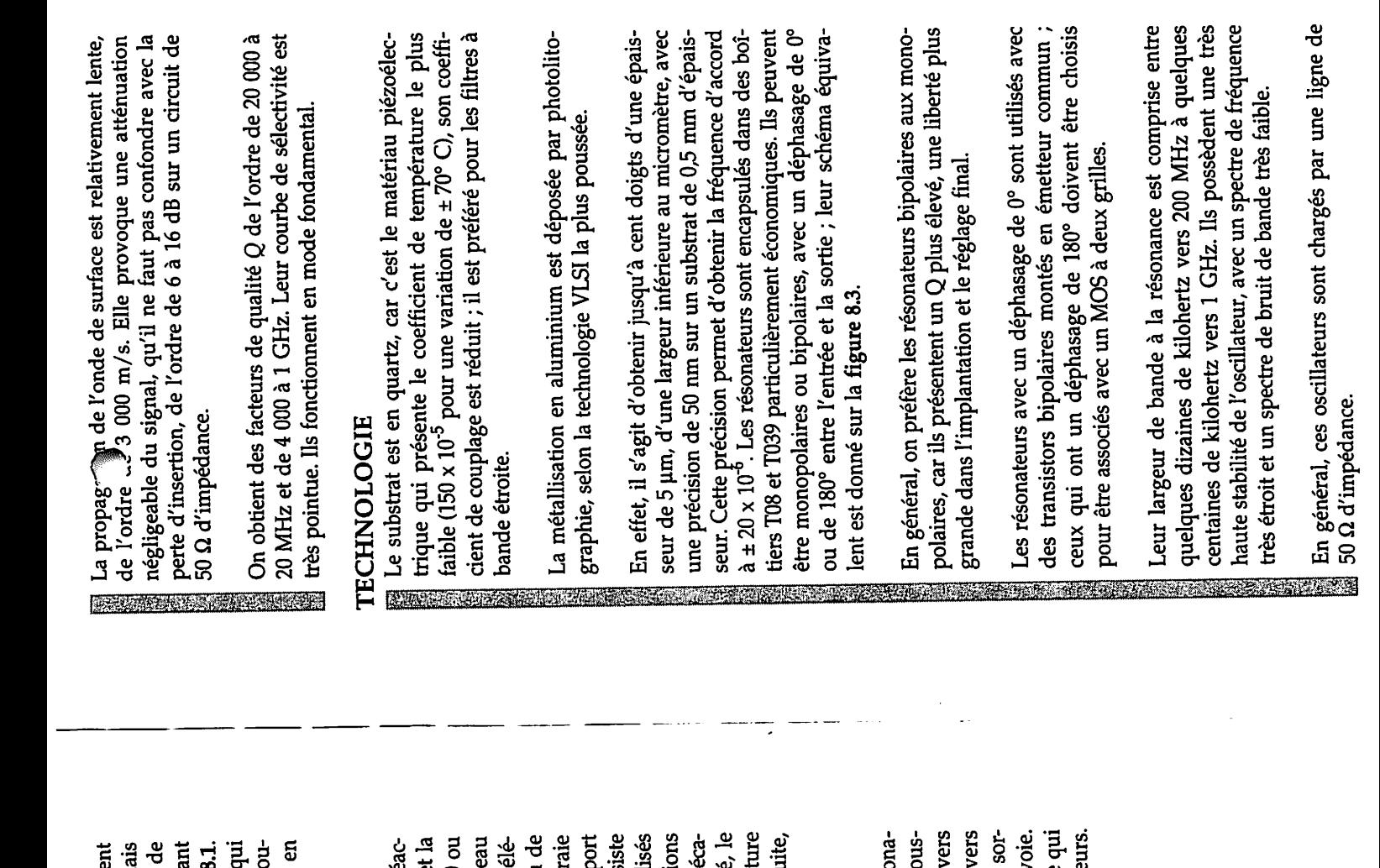

Fig. 8.1.

麻布

rotation de phase entre l'entrée et la sortie doit être de 0 c<br>180°. La propreté du signal de sortie dépend du nivea<br>d'excitation du résonateur, du bruit provoqué par les él<br>ments connexes et de leur bande passante. Compt  $p$  plus la valore la selon graphie la selon graphie la selon graphie la selon graphie la selon graphie la selon graphie la selon graphie la selon graphie la selon graphie la selon graphie la selon graphie la selon graphi à des dérapages en fréquence lorsque les composants utilis dues à leur coefficient de température, des contraintes mée niques et une instabilité dans le temps. D'un autre côté, aux signaux harmoniques et résonances parasites. On assis a ansiemente du montage subissent des variations dans la constitution du montage subissent des variations très faible, une influence aux contraintes mécaniques rédui photolito- par déposée est aluminium en métallisation de la métallisation de la métallisation de la métallisat<br>La métallisation de la métallisation de la métallisation de la métallisation de la métallisation de la métalli  $\frac{1}{2}$  filtres pour préféré en la réduit est couplage de cient est couplage de cient est couplage de cient est couplage de cient en la réduit en la réduit en la réduit en la réduit en la réduit en la réduit en la rédui  $\mathbb{C}$ ,  $\mathbb{C}$ ,  $\mathbb{C}$   $\mathbb{C}$   $\mathbb{C}$  and  $\mathbb{C}$   $\mathbb{C}$   $\mathbb{C}$   $\mathbb{C}$   $\mathbb{C}$   $\mathbb{C}$   $\mathbb{C}$   $\mathbb{C}$   $\mathbb{C}$   $\mathbb{C}$   $\mathbb{C}$   $\mathbb{C}$   $\mathbb{C}$   $\mathbb{C}$   $\mathbb{C}$   $\mathbb{C}$   $\mathbb{C}$   $\mathbb{C}$   $\mathbb{C}$ plus le température de coefficient le présente de coefficient de coefficient de coefficient de coefficient de piezo en substrat car quartz, en substrat de la construction de la construction de la construction de la const 83 <0 To a **co** a co a co  $\frac{1}{6}$   $\frac{1}{6}$  20 MHz et al. Leur cours de la partie de la partie de la partie de la partie de sélectivité de la partie de la e de l'ordre de 2000 de 2000 de 2000 de 2010 de 2010 de 2010 de 2010 de 2010 de 2010 de 2010 de 2010 de 2010 d 8 <del>.</del> 50 g e 30 sense de circuit un sur de la partie de la partie de la partie de la partie de la partie de la partie de la partie d la avec confondre pas faut ne que signale pas faut de la passa de la passa de la passa de la passa de la passa<br>La passa de la passa de la passa de la passa de la passa de la passa de la passa de la passa de la passa de la atténuation une provoque Elisa en 1980 en 1980 en 1980 en 1980 en 1980 en 1980 en 1980 en 1980 en 1980 en 1980 lente, relativement est surface de propagativement est surface de propagativement en la de propagative de prop<br>La industria la propagative de propagative de propagative de propagative de propagative de propagative de prop

 $\mathcal{S}_2$  and  $\mathcal{S}_3$  value due to valeur de surfacteur de surtension de sur termes du facteur de surtension de surtension de surtension de surte du facteur de surte du facteur de surte du facteur de surte du facteur de de tenu Compte passante. bande leur et de connexes ments  $m = 5$ mais , GHz et 1  $\epsilon$  entre frequences les pour solutions des pour solutions des pour solutions de solutions de solutions de la pour solutions de la pour solutions de la pour solutions de la pour solutions de la pour  $\sum_{n=1}^{\infty} \frac{d^n}{n!}$ 饏

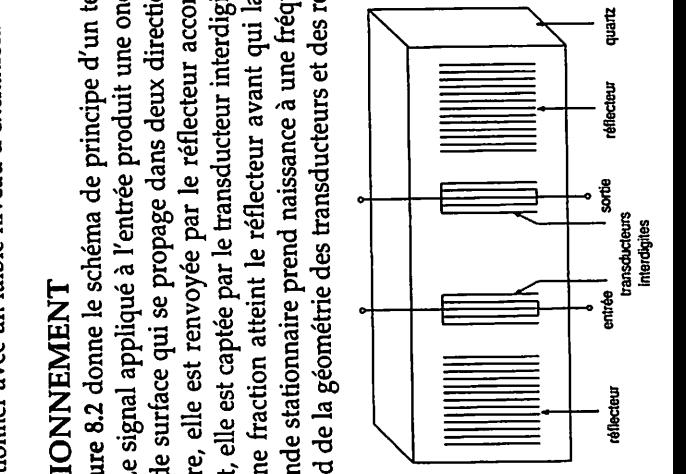

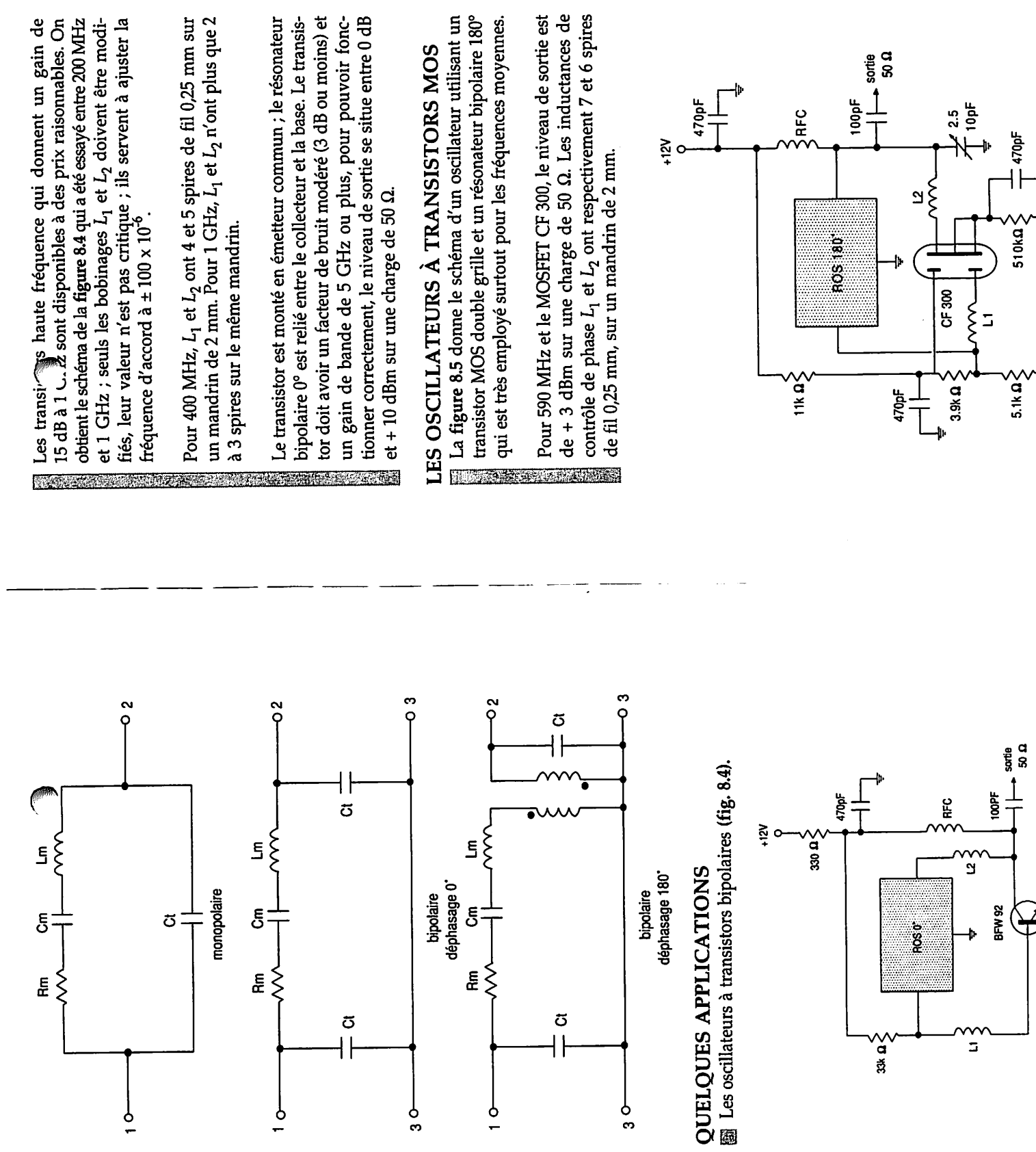

 $\sqrt{2}$ 

Fig. 8.3.  $\bullet$ 

 $\ddot{\phantom{a}}$ 

Fig. 8.5.

Fig. 8.4.

LA COMPARAISON DES PERFOR<sup>^</sup>NCES

Les oscillateurs à transistors bipolaires sont les plus employés sur toute la plage de fréquence des résonateurs. Ces oscillateurs se règlent aisément et produisent un niveau de sortie le plus élevé.

En revanche, ce sont les oscillateurs à transistors MOS double grille qui procurent le bruit de phase de bande latérale le plus réduit, cependant, la différence n'est que de quelques dB. De plus, ces oscillateurs MOS sont plus diffi ciles à régler au-dessus de 600 MHz.

#### UN ÉMETTEUR *400 MHZ ULTRA-SIMPLE*

Un résonateur à ondes acoustiques de surface permet d'obtenir un oscillateur très stable pour une consommation réduite et un prix attractif. En effet, il travaille sur la fondamentale, tandis que les quartz ne dépassent pas 100 MHz et il faut prévoir des circuits multiplicateurs.

La figure 8.6 donne le schéma de l'émetteur. Le codeur numérique est relié à l'entrée. Il délivre des signaux modulés en fréquence autour de ± 4 kHz. L'émetteur peut fonc tionner avec les modes suivants :

- modulation par impulsions codées;

- modulation par largeur d'impulsions ;

- modulation par position d'impulsions.

Le résonateur est réglé sur la fréquence d'émission autorisée par leservice radioélectrique, aux alentours de 400 MHz.

L'impédance de l'antenne est réglée sur 50 **Cl** grâce au condensateur C, dont la valeur est d'environ 0,8 pF.

L'antenne fouet est accordée sur le quart de l'onde, environ 17 cm.

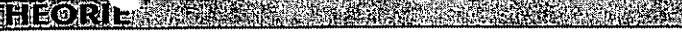

**PREMIERE PAI** 

CHAPITRE

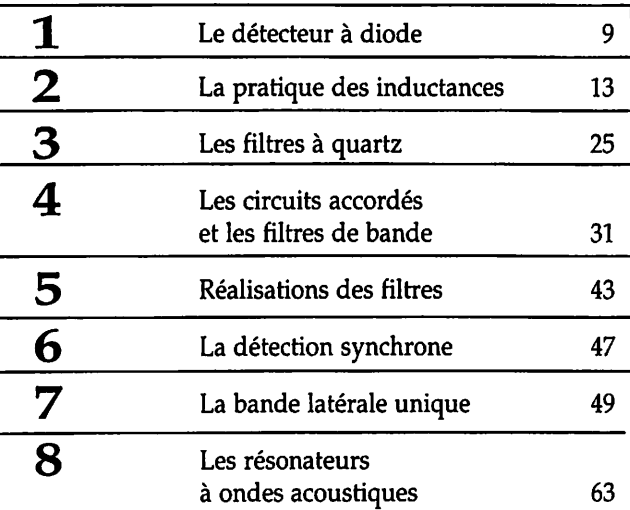

PAGE

# *9 LA SYNTHESE DE FRÉQUENCE*

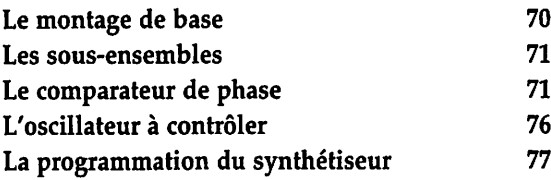

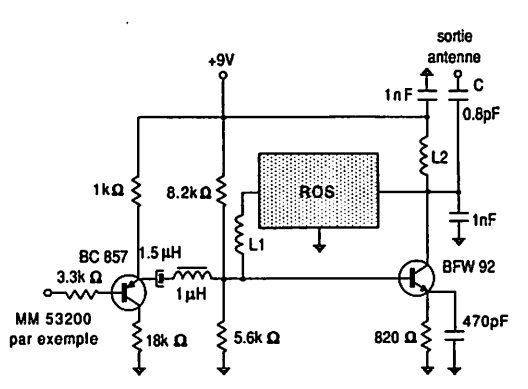

*Les synthétiseurs accomplissent l'asservissement linéaire de la fréquence d'un oscillateur. Celui-ci peut tout aussi bien fonction ner sans sa "boucle d'asservissement", mais avec l'instabilité qu'il en résulte. Le principal avantage d'un synthétiseur consiste* à *ver rouiller la fréquence de l'oscillateur sur celle dite de référence, un* nuartz nar exemple

Un système d'asservissement comporte d'une manière générale un ensemble de six fonctions, qui sur l'oscillateur à varicap que l'on souhaite contrôler, un a...<sup>3</sup>eur par N qui ramène sa fréquence d'entrée à celle de référence produite à partir d'un quartz, avant de se voir divisée par un facteur P, le comparateur de phase qui va fournir une tension propor tionnelle à l'écart de phase dessignaux d'entrée, cette ten sion traverse un filtre de boucle qui élimine tout signal périodique engendré dans le comparateur. Cet intégrateur donnera une tension continue "lissée" afin d'asservir la fréquence de l'oscillateur par le biais d'une diode varicap.

#### *LE MONTAGE DE BASE*

i.

La figure 9.1 donne le schéma synoptique du plus simple des synthétiseurs de fréquence que l'on puisse trouver. En effet, considérons que l'on souhaite verrouiller l'oscillateur sur une fréquence de 10 MHz à l'aide d'un quartz de 1MHz, la fréquence de comparaison sera de 10 kHz. L'os cillateur va se caler sur une fréquence équivalente à /ose **~ N** x/œmp avec **N>le** facteur de division principal, et *f<sub>comp</sub>* la fréquence de référence divisée par le facteur P, tel qu'ici :

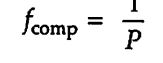

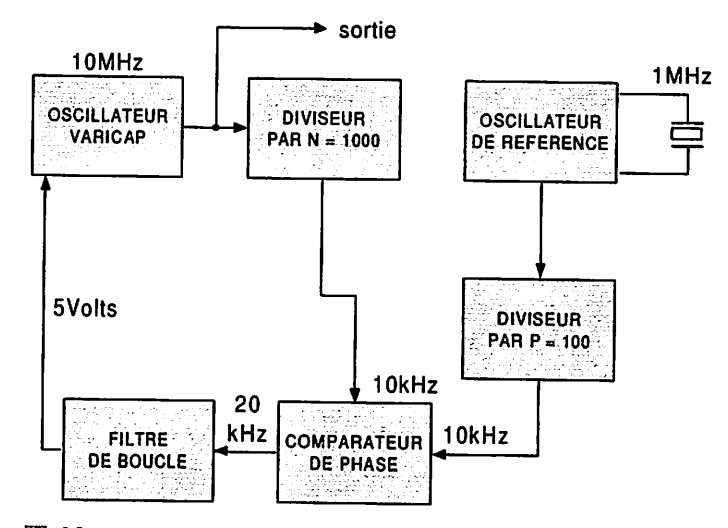

Fig. 9.1.

**Inches** Nous avons décidé d'effectuer un asservissement de fré quence au "pas" de 10 kHz tel que *P* = 100. Quel sera alors le facteur de division **N** ?

$$
N = \frac{f_{\text{osc}}}{f_{\text{ref}}} = \frac{10 \times 10^6}{10 \times 10^3} = 1\ 000
$$

物心

Il reste possible d'effectuer un décalage en fréquence par au moins de <sub>sign</sub>oyens simples. Le premier consiste à modifier le facteur . . par "pas" de 1, ils correspondent à chaque fois à un écart de 10 kHz. Parexemple, si **N**= 1002, la fréquen ce de l'oscillateur sera de 10,02 MHz, soit 20 kHz de plus. Vérifions :

$$
f_{\text{osc}} = N \times f_{\text{ref}} = 10 \times 10^3 \times 1002
$$
  
= 10,02 × 10<sup>6</sup> Hz

De même, en modifiant la fréquence du quartz, on obtient un décalage proportionnel. Si le quartz vaut 990 kHz, la fréquence de sortie sera de

$$
f_{\text{osc}} = 9.9 \times 10^3 \times 1\,000 = 9.9 \text{ MHz}
$$

soit un écart de 100 kHz pour 10 kHz de variation au niveau de la fréquence du quartz. Cela s'explique par le rapport :

$$
\frac{N}{P} = \frac{1\ 000}{100} = 10
$$

En pratique, si on réalise un décalage de 1 000 Hz sur le quartz par l'intermédiaire d'un condensateur ajustable, on réalisera un balayage "interpas" permettant l'accord fin en fréquence.

#### *LES SOUS-ENSEMBLES*

|| Dans ce paragraphe, nous allons voir comment travaillent<br>| les différents modules qui constituent un synthétiseur de<br>| fréquence. fréquence.

#### i *COMPARATEUR DE PHASE*

Le principe repose sur l'emploi d'une structure différentiel le qui compare à tout instant "l'écart" ou "différence" de phase qui existe entre deux signaux périodiques d'entrée. De cet écart, il délivre une suite de créneaux à front montant ou descendant, que l'on intègre afin d'obtenir une tension continue proportionnelle à cette différence. Les signaux qui se présentent sur les entrées possèdent la forme de ceux dessinés à la figure 9.2. Nous disposons de deux périodes t<sub>i</sub> et t<sub>2</sub> décalées dans le temps, "décalage de phase", et dont celle de  $t_2$  vaut  $t_1$  + a, puisque leurs fréquences ne sont pas identiques, sauf au verrouillage de la boucle. Le schéma de la figure 9.3 montre le fonctionnement d'un tel montage. Le signal provenant de l'oscillateur est appliqué sur la double paire différentielle supérieure, transistors  $\texttt T_3$  à  $\texttt T_6$ , et celui de référence sur les transistors inférieurs T<sub>1</sub> et T<sub>2</sub>. Lorsque

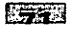

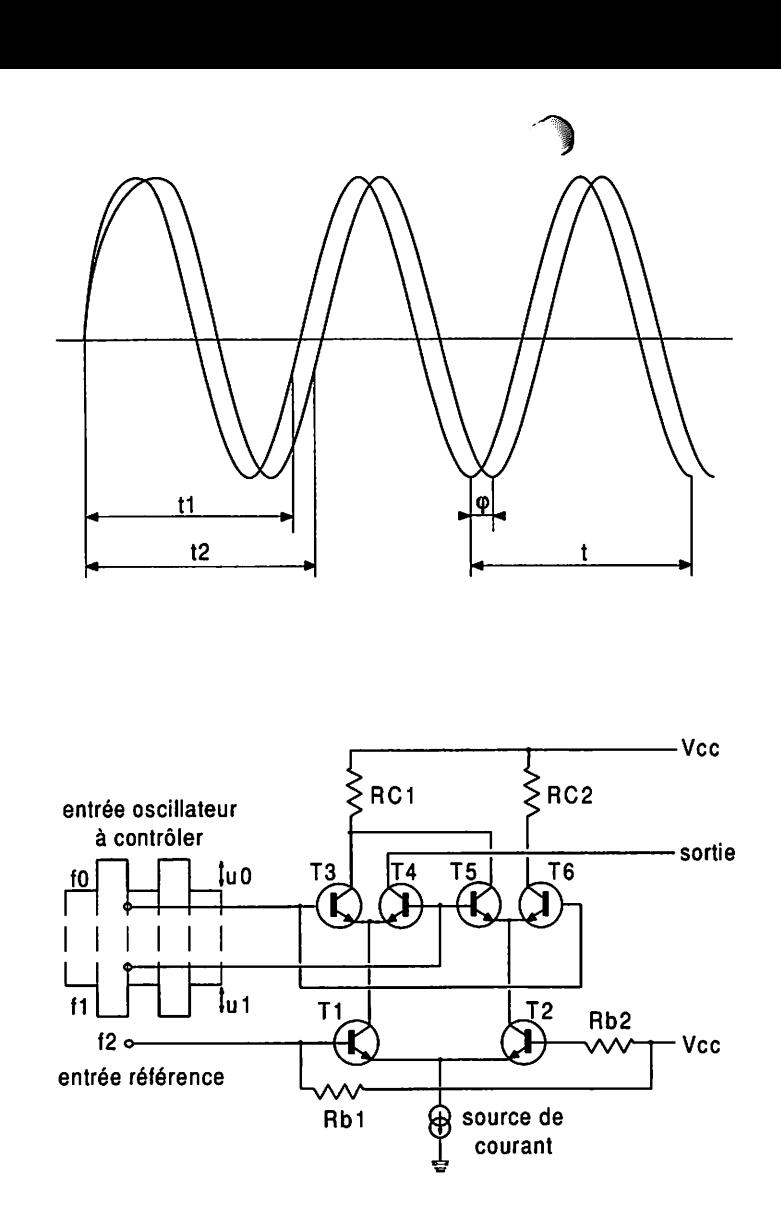

Fig. 9.3.

Fig. 9.2.

l'amplitude  $u_0$  est maximale, les transistors  $T_3$  et  $T_6$  se comportent en interrupteurs fermés, puisqu'ils travaillent à la saturation, alors que  $T_4$  et  $T_5$  se bloquent ; en effet, au même moment, le signal d'amplitude  $u_1$  se retrouve en opposition de phase. Le signal de sortie est prélevé sur le collecteur de  $T_6$ . Trois cas extrêmes sont envisageables :

1" cas : le signal de référence est en phase avec celui de l'oscillateur (0 degré) ;

2' *cas*: ils se retrouvent en opposition (180 degrés) ;

3' *cas*: ils sont en quadrature (90degrés).

**V** *cas* : *,'\*%ignaux sont en phase*

La tension de sortie aux bornes de  $R_2$  est en phase avec celle de référence, lorsque l'amplitude de  $f_0$  vaut un niveau 1 et en opposition lorsqu'elle vaut 0. Par ailleurs, la fré quence a doublé et s'établit à  $2 \times f_2$ . La composante continue est supérieure de + U<sub>c</sub> par rapport au niveau de référence établie quand  $f_0$  est en quadrature avec  $f_2$ , comme le montre le dessin de la *figure 9.4.*

$$
\frac{N}{P} = \frac{1\ 000}{100} = 10
$$

#### $2<sup>e</sup>$  *cas* : les signaux  $f_0$  *et*  $f_2$  *en opposition*

La tension de sortie sur  $\overline{R}_2$  se trouve en phase avec celle de référence  $f_2$  quand l'amplitude de  $f_0$  est à l'état haut, niveau 1, et en opposition dans le cas contraire. La fréquence  $f_2$  a toujours doublé, mais la tension continue en sortie s'établit à – u<sub>c</sub> au-dessous du niveau de référence.

#### *3<sup>e</sup>* cas : les signaux  $f_0$  et  $f_2$  sont en quadrature

Dans ce cas, quand l'amplitude de  $f_0$  est à l'état haut, la tension de sortie est en phase avec celle de  $f_2$  et en opposition dans le cas contraire. A ce moment, la composante continue s'établit au niveau de référence déjà cité.

#### *En conclusion*

i.

\$

**M**

La sortie délivre toujours une fréquence égale à deux fois celle de référence *f*<sub>2</sub> et la composante continue disponible varie de  $-u_c$  à  $+ u_c$  lorsque le déphasage passe de 0 à 180 degrés. Le fonctionnement s'identifiant à celui d'un mélan geur actif, on retrouve aussi les fréquences  $f_0 + f_2$  et  $f_0 - f_2$ .

Les comparateurs de phase les plus connus s'appellent les CD 4046, NE 564 et MC 4044 ou une porte "OU exclusif".

L'exemple de la figure 9.1 montre qu'à la sortie du comparateur, on dispose d'une fréquence de 20kHz.

D'une manière générale, on se reporte à la *figure 9.5* pour apprécier l'état des signaux de sortie sur la broche 4 du MC 145151.

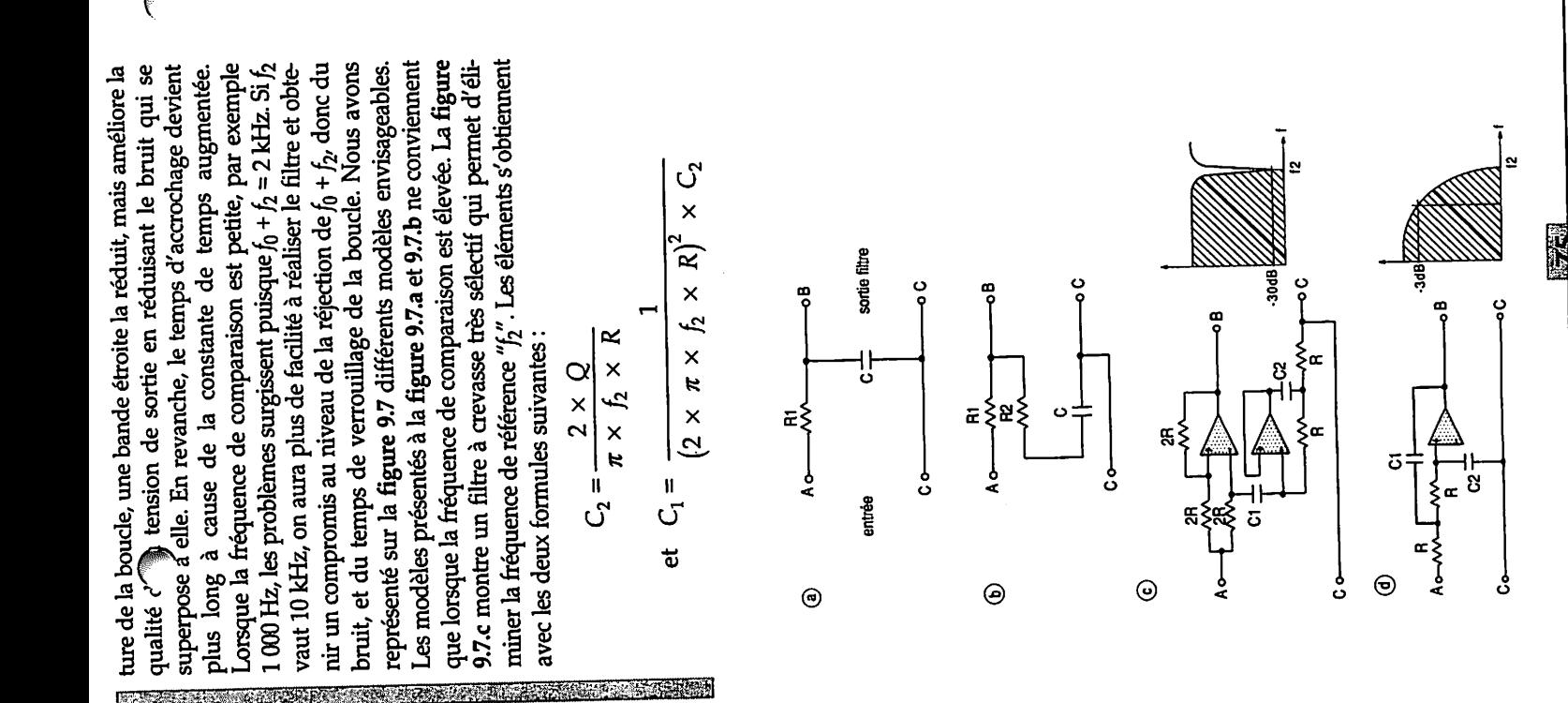

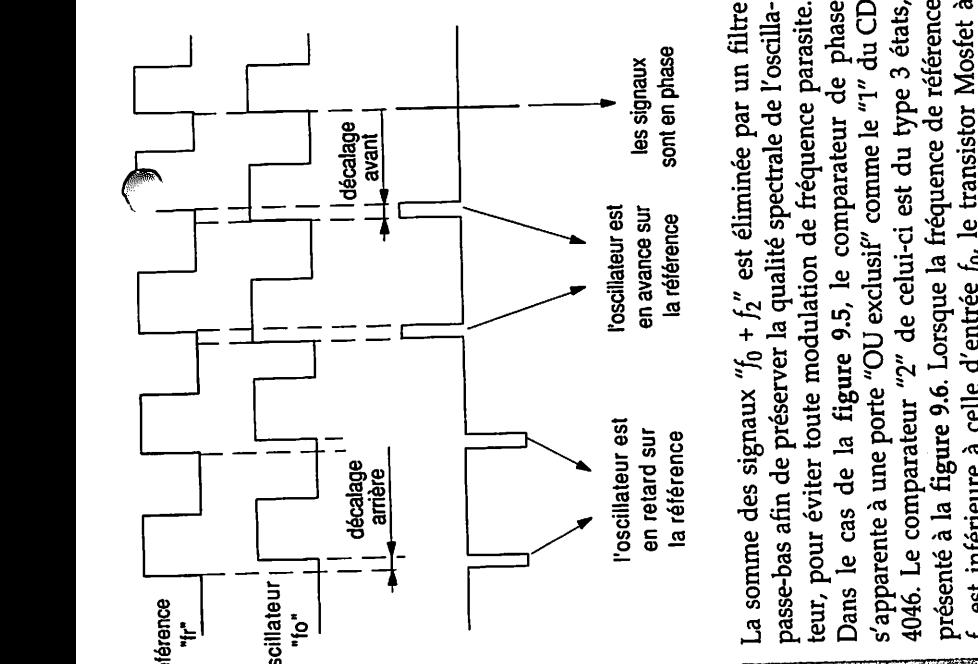

Fig. 9.4.

neur, pour critic de la figure 9.5, le comparateur de phase<br>Dans le cas de la figure 9.5, le comparateur de phase Leans re cuis ce a control en l'appelle de la comme le "1" du CD<br>s'apparente à une porte "OU exclusif" comme le "1" du CD roison es comprimentar de la fréquence de référence<br>présenté à la figure 9.6. Lorsque la fréquence de référence La somme version de préserver la qualité spectrale de l'oscilla-<br>passe-bas afin de préserver la qualité spectrale de l'oscillapasse-vas anni ve presentation de fréquence parasite.<br>teur, pour éviter toute modulation de fréquence parasite. s apparence and process in the celui-ci est du type 3 états, sont en phase reference l<del>a</del> sur avance en ان به عب  $-$  22  $$ important dans le système d'asservissement.

Fig. 9.5.

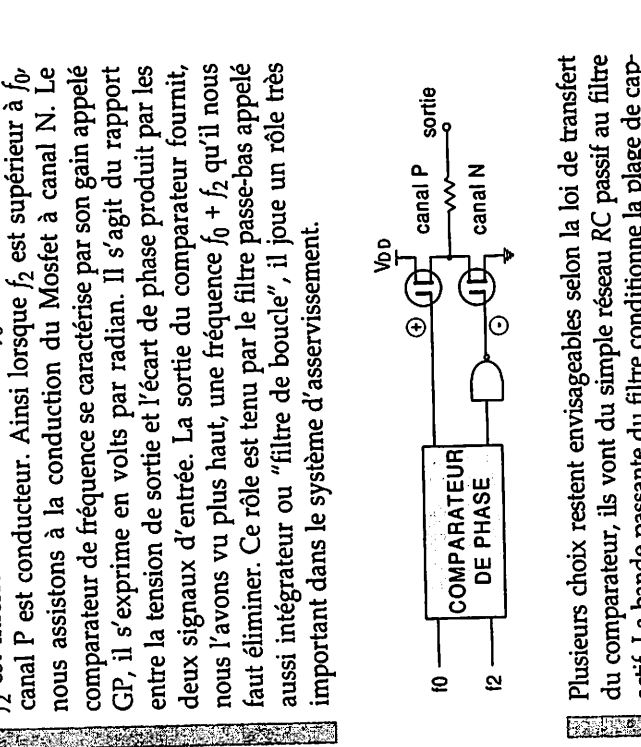

CD du "1" le comme exclusif" "OU porte une <sup>à</sup> s'apparente états, <sup>3</sup> type du est celui-ci de "2" comparateur Le 4046.

référence  $\overline{a}$ oscillateur . . . **.** 

Fig. 9.6.

Fig. 9.

 $\bigcirc$  En principe, on prend  $Q = 1$ . La figure 9.7 $\searrow$ eprésente un<br>filtre passe-bas du second ordre qui donne  $\bullet$  bonne réjection de  $f_2$ . Les éléments prennent une valeur correspondant à :

$$
2 \times \pi \times f_2 = \frac{1}{R \sqrt{C_1 \times C_2}}
$$

## Le rapport  $\sqrt{\frac{C_2}{C}}$

détermine la pente du filtre, on lui donne souvent la valeur de 0,707. Nous verrons plus loin que d'autres paramètres rentrent en ligne de compte dans le calcul du filtre de boucle, particulièrementà cause de l'oscillateur, du facteur de division principal et du gain du comparateur de phase.

La valeur moyenne de la tension continue est proportion nelleau rapport cyclique du signal rectangulaire disponible à la sortie du comparateur de phase. Plus le rapport t/T devient petit, plus la valeur moyenne diminue. L'intégra tion du signal s'effectue à l'aide du filtre passe-bas qui vient juste après le comparateur de phase.

#### *L'OSCILLATEUR <sup>A</sup> CONTROLER*

Il s'agit du module que contrôle le synthétiseur, il fournit une fréquence stable. Son fonctionnement repose sur le principe exposé à la figure 9.8, il peut tout aussi bien travailler sans la boucle de verrouillage, mais avec une insta bilité certaine. Pour que le synthétiseur verrouille l'oscilla teur, ce dernier doit obligatoirement fonctionner dans la plage de capture de la boucle avec la même variation de la tension de contrôle. Le gain de l'oscillateur est un para mètre important, on l'évalue par la variation de fréquence qu'engendre une variation de tension de 1 V, par exemple 2 MHz par volt, tel que :

$$
\frac{\Delta F}{\Delta V} = \frac{28 - 26}{7 - 6} = 2
$$

On l'exprime aussi en radians par secondes par volts, et dans ce cas, il vaut :

$$
G_0 = 2 \times \pi \times \frac{\Delta F}{\Delta V} = 12,56 \times 10^6 \text{ rad/s/V}
$$

**MODERNIE** 

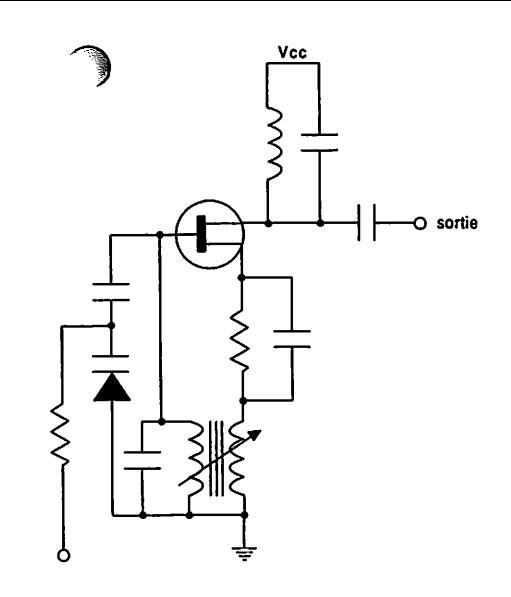

#### Fig. 9.8.

#### *LA PROGRAMMATION DU SYNTHETISEUR*

Nous parlerons des diviseurs par N vus à la figure 9.1. Le principe consiste à multiplier par 1/N la fréquence de l'oscillateur local, afin de mettre en évidence l'égalité ou l'écart de fréquence résultant, le comparateur traitera cet écart afin de rétablir la fréquence programmée. Dans cer taines applications, le diviseur pourra être fixe et, dans d'autres, il deviendra programmable ; dans cette catégorie, on peut citer les CD 4029, 74 191, 74 192. Le CD 4029 per met de compter/décompter en binaire de 0 à 15 ou en décimal de 0 à 9, et ce pour une fréquence d'entrée < 10MHz. Le 74 192 effectue les mêmes opérations mais en décimal uniquement jusqu'à 30 MHz. Le 74 191 compte et décomp te en binaire jusqu'à 30 MHz. Les deux modèles existent en version CD 40 191 et 40 192. Dans le cas de la figure 9.1, le diviseur par N multiplie par 1/1 000<sup>e</sup> la fréquence d'entrée, c'est-à-dire qu'à lasortie nous retrouvons 1 impulsion pour 1 000 présentes à l'entrée.

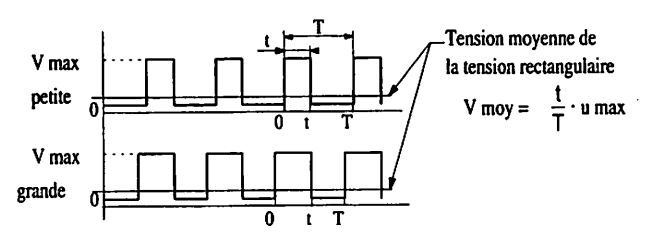

#### Annexe aux filtres de boucles.

La valeur moyen ne de la tension continue est pro portionnelle au rapport cyclique du signal rectan gulaire disponi ble à la sortie du comparateur de phase. Plus le rapport  $t$  /  $T$  devient petit, plus la valeur moyen ne diminue. L'in tégration du si gnal s'effectue à l'aide du filtre passe-bas qui vient juste après le comparateur de phase.

Etwas<sup>3</sup>

#### *La réception d'images météorologiques issues de satellites : principes de base*

Jean-Michel Friedt<sup>1</sup>, Simon Guinot<sup>1,2</sup> <sup>1</sup> Association Projet Aurore, UFR-ST La Bouloie, 16, route de Gray 25030 Besançon Cedex 2 Alcôve, 15 avenue de l'Agent Sarre 92700 Colombe friedtj@free.fr, simon.guinot@alcove.com 21 janvier 2006

Nous proposons une introduction à la réception d'images issues de satellites en orbite polaire basse de la série NOAA. Nous abordons l'ensemble des étapes, de l'identification et la prédiction de la date de passage des satellites à la réalisation de l'antenne et du récepteur radio puis à la démodulation du signal acquis pour enfin arriver à afficher une image de la Terre obtenue du satellite.

#### *1 Introduction*

**grad** 

Des satellites météorologiques nous survolent chaque jour à basse altitude en transmettant continûment un signal radiofréquence contenant les images de la Terre vue de l'espace. Nous proposons ici de présenter les différentes étapes pour réceptionner ces images, en présentant les différents types de satellites présents, les caractéristiques de leurs orbites dont nous déduirons les durées de passage au-dessus d'un point donné (i.e. le temps que nous aurons pour capter une image) et les dates de passage **(Le. quand** écouter). Nous décrirons les montages expérimentaux (récepteurs radiofréquence) nécessaires à l'écoute des satellites, puis les modes de modulation pour comprendre comment transfor mer un fichier son (le signal reçu du satellite) en une image. Toutes ces étapes seront l'occasion de mettre en pratique et d'approfondir des notions enseignées en premier cycle universitaire.

Les satellites en orbite basse polaire transmettent des images qui peuvent être reçues avec un équipement simple et peu coûteux, accessibles aux écoles et associations d'étudiants [1].

#### *2 Les satellites météorologiques*

Une vaste gamme de satellites sont en orbite autour de la Terre, pour des applications commerciales (communications, transmissions de données ou d'images), militaires  $[2, p.242]$   $[3, p.466]$  (Ikonos<sup>1</sup>), scientifiques (Jason, Modis), de communications radioamateurs réalisés sous l'égide de l'AMSAT <sup>2</sup>, ou des observations à des fins météorologiques. Nous nous intéresserons ici en particulier à ce dernier ensemble.

Nous distinguons deux grandes classes de satellites météorologiques : ceux en orbite géostationnaire [4] (Meteosats européens encryptés, GOES américains transmettant en clair) et ceux en orbite basse polaire. Les premiers sont à une distance  $h_{geo} = \sqrt[3]{\frac{M_TGT_{geo}^2}{4\pi^2}} - R_{Terre}$  de l'ordre de  $h_{geo} \approx 36000$  km de la surface de la Terre, connaissant la période de révolution terrestre ( $T_{geo}$ =23h56 min), la masse de la Terre ( $M_T = 5.98 \times 10^{24}$  kg), la constante gravitationnelle  $G=6.67259\times10^{-11}\,\rm m^3\,kg^{-1}.s^{-2}$  et le rayon terrestre  $R_{Terrc}=6378$  km  $^3$ . Cette orbite a été définie en 1945 par A.C. Clarke [5] pour toujours maintenir le satellite à la verticale d'un même point (dans une ellipse de l'ordre de  $75 \times 75 \times 10 \text{ km}^3$  [6, p.79]) de la surface de la Terre.

Au contraire les satellites en orbite basse polaire sont en orbite à une altitude beaucoup plus modeste de l'ordre de **hpoiairc** = 800 km selon une trajectoire passant par les pôles. Ils défilent donc rapidement, d'un côté à l'autre de l'horizon - selon un axe nord-sud. Nous pouvons estimer le temps maximum de visibilité d'un tel satellite depuis le sol en utilisant la troisième loi de Kepler, à savoir **T2/R?** =constante avec **T** la période de révolution du satellite et **R** le rayon de son orbite par rapport au centre d'inertie (i.e. centre de la Terre). Sachant qu'un satellite géostationnaire orbite la Terre à une altitude de l'ordre de 36000 km et que le rayon terrestre est de l'ordre de 6400 km, nous savons que

ahttp://www.spaceimaging.com/

<sup>2</sup>http://www.amsat.org/amsat/AmsatHome.html

 $3$ http://nssdc.gsfc.nasa.gov/planetary/factsheet/earthfact.html

la période d'un satellite polaire en orbite basse est de l'ordre de  $\sqrt{R_{polar}^3 \times \frac{T_{g_{ee}}^2}{R_{gas}^3}} = \sqrt{(6400 + 800)^3 \frac{(24 * 60)^2}{(36000 + 6400)^3}} \simeq 101$ minutes. De plus, le satellite n'est visible que lors de son passage au-dessus de l'horizon. En se reportant à la figure 1, nous constatons que seule la fraction de l'orbite définie par  $\frac{2\theta}{2\pi} = 2 \times \arccos \left( \frac{R_{T \text{extra}}}{R_{polaria}} \right) / (2\pi) \simeq 0.151$  est visible du sol, d'où un temps de passage maximum en cas de passage du satellite au zénith de 101 x 0.151  $\simeq$  15.3 minutes, qui est bien la valeur observée. Le même raisonnement montre qu'un passage de la station spatiale internationale, en orbite à 400 km environ au-dessus du sol 4, est encore bien plus court : 9.7 minutes au maximum pour un passage au zénith.

Ces différences d'altitude et de comportement (position fixe dans l'espace par rapport au sol, ou défilant) vont conditionner la chaîne de réception, de l'antenne au récepteur et démodulateur radio, ainsi que le mode d'observation (prédiction des horaires de passagedes satellites défilant).

#### *3 Orbites et altitudes : les données orbitales ("keplers")*

#### *3.1 Effet Doppler lié au mouvement du satellite*

**0&\**

**\** Nous avons auparavant calculé la durée de visibilité des satellites en orbite basse, d'où nous déduisons la vitesse de défilement et donc par exemple le décalage de la fréquence radio de transmission par effet Doppler tel que perçu par l'observateur au sol [7]. Prenons l'exemple des satellites de la constellation GPS en orbite à environ 20000 km de la surface terrestre. Le même calcul que précédemment montre que la période orbitale est 707 minutes (qui est prochede la demi journée recherchée par cette orbite) et le temps maximum de visibilité est 299 minutes ou environ 5 heures. Ces 701 minutes servent à parcourir les  $2\pi R_{GPS} = 2\pi (6400 + 20000) = 166000$  km de l'orbite, soit une vitesse tangentielle de 3.9 km/s. En considérant maintenant que lors du passage du satellite au-dessus de l'horizon (cas où l'effet Doppler est maximum, pour ensuite s'annuler lors du passage au zénith) son orbite est inclinée de  $\theta = \arccos\left(\frac{R_{Tc}r}{R_{C}R_{S}}\right) \simeq 76^o$  de l'horizon, nous constatons que la vitesse du satellite en direction de l'observateur au sol est **vqps** x cos(76°) c- 0.95 km/s. Nous en déduisons l'écart par effet Doppler de fréquence radio reçue **fobservée** à la fréquence émise  $f_{GPS} = 1.5 \text{ GHz}: f_{observed} = f_{GPS} \times \frac{c}{c + v_{GPS}}$  ou de façon plus utile  $f_{GPS} - f_{observed} = \frac{v_{GPS}}{c} \times f_{GPS}$ . En conclusion de ce calcul,  $(f_{GPS} - f_{observable})_{max} = \frac{v_{GPS}}{c} \times f_{GPS} = \frac{0.95}{3 \times 10^5} \times 1.5 \times 10^9 \simeq 4500$  Hz. Cette valeur est suprenamment proche, compte tenu des nombreuses approximations numériques au cours du calcul, de la valeur observée au moyen d'un récepteur Motorola GPS-Oncore VP (Figure 1, droite) [8].

Un calcul similaire dans le cas des orbites polaires basses des satellites météorologiques NOAA [9, 10] montre que leur vitesse tangentielle est 7.5 km/s, l'angle par rapport à l'horizon au lever est  $\theta \simeq 20^o$  et le décalage Doppler maximum est 3050 Hz pour une fréquence de transmission de 137.5 MHz. Cependant, dans le cas particulier des modes de communication qui vont nous intéresser ici (section 3.3), l'utilisation d'une modulation en fréquence de la porteuse pour la transmission des données du satellite vers la station au sol nous affranchit des effets du décalage Doppler. En ^ effet, la boucle à verrouillage de phase (PLL - **phase locked loop)** utilisée pour démoduler le signal saura, sous réserve de posséder une largeur de bande suffisante (cequi sera le cas ici), se caler sur la fréquence de la porteuse reçue et la sortie de la PLL possédera un offset au signal désiré du fait du décalage Doppler. Or cet offset varie très lentement (lié à la vitesse de défilement du satellite dans le ciel par rapport à l'observateur au sol) et sera donc éliminé par les filtres passe-haut présents dans la chaîne de restitution audio (au niveaudu récepteur radio qui élimine toute composante DC du signal de sortie et au niveau de la carte son). Cet effet est observé en particulier lors des transmissions radioamateurs autour de 430 MHz avec des satellites défilant avec des modes de modulation où la largeur de bande est beaucoup plus réduite.

#### *3.2 Prédiction des horaires de passage*

La prédiction efficace des horaires de passage des satellites nécessitent d'utiliser des modèles considérablement plus complexes que l'approximation classique du point se déplaçant sous l'effet de la gravité dans le vide, tenant compte notamment des frottements de la haute atmosphère qui ralentissent les satellites en orbite basse. Les paramètres orbitaux des satellites sont distribués selon un format utilisé par le NORAD américain 5, l'organisme chargé de suivre l'ensemble des objets circulant en orbite terrestre (qu'il s'agisse de fusées, de satellites ou de débris).

 $\overline{\phantom{a}}$ 

/|P^

<sup>4</sup>http://www.hq.nasa.gov/osf/station/viewing/issvis.html

shttp://www.noradLmil

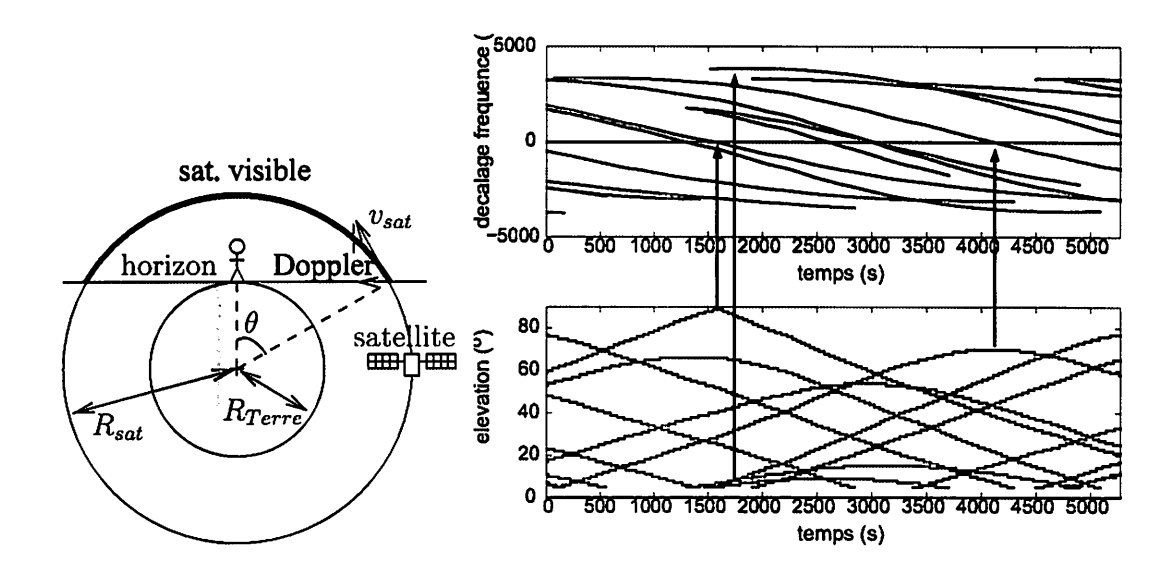

Fig. 1 - Gauche : définition des notations utilisées dans le texte lors des calculs de paramètres orbitaux de satellites tournant autour de la Terre. Droite : décalage de fréquence de transmission par effet Doppler observé sur des satel lites GPS (depuis Orléans, le 26 Mai 2003). Les traces de plusieurs satellites visibles à chaque instant sont affichées simultanément. Le passage au maximum d'élévation correspond à l'annulation du décalage Doppler de la fréquence (composante radiale de la vitesse nulle) tandis que ce décalage est maximal à l'horizon (élévation nulle).

Les paramètres **(Two Line Eléments** : TLE) sont distribués sur le site web de Celestraki (www.celestrak.coni) 6. Plus récemment, le site de Space Track (http://www.space-track.org/perl/login.pl) a été mis en place pour répondre aux nouvelles exigences du gouvernement américain d'identifier les utilisateurs de données orbitales permet tant de suivre la position d'un satellite (en pratique il suffit de donner une adresse mail valide). Ces données sont remises à jour quotidiennement et doivent être réactualisées périodiquement afin de garantir une prédiction précise. En effet, même si les orbites de satellites tels que ceux en orbite géostationnaire ou en orbite polaire basse varient très peu avec le temps (et donc ne nécessitent une réactualisation des paramètres orbitaux que peu fréquente - moins d'une fois par mois) ce n'est pas le cas de la station spatiale internationale (ISS) dont l'orbite est souvent modifiée pour compenser sa chute liée aux frottements de l'atmosphère. Outre les corrections voulues de trajectoire, une cause de modification d'orbite peut être par exemple les fluctuations du vent solaire [6, p.73] et en particulier les tempêtes qui peuvent considérablement perturber les satellites. Les modèles ne tiennent pas non plus compte des perturbations gravitationnelles des autres corps célestes agissant sur le satellite (et ne sont donc par exemple pas appropriés pour prédire la position de la Lune dans le ciel).

Le format des paramètres orbitaux inclut en particulier  $^7$ , pour les parties les plus simples à interpréter intuitivement, lapériode dej rotation (Fig. 2), l'angle de l'orbite par rapport au plan de l'équateur et l'excentricité de l'ellipse dont la Terre est un des foyers.

Ainsi par exemple

NOAA 17 »

1 27453U 02032A 04141.47085506 .00000028 00000-0 31630-4 0 9103 2 27453 98.7010 214.0435 0012905 114.4615 245.7918 14.23528214 98966

indique que NOAA 17 suit une orbite inclinée de 98.7010<sup>°</sup> par rapport à l'équateur *(i.e.* orbite polaire), d'excentricité 0.0013 **(Le.** orbite circulaire) et effectue 14.24 révolutions autour de la Terre par jour (en accord avec la période de l'ordre de 100 min vue précédemment). Les perturbations liées aux frottements atmosphériques sont inclues sous la forme des dérivées première (.00000028) et seconde (0.0) du nombre de révolutions par jour utilisé par les modèles les plus simples de prédiction de passage, tandis que le coefficient de frottement est contenu dans le terme suivant

<sup>6</sup>http://celestrak.com/NORAD/documentation/tle-fmt.shtml

 $7$ http://artemmis.univ-mrs.fr/cybermeca/Formcont/mecaspa/CODE\_TLE/CODE\_TLE.HTM

(mais doit encore être corrigé en tenant compte de la densité de l'atmosphère à la distance où se trouve le satellite [11, p.188]). Noter que le choix de l'inclinaison de l'orbite à 98.7° au lieu de 90° comme on s'y attendrait pour une "vraie" orbite polaire n'est pas fortuite : il s'agit d'une inclinaison qui permet au satellite d'être héliosynchrone <sup>8</sup> et donc de profiter d'un ensoleillement à peu près constant à chaque passage au dessus d'un point donné de la Terre. Nous constatons en effet avec un peu d'habitude que NOAA 17 passe toujours au-dessus de Besançon vers 12h30 (heure d'été, soit heure UTC+2), tandis que NOAA 12 et 15 passent au-dessus de cette même latitude vers 17h40 et 19h20 respectivement (heures d'été) pour ne citer que les horaires d'écoute les plus pratiques.

Pour prendre un exemple de satellite géostationnaire (i.e. orbitant beaucoup plus loin de l'atmosphère et suivant le plan équatorial) :

#### GOES 12

```
1 26871U 01031A 04141.10366189 -.00000239 00000-0 10000-3 0 4830
2 26871 0.0473 268.8515 0003028 189.7673 102.0547 1.00273744 10412
```
L'angle par rapport au planéquatorial est ici nul (0.0473), le satellite effectue bien 1.00 tours de la Terre par jour, et l'excentricité encore plus faible (0.0003) : l'approximation d'orbite circulaire est ici parfaitement valide. Le terme de frottement n'a ici aucun sens puisque l'atmosphère est inexistante à la distance où évoluele satellite.

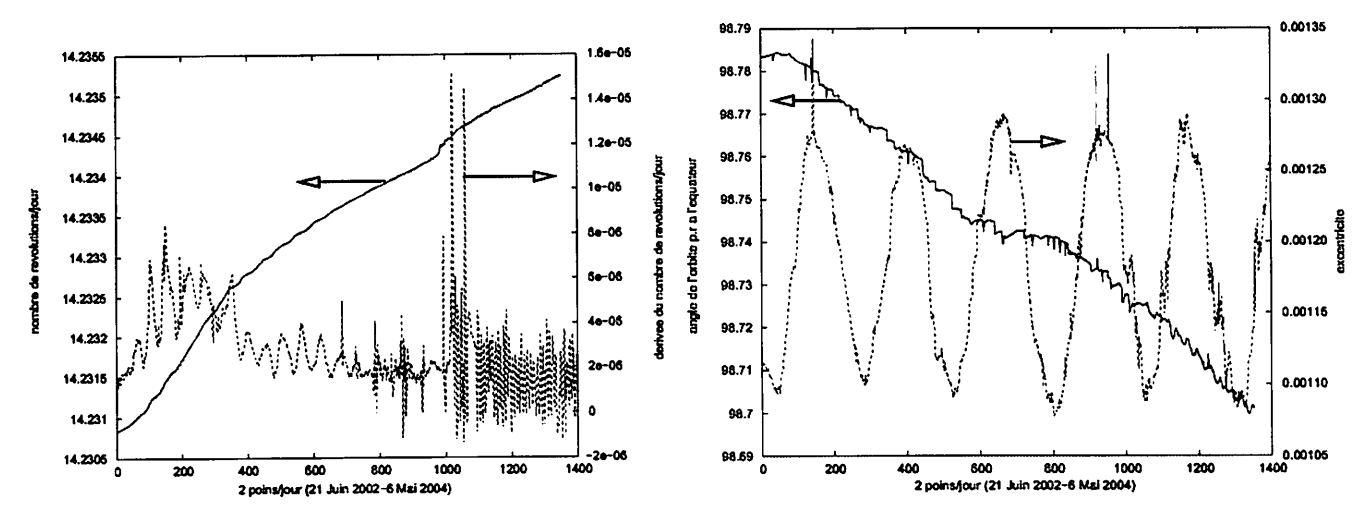

FlG. 2 - Évolution des paramètres orbitaux. À gauche : nombre de rotations autour de la Terre par jour - qui détermine l'altitude du satellite – et sa dérivée première, pour NOAA 17 depuis son lancement. À droite : oscillations de l'excentricité de l'orbite, et angle par rapport au plan de l'équateur.

Ces paramètres orbitaux sont injectés dans les modèles d'orbites pour prédire les dates de passage et élévation au-dessus de l'horizon du satellite considéré. On peut en général considérer qu'un satellite ne s'élevant pas au-dessus de 45 degrés au-dessus de l'horizon ne donnera pas de résultats satisfaisants en terme de réception radio. Le site http: //www.heavens-above.com fournit en plus une prédiction de la visibilité optique du satellite [12], de sa magnitude et de sa trajectoire parmi les constellations.

Nous utilisons le logiciel Sattrack sous linux <sup>9</sup> pour prédire les horaires de passage. Les paramètres nécessaires au bon fonctionnement de ce logiciel sont les coordonnées GPS du lieu d'observation (noter que les villes à l'est du méridien de Greenwich ont une longitude négative) et une horloge à l'heure. Le protocole NTP (ntpdate sous linux, Dimension4 <sup>10</sup> sous Windows) permet de maintenir l'horloge de l'ordinateur à l'heure avec une précision meilleure que la seconde.

 $a_{\texttt{http://artemmis.univ-mrs.fr/cybermeca/Formcont/mecaspa/CQURS\_SA/PARAI:ORB/Paramorb.htm}$ 

 $^9$ parexemple disponible à http://packages.debian.org/stable/hamradio/sattrack - les nouveaux TLE sont remis à jour dans le fichier /var/lib/Sattrack/tle/tlex.dat. Récemment, http://bugs.debian.org/325363, Debian a décidé de remplacer Sattrack par d'autres outils tels que Predict, http://www.qsl.net/kd2bd/predict.html, qui n'ont pas été testés par les auteurs. j

<sup>10</sup>http://www.thinkman.com/dimension4/ j

#### *3.3 Transmission des données*

La transmission d'images en mode APT se fait à la fréquence de 2 lignes par seconde. Chaque ligne contient deux images côte à côte, l'une obtenue dans les longueurs d'onde visibles et l'autre dans les longueurs d'onde de l'infrarouge thermique (autour de 1.6  $\mu$ m, longueur d'onde où la différenciation entre nuages et neige est la plus marquée [11, p.104]). Les images sont obtenues par rotation continue d'un miroir devant un unique capteur optique à bord du satellite selon un axe parallèle à la trajectoire : il y a donc transmission continue de lignes d'images au cours de leur acquisition par le capteur et pas de définition de début et de fin d'image comme on pourrait s'y attendre si le capteur était une matrice de pixel (comme dans un appareil photo numérique) [11, p.97]. L'abscisse d'un pixel sur l'image reçue est donc définie par l'angle de rotation du miroir tandis que l'ordonnée est due au défilement du satellite. Ainsi, la capture d'image commence lorsque le signal radio devient détectable - **Le.** lorsque le satellite devient visible au-dessus de l'horizon - et s'interrompt lorsque le signal radio disparaît. La résolution des images en mode APT est de 4 km/pixel [9], déterminée par la vitesse de défilement du satellite - donc son altitude - et la vitesse de transmission des données. En effet, deux lignes adjacentes doivent viser des régions adjacentes à la surface du sol. Nous avons vu que la période de rotation d'un satellite en orbite basse est de 94 min, pendant lesquels le satellite observe les 40000 km de la circonférence terrestre. De plus, le satellite transmet deux lignes par seconde donc la largeur d'un pixel (selon l'axe **\** des ordonnées) doit couvrir la longueur correspondant au déplacement du satellite pendant cet intervalle de temps,  $40000/(94 \times 60) * 0.5 = 3.5$  km $\simeq 4$  km. Le grossissement de l'optique embarquée dans le satellite est réglé de façon à couvrir une telle surface vue de l'altitude de l'orbite [11, p.98].

Ainsi, sachant que la durée maximale de visibilité d'un satellite est 15 minutes, que nous obtenons 2 lignes par seconde et que chaque pixel couvre une surface de  $4 \times 4$  km<sup>2</sup>, l'extension en latitude maximale d'une image est (puisque la circonférence terrestre selon un méridien est 40000 km) :  $\frac{15 \times 60 \times 2 \text{ pixels} \times 4 \text{ km/pixel}}{40000 \text{ km}} \times 360 = 65^\circ$ . Une telle plage, passant par la longitude de la France, s'étend par exemple du Spitzberg au nord à la Mauritanie au sud. Une telle estimation se compare avantageusement avec la figure 9, droite.

 $\mathbf{I}$ 

#### *3.4 Les modes de modulation*

Les satellites en orbite polaire qui nous intéressent transmettent sur une porteuse à 137.500 MHz (NOAA 12 et NOAA 15) et 137.620 MHz (NOAA 17) pour les signaux analogiques que nous allons capter (un autre type de trans mission, numérique cette fois, nécessitant un matériel plus perfectionné s'effectue à 1.7 GHz). L'état de fonctionnement des satellites en orbite polaire (dits POES<sup>11</sup> - *Polar Operational Environmental Satellites*) est constamment remis à jour sur un site web du NOAA 12.

L'encodage des signaux transmettant les images météorologiques est un peu complexe mais très intéressant car il permet d'aborder divers modes de modulation (figure 3). Nous allons décrire ici le mode de communication APT **(Automatic Picture Transfer),** mode de communication analogiquequi ne nécessite aucun matériel spécialisécomplexe **0®\** de décodage autre qu'un ordinateur équipé d'une carte son.

Nous partons d'un signal constitué d'une trame de pixels (image obtenue par la caméra embarquée à bord du satellite) d'intensités lumineuses variables. Ces variations d'intensité lumineuse modulent en amplitude une sinusoïde à 2400 Hz (i.e. l'amplitude de la sinusoïde est proportionnelle à l'intensité du pixel). Cette sinusoïde modulée est ensuite elle même utilisée pour moduler en fréquence une porteuse autour de 137.5 MHz ou 137.62 MHz selon le satellite.

Au sol, le récepteur radio est donc utilisé dans son mode de démodulateur de fréquence qui convertit le signal radiofréquence en un signal audio autour de 2400Hz. Ce signal est enregistré par la carte son d'un ordinateur (fréquence d'échantillonage de 11025 Hz, 16 bits/donnée dans notre cas) , et son amplitude restitue l'intensité lumineuse de chaque pixel. La façon la plus simple de retrouver l'amplitude de cette sinusoïde est d'y appliquer un filtre passebas de fréquence de coupure inférieure à la fréquence de la porteuse (noter que moyenner plusieurs échantillons successifs correspond au filtre passe-bas le plus simple possible). Le son caractéristique issu du récepteur radio lorsque la transmission d'un satellite est démodulée est un sifflement continu à cette fréquence de 2400 Hz.

<sup>11</sup>http://poes.gsfc.nasa.gov

<sup>12</sup>http://noaasis.noaa.gov/NOAASIS/ml/status.html

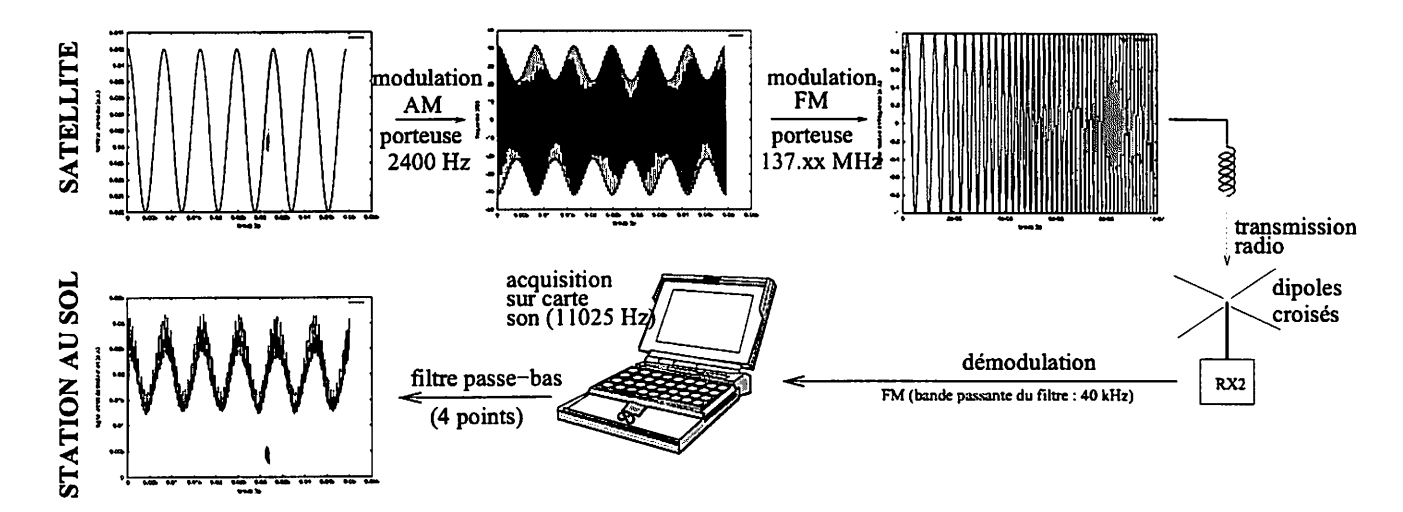

FlG. 3 - Chaîne de transmission des valeurs des pixels du satellite vers la station au sol et résultat de la simulation de la démodulation, des signaux AM par un filtre passe-bas (en bas à gauche). La modulation FM sur porteuse à 137.XX MHz ne peut être représentée sur la même échelle temporelle : la sinusoïde à 2400 Hz apparaît comme une droite sur les 100 ns sur lesquelles la porteuse à 137 MHz est représentée.

#### *<sup>4</sup> Les antennes*

**J** 

Nous avons vu que les deux ensembles de satellites météorologiques sont les satellites en orbite géostationnaire et ceux en orbite basse.

Dans le premier cas, le satellite étant fixe au-dessus d'un point sur la Terre, l'utilisation d'une antenne de gain élevé et pointée dans une direction fixe dans le ciel fournit une méthode optimale pour obtenir un bon rapport signal sur bruit. Ce résultat est en général obtenu au moyen d'un parabole convenablement pointée dans la direction dans le ciel où se situe le satellite (vers le sud dans l'hémisphère nord puisqu'un satellite géostationnaire se situe au-dessus de l'équateur). Cette solution est d'autant plus efficace que la plage de fréquences de transmission de situe dans le GHz, soit une longueur d'onde inférieure à 30 cm. Plus la parabole est grande, plus son gain est élevé et plus son diagramme de rayonnement est directionnel [13]. Rappelons avant toute discussion la formule fondamentale en radio reliant la fréquence f (en MHz) et la longueur d'onde  $\lambda$  (en m) via la célérité de la lumière ajustée des bons coefficients reliant la frequence f (en MHz) et la longueur d'onte  $\lambda$  (en m) via la celefite de la humériques pour tenir compte des unités :  $\lambda = \frac{300}{f}$ . Ainsi,  $\lambda$ (137.5 MHz)  $\simeq$  2.2 m.

Dans le cas qui nous intéresse, les satellites en orbite basse transmettent dans une plage de fréquence beaucoup plus accessible - 137.500 ou 137.620 MHz - mais défilent rapidement dans le ciel. Les contraintes sur la sélection de l'antenne sont donc toutes différentes : au lieu d'une antenne directionnelle nous voulons une antenne avec un diagramme de rayonnement aussi isotrope que possible, sans nul (direction dans l'espace selon laquelle l'antenne ne reçoit aucun signal), et de plus capable de recevoir efficacement un signal en polarisation circulaire.

En effet, lors de la transmission de données par faisceau hertzien, la polarisation de l'antenne réceptrice (définie comme l'orientation du champ électrique à laquelle l'antenne est sensible) doit être la même que la polarisation de l'an tenne émettrice. Par exemple la transmission d'images de télévision ou de contacts radioamateurs au moyen d'antennes Yagi habituellement visibles sur les toits des pavillons, se fait en polarisation horizontale (orientation parallèle au sol du dipôle de l'antenne Yagi). Or un satellite est en rotation sur lui-même et une polarisation rectiligne apparaîtrait au sol comme tournant lentement. H en résulterait une perte périodique du signal si le récepteur était en polarisa tion rectiligne. L'utilisation d'une polarisation circulaire résout ce problème : en utilisant une antenne hélicoïdale ou deux dipôles déphasés de 90°, la réception devient non seulement insensible à l'orientation relative de l'émetteur au récepteur, mais en plus devient aussi insensible aux réflexions potentielles(sol, montagne) qui pourraient induire une perte de signal par interférence destructive (l'insensibilité aux réflexions vient de ce que le sens de polarisation circu laire est inversé lors de la réflexion d'une onde électromagnétique sur un conducteur, et l'antenne n'est par fabrication sensible qu'à un sens de polarisation).

Nous mettons en application ces notions quelque peu abstraites par l'utilisation d'un code de simulation du comportement électromagnétique de structures métalliques, NEC [14, p.2-12]. Nous utilisons en particulier une version du code  $\overline{\mathbf{I}}$ 

réactualisée et disponible sous GNU/Linux, NEC2<sup>13</sup>. Ces simulations vont nous permettre de prédire le comportement de diverses géométries simples d'antennes et de sélectionner celle qui correspond le mieux à nos contraintes.

Nous sommes partis d'un montage de dipôles croisés tel que décrit dans les références [15]. L'idée de base d'un tel montage est de combiner, au moyen d'une ligne à retard (un bout de câble de la bonne longueur,  $\lambda/4$  pour un déphasage de 90°), les signaux de deux dipôles orthogonaux. Les simulations au moyen de NEC de ce circuit montrent que

- 1. les deux dipôles ne jouent pas le même rôle et par conséquent l'antenne n'est pas isotrope dans le plan parallèle au sol. Ceci est probablement lié à une différence d'impédance vue par les deux dipôles, la ligne quart-d'onde en câble coaxial 75 $\Omega$  n'étant probablement pas idéale
- 2. les 4 réflecteurs placés en bas de l'antenne sont totalement inefficaces et peuvent être retirés sans modifier fondamentalement le diagramme de rayonnement. Quatre tiges rayonnant du mât de support sont largement insuffisantes pour former un plan de masse efficace, et il faut soit les remplacer par un grillage, soit augmenter le nombre de tiges, soit placer le dipôle croisé sur un toit conducteur (tôle) qui joue le rôle de plan de masse
- 3. la conséquence du point précédent est que le diagramme de rayonnement est fortement dépendant de la hauteur des dipôles par rapport au sol [16, p.206]. Ce dernier point est illustré sur la figure 4. Il est fondamental de tenir compte de l'influence du sol sur le diagramme de rayonnement et le résultat obtenu pour une antenne dans le vide (figure 4, en haut à droite) n'a aucune utilité pratique.

NEC étant issu d'anciens codes de simulation écrits à l'origine en Fortran, il requiert des entrées sont formes de cartes commençant par le type de données suivi des arguments. La liste de paramètres définit dans un premier temps la géométrie de l'antenne comme un assemblage de tubes droits (segments dans le cas qui nous intéresseici) de diamètres donnés (le diamètre des tubes va influencer l'impédance de l'antenne) :

GW 1,31,0,-525,1100,0,0,1100,1.5 GW 2,31,0,0,1100,0,525,1100,1.5 GW 3,31,-525,0,1100,0,0,1100,1.5 GW 4,31,0,0,1100,525,0,1100,1.5 GM 0000000 <sup>0100</sup> GS 0,0,0.001

**0^**

signifie que nous définissons les coordonnées  $(x, y, z)$  des points de départ et d'arrivée de chaque segment (carte GW) après en avoir donné un indice de compteur(premier argument) et le nombre de soussegments (second argument : plus cette valeur est grande, meilleure sera la résolution de la simulation, dans la limite de l'espace mémoire disponible et d'un temps de calcul raisonnable). L'antenne est ensuite translatée (carte GM) selon l'axe **z** pour traduire sa variation de hauteur par rapport au sol. Toutes ces coordonnées étant données en mm, nous passons au mètre requis par NEC en effectuant une homothétie de toute la structure par un facteur de  $10^{-3}$  par rapport à l'origine : GS 0,0,0.001.

Vient ensuite la définition des paramètres de simulation : la plage de fréquence et le pas de simulation (carte FR), la plage et le pas d'angles dans lesquels le diagramme de rayonnement sera présenté (carte RP), l'ajout de lignes de transmission (que nous utilisons pour déphaser un dipôle par rapport à l'autre : carte TL) et le point d'excitation de l'antenne (carte EX avec pour argument le numéro de segment et de sous-segment auquel est connecté le câble coaxial amenant le signal excitant l'antenne, l'âme et la gaîne étant supposées symétriques). En effet, NEC calcule un diagramme de rayonnement pour une antenne émettrice, qui est aussi valable pour une antenne réceptrice tel que le démontre le théorème de réciprocité [17, p.127]. Nous devons nous attarder sur la carte GN qui définit les propriétés du sol : un argument de -1 signifie que l'antenne flotte dans l'espace vide et qu'il n'y a pas de plan de sol, un cas rarement valide en pratique (même une simulation d'antenne embarquée sur un avion ou un satellite doit tenir compte de l'influence de la coque conductrice sur le diagramme de rayonnement). Un argument de 1 signifie que le sol est parfaitement conducteur, cas réalisé par exemple pour une antenne située sur un grillage ou un toit de tôle. Un argument de 0, que nous utiliserons par la suite dans ce document, permet d'attribuer des valeurs réalistes de conductivité et de perméabilité au sol  $^{14}$  qui sont l'équivalent des coefficients de réflectivité et d'absorbtion en optique.

Nous avons donc finalement le code suivant :

CM Crossed dipôle (137.500-137.620 APT polar sats)

*0Êi*

<sup>13</sup>http://www.nec2.org

<sup>14</sup>http://www.cebik.com/vdgp.html

```
CM GN 1
CM GN 0,0,0,0,13,0.005
CE
GW 1,31,0,-525,1100,0,0,1100,1.5
GW 2,31,0,0,1100,0,525,1100,1.5
GW 3,31,-525,0,1100,0,0,1100,1.5
GW 4,31,0,0,1100,525,0,1100,1.5
GM 0000000 0100
GS 0,0,0.001
GE 0
GN<sub>1</sub>
FR 0,1,0,0,137.5,0.5
EX 0,1,31,0,1,0
TL 1,31,3,31,75,0.545
RP 0,121,121,1000,0,0,3,3
EN
```
qui donne pour résultat les diagrammes présentés à la figure 4. Nous avons pour cela exécuté la commande nec2 sous linux, fourni les noms de fichiers en entrée et en sortie, puis xnecview fichier.sortie pour tracer la courbe résultante (représentation ARRL [14, p.2-10], plan Y, représentation filaire - **Jrame).** xnecview est aussi capable de tracer la géométriede l'antenne dans l'espace si on lui donne en entrée le fichier de définition de l'antenne tel que nous venons de le présenter.

Nous remarquons sur la figure 4 la croissance du nombre de nuls avec la hauteur de l'antenne par rapport au sol. De façon générale on peut dire qu'il y a N nuls lorsque l'antenne se trouve à N demi-longueurs d'onde du sol [17, p.169]. La solution intuitive consistant à placer l'antenne en altitude n'est donc pas forcément optimale. Nous avons pour notre part choisi de monter les dipôle à 235 cm du sol pour lesimages présentées ici, sauf mention explicite du contraire.

Noter que bien que le choix d'un dipôle croisé vise à permettre la réception de signaux polarisés circulairement avec un diagramme de rayonnement isotrope, nous avons par ailleurs eu de bons résultats avec une antenne discône commerciale (Diamond D190) malgré son inadéquation à cette application (impédance très différente des 50  $\Omega$  recherchés à 137 MHz d'après NEC, polarisation rectligine au lieu de circulaire). La localisation de l'antenne (terrain dégagé dans l'axe nord-sud, fig. 6 à gauche) semble donc plus importante que le type d'antenne utilisé, le signal émis par les satellites NOAA en orbite basse étant relativement puissant.

#### *5 Les récepteurs radio - démodulation des signaux obtenus*

La solution la plus simple en terme de mise en œuvre pour démoduler un signal à 137.500 ou 137.620 MHz modulé en fréquence (Frequency Modulation : FM) est l'utilisation d'un scanner radio large bande tel que le AOR3000A. Bien que relativement coûteux, ce type d'équipement est parfois disponible à moindre coût sur le marché de l'occasion et offre de nombreuses autres possibilités au-delà de la réception d'images satellites (citons par exemple la réception des signaux radioamateurs issus de l'ISS ou la réception des signaux numériques d'identification des avions civils suivant le protocole ACARS). L'inconvénient majeur de ce type d'équipement est l'inadéquation de la largeur de bande des modes FM disponibles : soit trop large pour la bande FM commerciale (Wide FM : WFM - 180 kHz), soit trop fine pour le mode FM fin (Narrow FM : NFM - 12 kHz). Les images ainsi obtenues offrent malgré tout une qualité acceptable pour une solution très simpleà mettre en oeuvre si ce type de matériel est disponible (figure 5).

Une autre solution, moins coûteuse et plus performante, est l'acquisition d'un récepteur spécialisé. Nous avons expérimenté avec le récepteur RX2 commercialisé par le RIG anglais (Remote Imaging Group<sup>15</sup>) sous forme de kit (figure 6). Le prix est avantageux (moins de 120 euros, inscription au clubet frais de ports inclus), le circuit imprimé d'excellente qualité et la notice de montage et de calibration claire et bien illustrée. Tout amateur soigneux et un peu expérimenté pourra monter ce kit sans problème et sans recours à du matériel radiofréquence spécialisé. Notons que la disponibilité d'un scanner radio tel que cité en début de ce paragraphe permet de faciliter une des étapes de

**John Career** 

<sup>15</sup>http://www.rig.org.uk

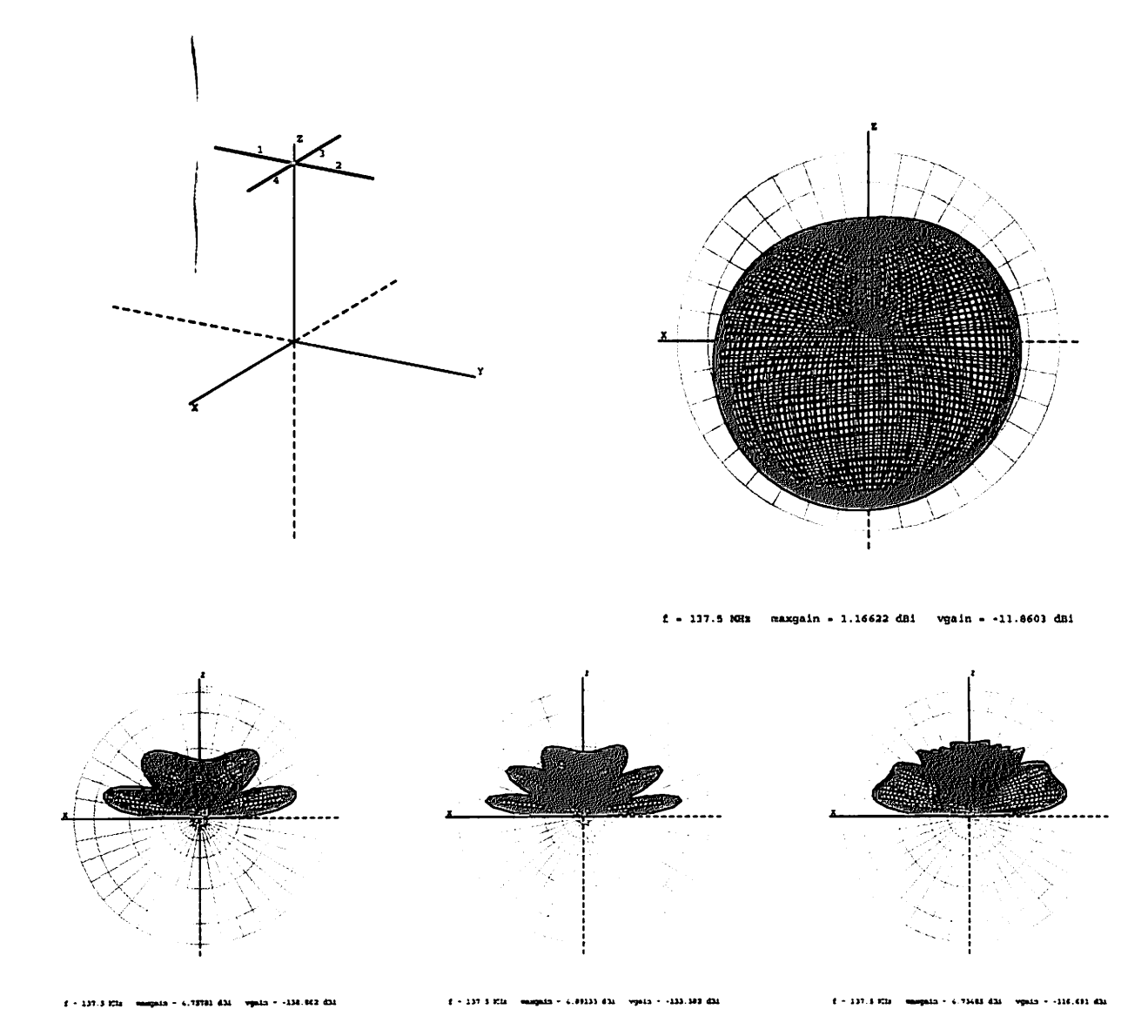

Fig. 4 - Haut : schéma de l'antenne à gauche (la paire de dipôles croisés se situe ici à 1.10 m du sol), et diagramme de rayonnement de l'antenne placée dans le vide. Chaque rayon des dipôles mesure 52,5 cm de long, et les deux dipôles sont reliés entre eux par une ligne de 36 cm de cable 75  $\Omega$  (tel que utilisé pour les connections d'antenne de télévision par exemple). Bas : diagramme de rayonnement en fonction de la hauteur des dipôles au sol. Noter la différence avec le diagramme obtenu dans le vide qui laissait a priori penser que la condition d'isotropie du rayonnement avait été atteinte avec cette géométrie. La conductivité du sol a été prise  $\varepsilon_{sol} = 13$  et sa conductivité  $\sigma = 0.005$  S/m. De gauche à droite : les dipôles se trouvent à 2.1 m du sol, 3.1 m du sol, et 23.1 m du sol.

calibration (réglage d'une capacité variable pour ajuster un oscillateur à une fréquence de référence) en l'utilisant comme un compteur de fréquence.

Une fois le signal radio démodulé, le signal audio résultant est numérisé au moyen de la carte son d'un ordinateur pour un traitement ultérieur, soit au moyen du logiciel gratuit mais disponible uniquement sous forme de binaire wxtoimg <sup>16</sup>, soit par traitement sous Matlab/octave. En effet, nous avons vu que le signal audio à 2400 Hz est modulé en amplitude correspondant à l'intensité lumineuse de chaque pixel de l'image finale. Le démodulateur d'amplitude le plus simple est le filtre passe-bas : en moyennant les valeurs successives du signal audio, on obtient une image

*/p^*

<sup>16</sup>http://www.wxtoimg.com/ pour linux, Windows et MacOS

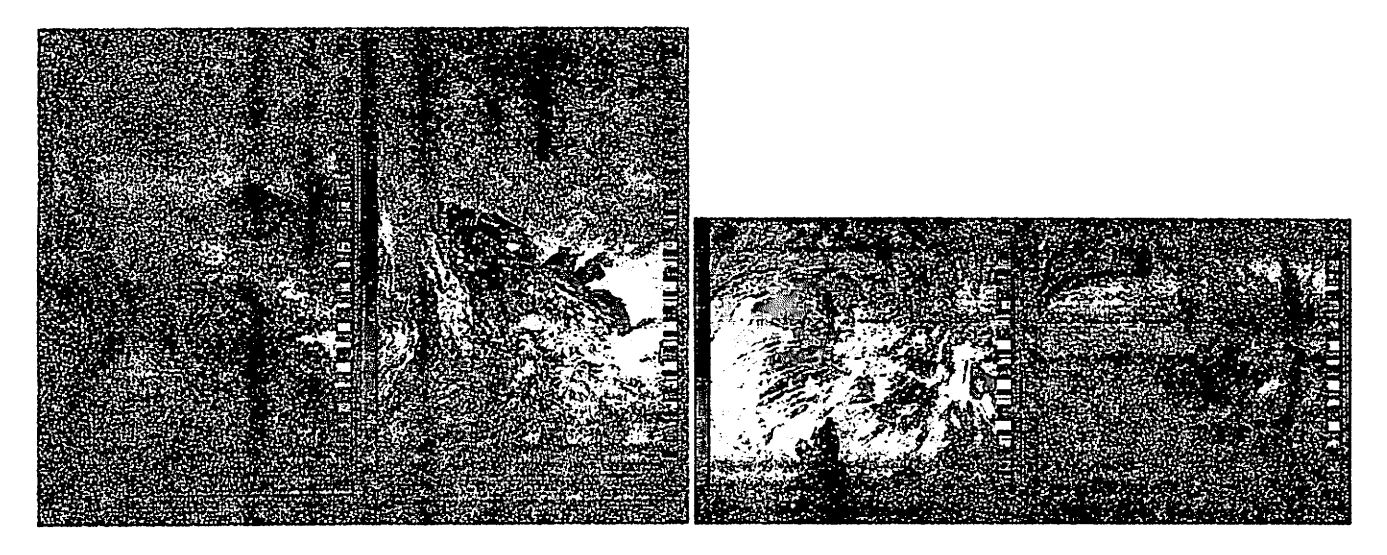

FlG. 5 - Deux des meilleures images obtenues après deux ans de réception d'images satellites au moyen d'un scanner large bande AOR3000A et une antenne discône Diamond D190 placée au coin d'un balcon orienté vers le sud-ouest au second étage d'un bâtiment de quatre étages à Orléans (NOAA 17, les 05/10/2002 et 26/01/2003). Même si la qualité de ces images est suffisante pour se familiariser avec la technique et reconnaître les contours maritimes de l'Europe de l'ouest, les blancs sont saturés et l'image infrarouge de très mauvaise qualité du fait de la bande passante trop réduite du filtre IF en mode NFM du scanner. Noter sur l'image de droite la visibilité des traînées des bateaux traversant l'atlantique, aussi visibles sur les images Meteosat. Comparer avec les figures 7 et 9. L'image à gauche présente exceptionnellement la composante infrarouge à gauche et visible à droite.

acceptable en réorganisant les données dans une matrice. En pratique si nous supposons enregistrer le signal audio à une fréquence d'échantillonnage de 11025 échantillons par seconde, nous savons qu'une période de la porteuse tient entre 4 et 5 (11025/2400 $\simeq$ 4.6) points échantillonnés, et nous pouvons donc soit prendre la valeur la plus élevée de la valeur absolue de 4 points successifs pour avoir une estimation de l'amplitude de la porteuse à cette période, soit en prendre la somme puisque la valeur maximale dominera cette opération. La liste des données résultantes est réorganisée en lignes successives contenant un nombre de points égal à la fréquence d'échantillonnage divisée par le nombre de points sur lesquels nous moyennons divisé par 2 (puisque 2 lignes sont transmises par seconde).

En pratique l'algorithme qui vient d'être présenté s'implémente (testé avec Matlab 5.3 sous Windows 98 et Octave 2.1.35 sous linux) de la façon suivante :

Le logiciel wxtoimg est plus performant parce qu'il asservit la démodulation du signal audio sur la porteuse de la modulation AM (supposée être à 2400 Hz) et identifie les débuts de ligne pour compenser une différence éventuelle entre les références de fréquence embarquées dans le satellite et les oscillateurs présents sur la carte son. De plus, ce logiciel est lui aussi capable de prédire le passage des satellites (et donc de vérifier les dates issues de sattrack) ainsi que, dans sa version la plus récente (2.5.7 à la rédaction de ce document), de superposer à l'image brute acquise une carte des frontières des pays observés. Une comparaison des résultats du logiciel professionnel et de notre algorithme beaucoup plus simple est présentée à la figure 7.

Nous pouvons cependant tirer une information intéressante de la forme de l'image (Fig. 7, gauche) déduite du pro cessus simple de démodulation que nous avons mis en œuvre. Nous constatons que l'image résultante, de 1379x1784 pixels, présente une dérive entre le haut et le bas de l'image de 263 pixels (tel que mesuré sur la bande de calibration centrale). Nous savons que les 1379 pixels en abscisse correspondent à 0.5 s, et que les 1784 lignes en ordonnée cor respondent à 892 seconde d'écoute. La dérive au cours de cette acquisition est donc de  $263 \times 0.5/1379 = 0.095$  s, ou 0.095/892=106 ppm. Nous attribuons cette erreur à une dérive de l'oscillateur de référence de la carte son, 100 ppm étant typiquement l'ordre de grandeur de la stabilité en fréquence des oscillateurs TTL commercialisés pour les applications informatiques bon-marché 17. De biens meilleurs résultats pourraient être obtenus en remplaçant l'oscillateur

<sup>17</sup>voir par exemple les spécifications des oscillateurs C-MAC, référence fabriquant IQXO-36, http://www.cmac.com/mt/databook/ oscillators/leaded/spxo/siqxo\_35.html

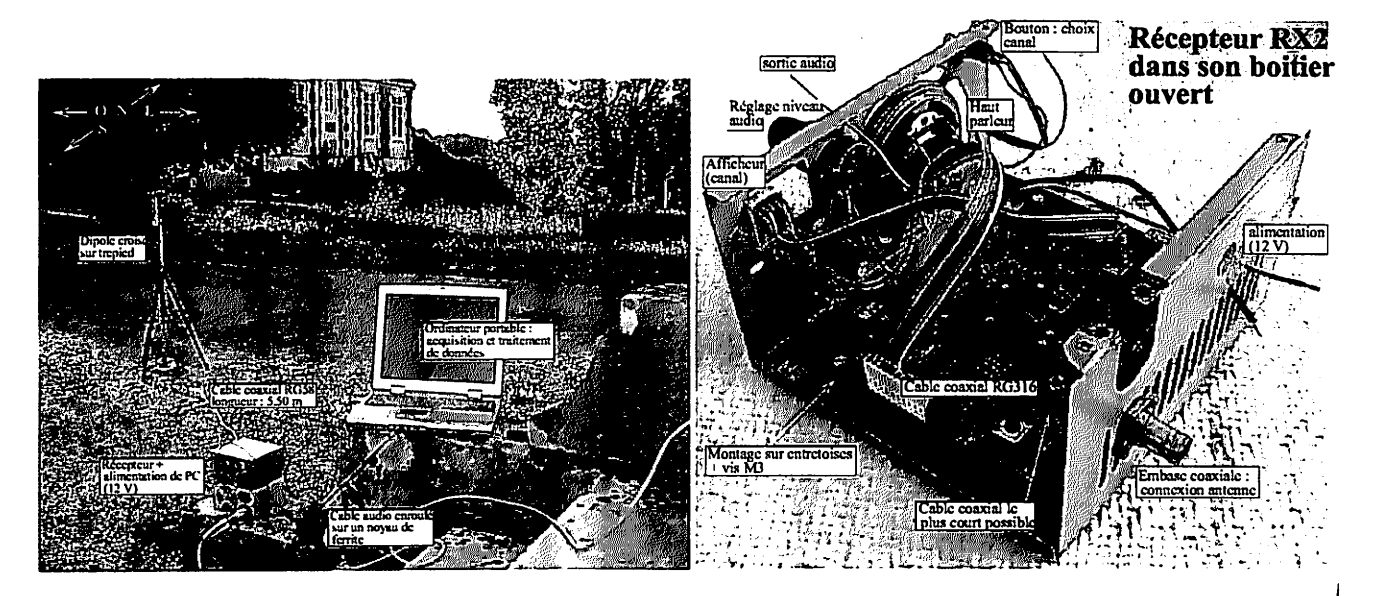

FlG. 6 - Montage expérimental utilisé lors de la réception de signaux issus des satellites polaires NOAA en mode API. La photo de gauche a été prise du bâtiment hébergeant l'association, d'où le courant alimentant les divers instruments est disponible. La vue selon l'axe nord-sud est dégagée d'horizon à horizon, tandis que le bâtiment situé à l'est de l'antenne n'interfère pas avec la réception pour des satellites passant à une élévationsuffisante (> 60°). Le câble liant la sortie audio du récepteur à l'ordinateur portable est enroulé autour d'un noyau de ferrite pour tenter de limiter les interférences de l'ordinateur sur le récepteur radio (le noyau de ferrite augmente l'inductance du câble ainsi bobiné et atténue les signaux radiofréquences). Droite : montage du récepteur RX2 dans une boite métallique (récupération d'une alimentation de PC).

de la carte son par un oscillateur contrôlé en température ou en asservissant l'oscillateur présent sur le signal 1 PPS du GPS.

#### *6 Un peu de traitement d'images*

**junior** 

*m^y*

Une fonction de traitement d'images proposée par wxtoimg dont nous avons souvent fait usage pour améliorer le contraste des images présentées dans ce document est **bistogram equalize.** Nous allons présenter ici cet algorithme, en insistant sur le fait qu'il s'agit simplement d'une méthode de traitement d'images qui n'a aucun sens physique si un traitement ultérieur quantitatif des images satellite est à effectuer (par exemple extraction de températures à partir des données infrarouges), et que son intérêt réside uniquement dans le rendu esthétique des données [11, p.196].

Une image en tons de gris est caractérisée par un histogramme des couleurs, défini comme le nombre de pixels d'une certaine teinte normalisé par le nombre total de pixels. Cette distribution peut être vue en terme de probabilité de trouver dans l'image un pixel d'une certaine couleur. Le contraste d'une image est d'autant meilleur que l'histogramme est étalé dans toute la plage de couleurs disponibles. Ainsi, un histogramme caractérisé par un pic fin, localisé, correspond à une image terne dont presque tous les pixels ont la même couleur. Au contraire un histogramme uniforme (constant sur la plage des couleurs) caractérise une image très contrastée où toutes les couleurs sont présentes en proportions égales. C'est ce dernier résultat que nous cherchons à obtenir, tel que illustré sur la figure 8.

Plutôt que de parler uniquement en terme d'histogramme **h(c)** des tons de gris c, qui peut avoir une distribution quelconque, nous allons considérer les histogrammes cumulés **H(c).** L'histogramme cumulé **H(c)** est déduit de l'his togramme des couleurs  $h(c)$  par  $H(c) = \sum_{n=0}^{c} h(n)$  : pour avoir la valeur de l'histogramme cumulé au point c nous sommons donc les valeurs de l'histogramme jusqu'à ce point. Étant donné que l'histogramme contient des probabilités donc des valeurs positives, **H(c)** est une fonction croissante de c. De plus, nous constatons facilement que l'histogramme cumulé d'un histogramme constant est une droite de pente 1, passant par l'origine, si nous définissons la plage des couleurs c dans l'intervalle  $c \in [0,1]$ . Le problème se ramène donc à trouver une transformation des couleurs c de

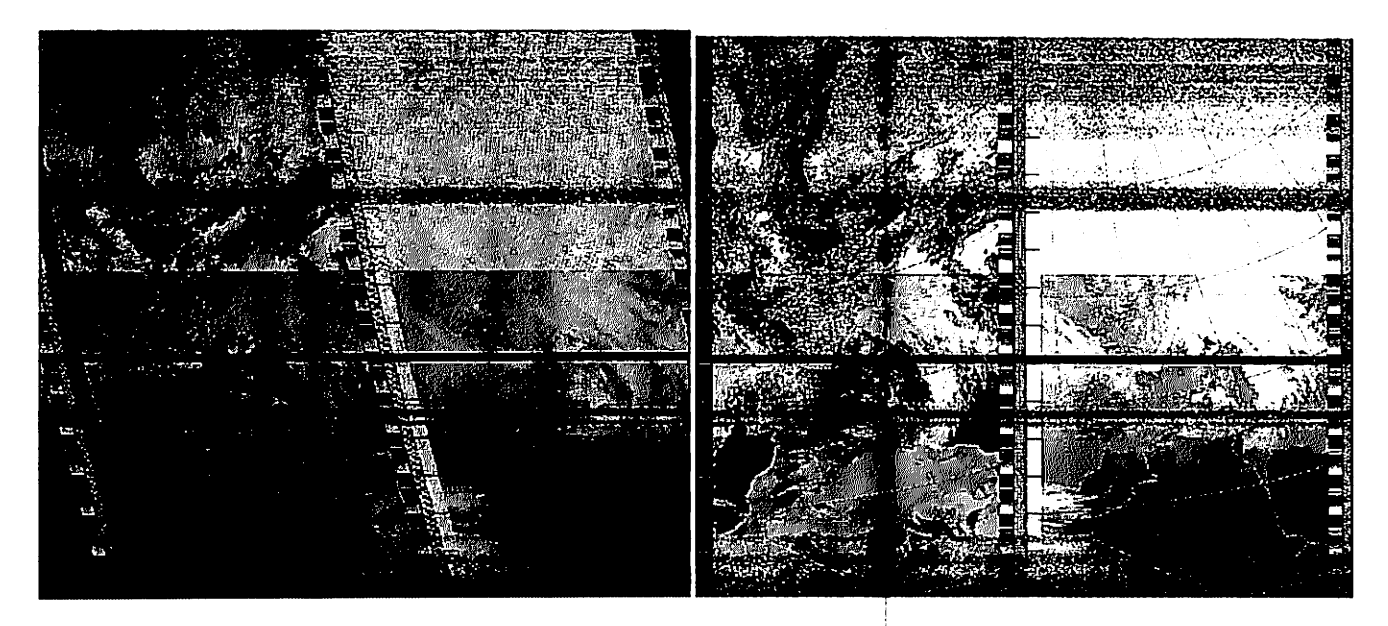

FIG. 7 - Image de gauche : résultat de la démodulation d'un signal de NOAA 17 acquis le 23 Mars 2004 (12h24 heure locale, élévation maximale : 84.7°) par octave sous linux en moyennant le fichier son (11025 Hz, 16 bits/échantillon) sur 4 points successifs. Bien que l'algorithme fonctionne sous Matlab, ce dernier n'a pu effectuer le calcul complet sur le même ordinateur (Intel 400 MHz, 128 MB RAM) tournant sous Windows98, probablement à cause de la mauvaise gestion de mémoire par ce système d'exploitation. Image de droite : résultat de la démodulation par wxtoimg. Noter que le logiciel permet d'ajouter les frontières des pays observés. La moitié gauche de chaque image est obtenue dans le visible et la partie droite dans l'infrarouge. La bande noire au niveau de la frontière franco-espagnole est due à une erreur de manipulation sur le niveau de son lors de l'enregistrement.

l'intervalle [0; 1] vers [0; 1] qui convertit l'histogramme cumulé expérimental **H(x)** en un nouvel histogramme cumulé décrit par la première bissectrice.

La solution à ce problème est simplement de convertir l'axe des abscisses original c en un axe **H(c)** puisque le graphique original  $c \to H(c)$  est ainsi transformé en  $H(c) \to H(c)$  qui est bien la première bissectrice recherchée. Nous retrouvons là le théorème 18 annonçant que **si H est l'histogramme cumulé des valeurs des pixels de l'image d'entrée, alors l'application de H à l'image d'entrée donne en sortie un image avec un histogramme des couleurs constant.** En pratique, cette transformée est disponible sous Matlab (Image Processing Toolbox) et octave sous la forme de la fonction histeq(). Une extension de cette technique est la spécification d'histogramme  $c \to G^{-1}(H(c))$  avec G l'histogramme cumulé à obtenir après traitement (le cas particulier démontré précédemment correspondant à **G** = **Id).**

#### *<sup>7</sup> Résultats*

 $\color{red} \bullet$ 

**#** 

La première satisfaction est de pouvoir obtenir une image issue d'un satellite alors que celui-ci survole la station de réception. Nous fournissons deux exemples d'images (Fig. 9) obtenues depuis Besançon (coordonnées GPS : 47.230N, 6.030E) au moyen d'une antenne crossed-dipole et d'un récepteur RX2.

- Au delà de l'aspect esthétique, un certain nombre d'analyses peuvent être réalisées sur ces images :
- utilisation du comportement du satellite comme source radio défilante dont l'élévation est parfaitement connue. Nous utilisons cette source pour analyser l'adéquation des modèles d'antennes réalisées, et éventuellement déduire les modifications à apporter pour améliorer les images obtenues (le paramètre le plus simple dans notre cas est la hauteur des dipôles du sol - 235 cm pour les images présentées dans ce document). Comparer pour cela les figures 9 et 10.
- prédiction météorologiqueet corrélation des données visuelles et thermiques (obtenue dans l'infrarouge), étude de

<sup>18</sup>http://www.dai.ed.ac.uk/HIPR2/histeq.htm

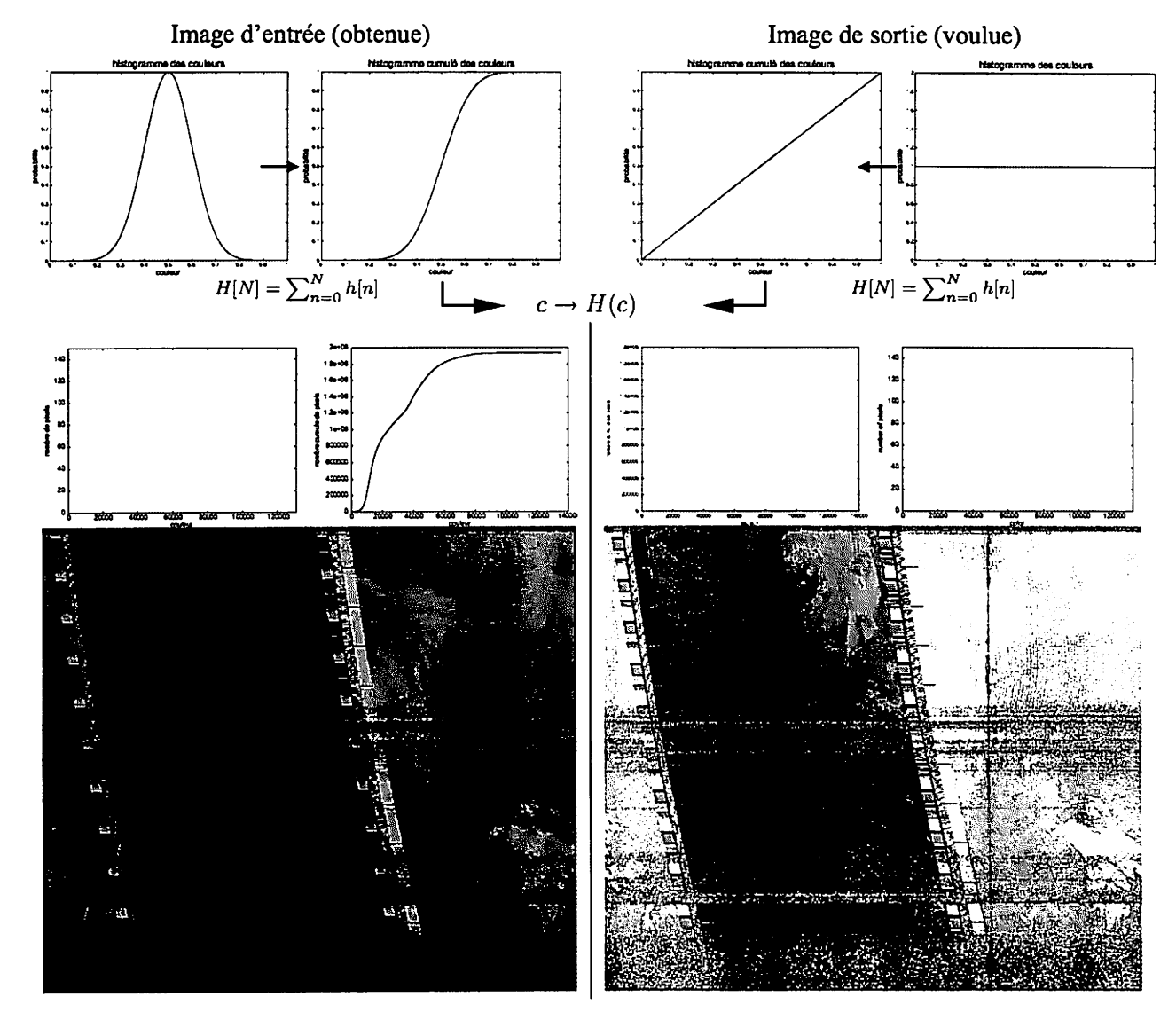

FlG. 8 - Haut : simulation de l'évolution des histogrammes de couleurs et des histogrammes cumulés de couleurs des images initiale (à gauche) et finale (à droite), l'objectif étant de passer d'une distribution de pixel quelconque vers un histogramme plat. Nous voyons là que le passage de l'histogramme cumulé quelconque initial vers l'histogramme cumulé défini comme la première bissectrice se fait en appliquant la fonction **H(c)** aux couleurs initiales c, **H()** étant l'histogramme cumulé de l'image initiale. Milieu : même graphiques, mais pour les images présentées plus bas. Bas : image brute à gauche (issue de NOAA 12 le 8 Juin 2004 à 6h56 heure locale depuis Besançon, élévation maximale : 82.5°) obtenue avec le script Matlab présenté auparavant, et après traitement d'égalisation d'histogramme à droite. Noter l'apparition des contours des côtes encore dans la pénombre après traitement.

la complémentarité des informations extraites (les deux méthodes observent des nuages à des altitudes différentes et se formant selon des mécanismes différents, tel que par exemple les contrails <sup>19</sup> visibles en IR et pas dans le visible : figure 10 au sud-ouest de l'Espagne. Contrairement aux traces correspondant à un brouillard de basse altitude condensé par les particules issues des moteurs des bateaux visibles au dessus de l'atlantique sur la figure5 (image de droite), les contrails **(condensation trails)** sont des nuages froids cristallisés en haute altitude). L'augmentation de la couverture nuageuse par ces contrails issues de l'activité humaine a été proposée comme

**Juliet Corporation** 

 $19$ http://www.epa.gov/otaq/regs/nonroad/aviation/contrails.pdf

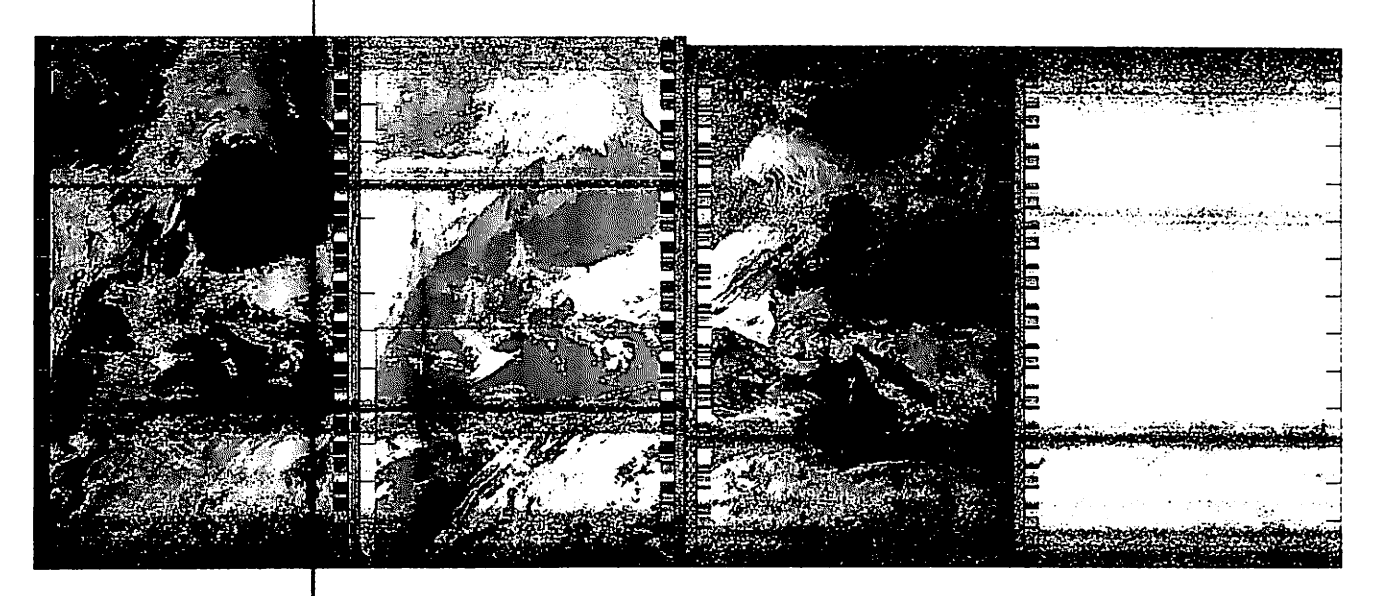

F1G. 9 – Image de gauche¦: image issue de NOAA 17 obtenue le 14 Avril 2004 à 12h24 heure locale (élévation maximale : 85.2°). Image de droite : **i**mage issue de NOAA 12 obtenue le 14 Avril 2004 à 17h29 heure locale (élévation maximale : 81.9°), particulièrement **e**sthétique avec le reflet du soleil dans l'océan atlantique. Noter l'espacement identique des bandes sombres dans les **j**leux images, que nous interprétons comme la position des nuls de l'antenne utilisée

source possible de modification climatique [18]. Ce même principe est utilisé dans l'exploration planétaire spatiale où l'observation à différentes longueurs d'ondes permettent d'observer différentes couches nuageuses formées de la condensation de divers gaz  $[19, p.89]$   $[21, pp.251,255,264]$ .

- application des mé**t**hodes de traitement d'images pour améliorer le contraste (définition de l'histogramme des tons de gris désirés pour faire ressortir différentes propriétés de l'image), identification des contours des côtes ou de structures nuageuses caractéristiques (tourbillons)
- d'un point de vue g $\phi$ graphique, identification des points les plus marquants visibles de l'espace (lacs de Neuchâtel, Léman et de Constance, région parisienne et Seine, Alpes enneigées en hiver par exemple : figure 10). Dans les meilleures conditions, pour des images obtenues quelques heures avant le coucher du soleil, le reflet de ce dernier dans l'océan atlantique combiné avec l'ombre projetée des nuages illuminés en incidence rasante fournit des images exceptionnelles (fig. 9, droite). La meilleure saison pour identifier les structures géologiques au sol est en automne, quand la couverture végétale est minimale sans que la couverture neigeuse ne réduise le contraste [20].

#### *8 Conclusion çt perspectives*

if the contract of the contract of

Nous avons présenté la réception d'images satellites comme un thème offrant l'occasion d'aborder de nombreux domaines d'études, tant echnologiques dans la réalisation pratique du récepteur radio et de l'antenne, que théorique avec l'analyse des orbites ou les modes de transmission de données  $^{20}.$  Les sujets impliqués vont de la physique avec la mécanique céleste et l'électromagnétisme requis dans la modélisation des antennes, à la programmation pour la démodulation et le traitement des images en passant par l'électronique et la géographie avec l'identification de régions remarquables au sol

La suite logique de ce**t**te étude serait l'installation d'une petite parabole et la réalisation de l'électronique nécessaire à la réception des images issues des satellites géostationnaires GOES. Un autre aspect de l'étude des satellites est de compléter la réception d**e**s signaux radio par une observation visuelle, puisqu'un certain nombre de corps en orbite terrestre deviennent visibles quelques heures après le coucher du soleil ou avant le lever du soleil par réflexion sur leurs panneaux solaires ou leurs antennes de transmissions [23, 12].

Finalement, il est bon de noter que ces mêmes satellites contiennent d'autres capteurs que ceux fournissant des images optiques, et en particulier des détecteurs de flux de particules cosmiques et des magnétomètres. Ces données

Jhome.fnal.gov/"prebys/ :alks/satellite\_seminar.pdf et http://www.hep.princeton.edu/~marlow/satlab/

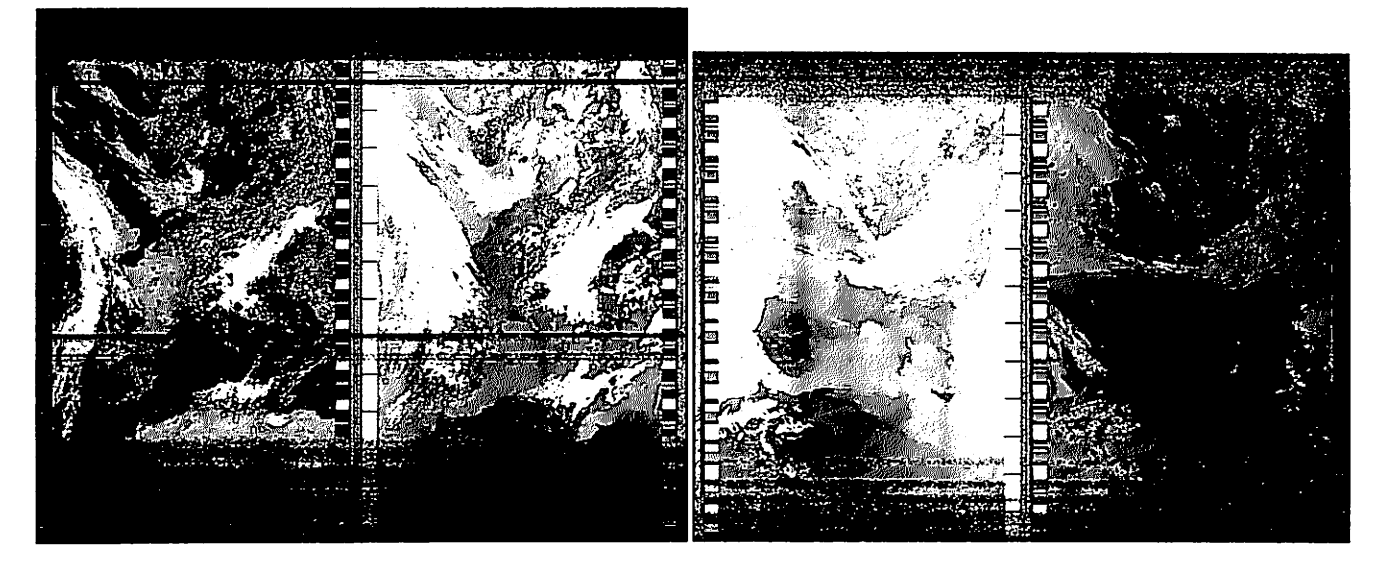

FlG. 10 - Haut : image obtenue le 28 Mai 2004 à 12h24 (heure locale) depuis Besançon lors d'un passage à une élévation maximale de 84.4°. Noter lestraces de condensation **(contrails)** laissées par les avions au sud-ouest de l'Espagne, visibles dans l'infrarouge mais pas dans le visible. Les dipôles de l'antenne étaient exceptionnellement placés ici à une hauteur de 135 cm du sol : noter l'absence de bandes horizontales de perte du signal au niveau de la France par rapport aux autres images (fig. 9). Bas : image obtenue le 05 Aout 2005 depuis le plateau de Gergovie, près de Clermont Ferrand, avec une antenne transportable telle que présenté dans le prochain article, présentant une bonne isotropie de son diagramme de réception. Cet emplacement est idéal pour une bonne réception couvrant pratiquement toute la gamme des latitudes théoriquement observable car situé au sommet d'une colline élevée d'environ 350 m au dessus de la plaine environnante, sans obstacle dans l'axe nord-sud.

sont disponibles presque en temps réel sur le web à http: //sec .noaa.gov/Data/.

Le lancement d'un satellite en orbite basse polaire le plus récent a été celui de NOAA-N, lancé le 20 Mai 2005, et depuis renommé NOAA-18 émettant un signal APT sur 137.9125 MHz. Ce lancement garantit l'émission d'images météorologiques en mode APT pour les années à venir. Le dernier satellite de cette série, nommé NOAA-N', est prévu pour décembre 2007.

#### *<sup>9</sup> Remerciements*

L'association Projet Aurore remercie F. Vernotte, directeur de l'Observatoire de Besançon, pour l'accès gracieux au bâtiment Méridienne qui nous héberge actuellement. F. Tronel (FISDZ) a proposé l'utilisation de NEC pour la simulation des diagrammes de rayonnement des antennes.

#### *Références*

*JP\*

- [1] J. Summers, **Educator's Guide for Building and Operating Environmental Satellite Receiving Stations NOAA Technical Report NESDIS 44,** US Department of Commerce, National Oceanic and Atmospheric Administration (1989), disponible à http ://npoesslib. ipo. noaa. gov/techlib/doc41/doc4i .pdf
- [2] J. Bamford, **The puzzle palace,** Penguin Books (1983)
- [3] J. Bamford, **Body of secrets,** Anchor Books (2002)
- [4] P. Le Fur, **Référentiels et mouvements de satellites,** Bulletin de l'Union des Physiciens 869 (2004), pp.1705-1728
- [5] T.S. Kelso, **Basics of the Geostationary Orbit** Satellite Times (1998), disponible à http ://www. celestrak. com/ columns/v04n07/
- [6] F. Meyer, **Comparaison d'horloges atomiques distantes parlessatellites de télévision directe TDF2 et TC2A,** thèse en sciences pour l'ingénieur, Université de Franche-Comté n.470 (1995)
- [7] M. Soutif, **Vibrations, propagation, diffusion,** Dunod Université (1982)
- [8] **Oncore User's guide, Rev. 3.2,** Motorola (1998), disponible à http://iww.synergy-gps.com/TR\_Manual.html. Le récepteur GPS-Oncore VP a été obtenu chez Synergy pour 35\$/pièce (prix Juillet 2003).
- [9] *NOAA-L*, NASA & NOAA, disponible à poes.gsfc.nasa.gov/history/noaal/noaal.pdf
- [10] **NOAA-L Press kit,** NASA **k** NOAA (2000), disponible à www.gsfc.nasa.gov/gsfc/earth/noaal/noaa-l\_ presskit.pdf
- [11] W.G. Rees, **Physical principles ofremote sensing,** Cambridge University Press (1990)
- [12] P. Le Fur, **Et pourtant ils tournent ou les satellites artificiels,** Bulletin de l'Union des Physiciens *860* (2004), pp.79-91
- [13] D.J. Mudgway, Uplink-Doumlink. A History of the Deep Space Network 1957-1997, NASA (2001) disponible à history.nasa.gov/SP-4227/Uplink-Downlink.pdf
- **f\*** [14] **ARRL Antenna Handbook** (1997)
- [15] Nous avons basé notre montage sur le circuit proposé à l'origine à http://www.applet.cz/~ulcak/crossed\_ dipoles\_ant. htm, site qui ne semble plus actif aujourd'hui. Une description moins claire est disponible à http : //www.chez. cpm/shackradio/schemas.htm. Il s'agit dans tous les cas de deux dipôles (chaque bras de longueur 52,5 cm) reliés par une ligne de déphasage de 90<sup>°</sup> obtenu par un cable de 36 cm d'impédence 75  $\Omega$ , et placés à une hauteur de l'ordre du mètre au dessus du sol. Le lecteur est encouragé à tester divers emplacement et hauteurs au-dessus du sol afin d'obtenir les meilleurs résultats.
- [16] Y. Blanchard, **Le radar 1904-2004 - Histoire d'un siècle d'innovations techniques et opérationnelles,** Ellipses  $(2004)$
- [17] CA. Balanis, **Antenna Theory, Analysi? and Design, 2nd Ed.,** John Wiley **k** Sons, Inc. (1997)
- [18] D.J. Travis, A.M. Carleton **k** R.G. Lauritsen, **Contrails reduce daily température range** *418* Nature (2002) p.601
- [19] E.D. Miner **k** R.R. Wessen, **Neptune. The planet, rings and satellites** SJpringer-Praxis (2001)
- [20] D.M. Harland, The story of space station MIR Springer-Praxis (2005)
- [21] D.M. Harland, **Jupiter Odyssey. The story ofNASA 's Galileo mission** Springer-Praxis (2000)
- [22] J.-M Friedt, S. Guinot, **Introduction au Coldfire 5282,** GNU/Linux Magazine France, 75 (Septembre 2005)
- [23] T.S. Kelso, **Visually Observing Earth Satellites,** Satellite Times (1996), disponible à http://www.celestrak. com/columns/v03n01/

Order this document by MC3359/D

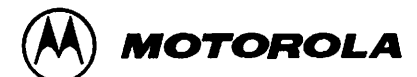

## **Low Power Narrowband FM IF**

... includes oscillator, mixer, limiting amplifier, AFC, quadrature discriminator, op/amp, squelch, scan control, and mute switch. The MC3359 is designed to detect narrowband FM signals using a 455 kHz ceramic filter for use in FM dual conversion communications equipment. The MC3359 is similar to the MC3357 except that the MC3359 has an additional limiting IF stage, an AFC output, and an opposite polarity Broadcast Detector. The MC3359 also requires fewer external parts. For low cost applications requiring V<sub>CC</sub> below 6.0 V, the MC3361BP,BD are recommended. For applications requiring a fixed, tuned, ceramic quadrature resonator, use the MC3357. For applications requiring dual conversion and RSSI, refer to these devices; MC3335, MC3362 and MC3363.

- Low Drain Current: 3.6 mA (Typical) @ V<sub>CC</sub> = 6.0 Vdc
- · Excellent Sensitivity: Input Limiting Voltage - $-3.0$  dB = 2.0  $\mu$ V (Typical)
- Low Number of External Parts Required

For Low Voltage and RSSI, use the MC3371

#### **ORDERING INFORMATION**

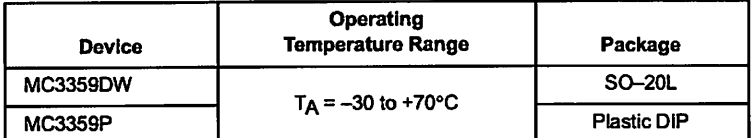

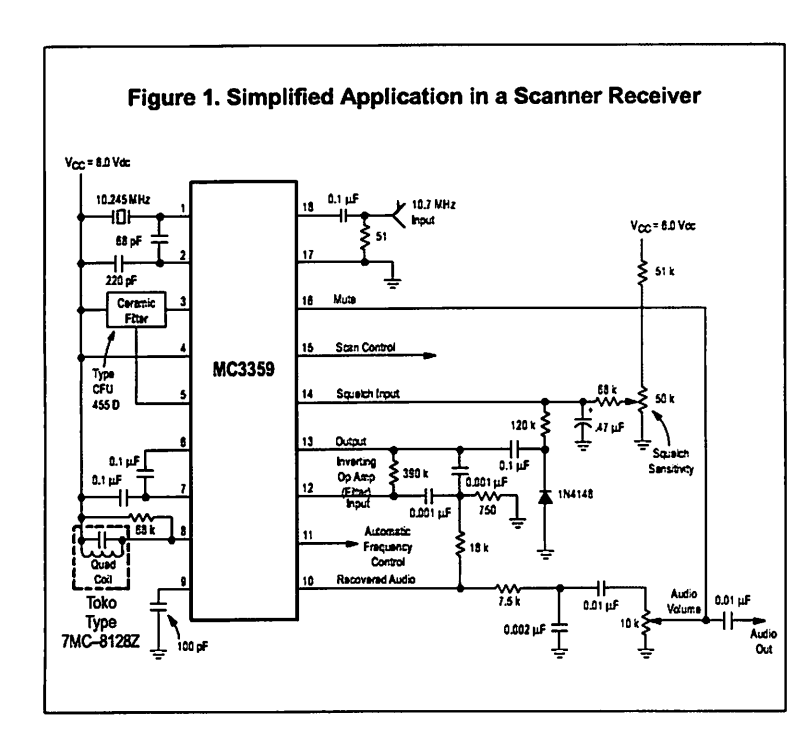

**HIGH GAIN LOW POWER** FM IF

MC3359

**SEMICONDUCTOR TECHNICAL DATA** 

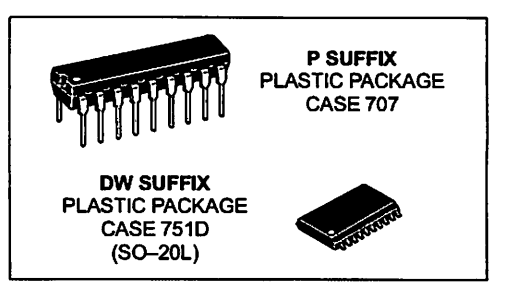

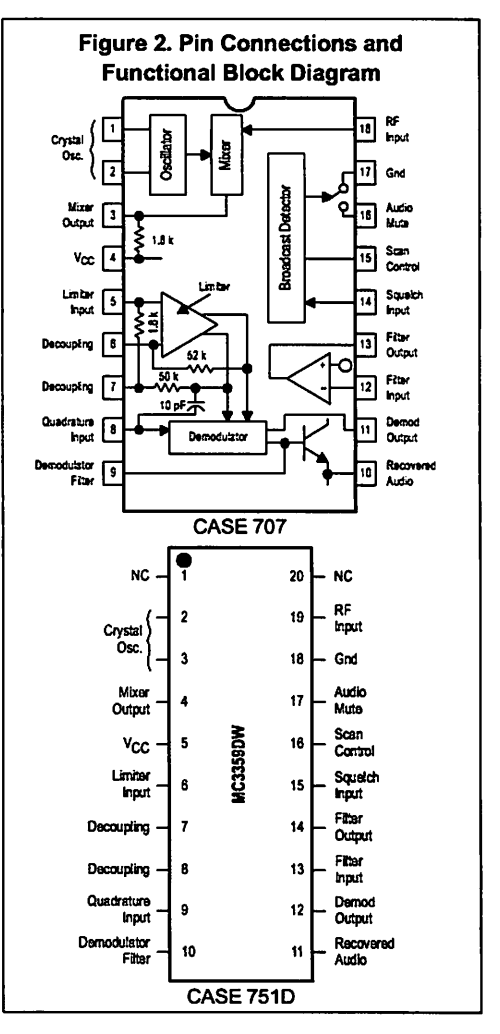

C Motorola, Inc. 1996

Order this document by MC3362/D

*MC3362*

*LOW-POWER DUAL CONVERSION FM RECEIVER*

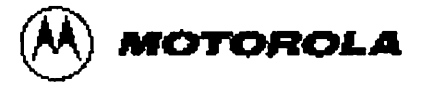

## *Low-Power Narrowband FM Receiver*

... includes dual FM conversion with oscillators, mixers, quadrature discriminator, and meter drive/carrier detect circuitry. The MC3362 also has buffered first and second local oscillator outputs and a comparator circuit for FSK detection.

- Complète Dual Conversion Circuitry
- Low Voltage:  $V_{CC}$  = 2.0 to 6.0 Vdc
- Low Drain Current (3.6 mA (Typical) @ V<sub>CC</sub> = 3.0 Vdc)
- Excellent Sensitivity: Input Voltage 0.6 uVrms (Typical) for 12 dB SINAD
- Externally Adjustable Carrier Detect Function
- Low Number of External Parts Required
- Manufactured Using Motorola's MOSAIC® Process Technology
- MC13135 is Preferred for New Designs

/fW\*1

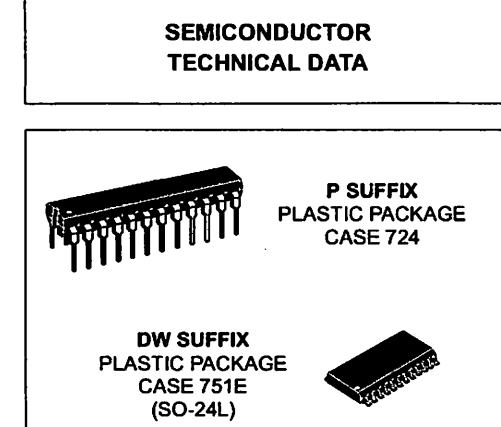

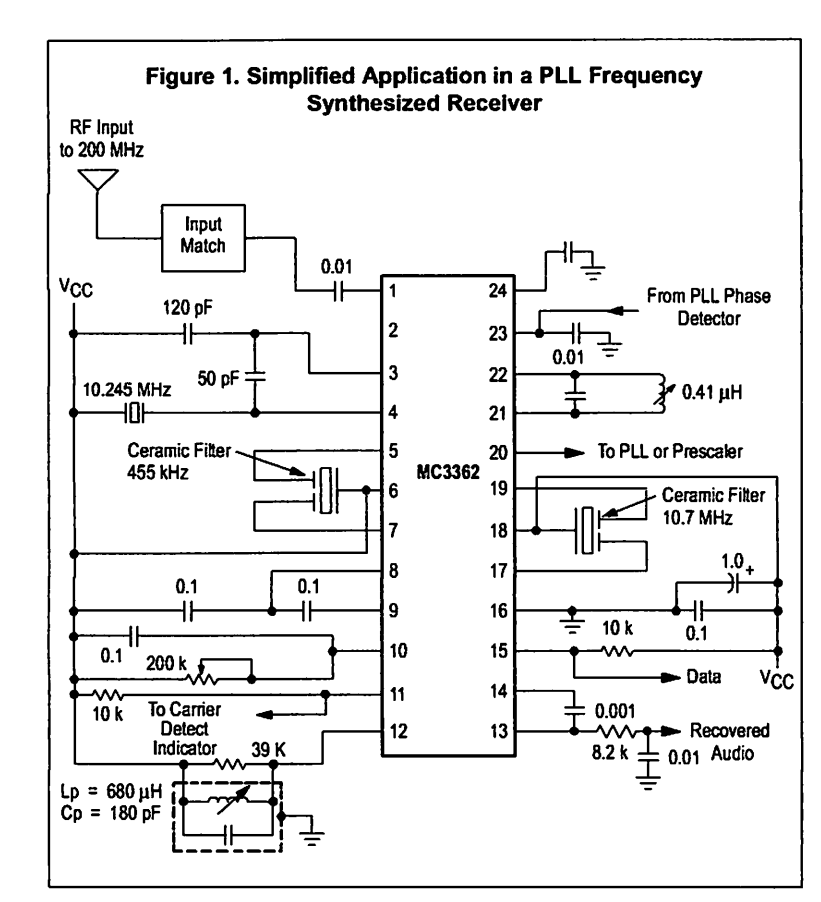

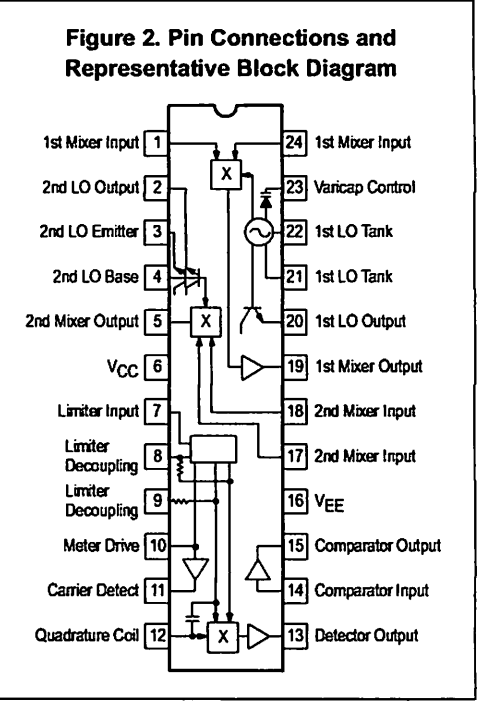

#### ORDERING INFORMATION

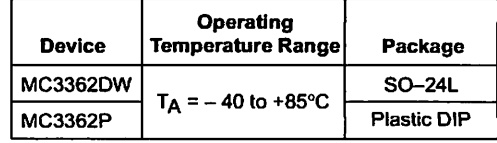

© Motorola, Inc. 1995

C

## DC ELECTRICAL CHARACTERISTICS ( $V_{CC}$  = 4.0 Vdc,  $T_A$  = 25 $\cdot$ C, unless otherwise noted)

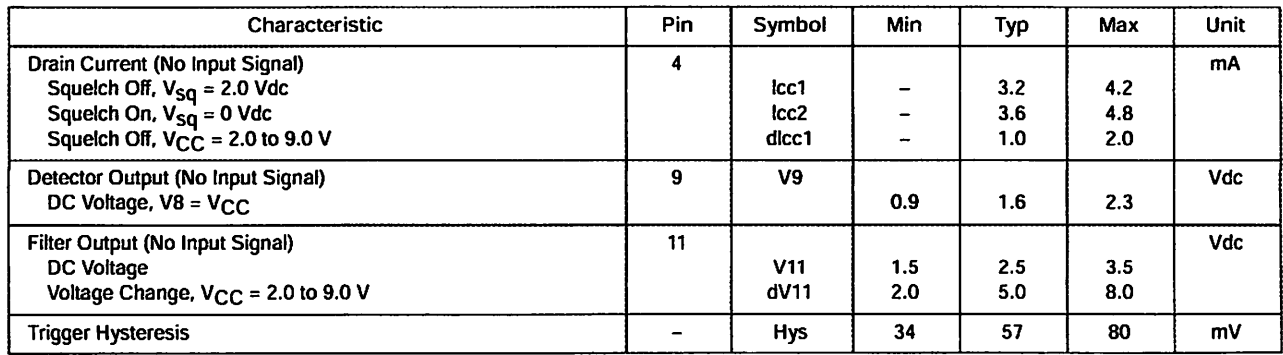

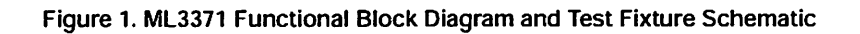

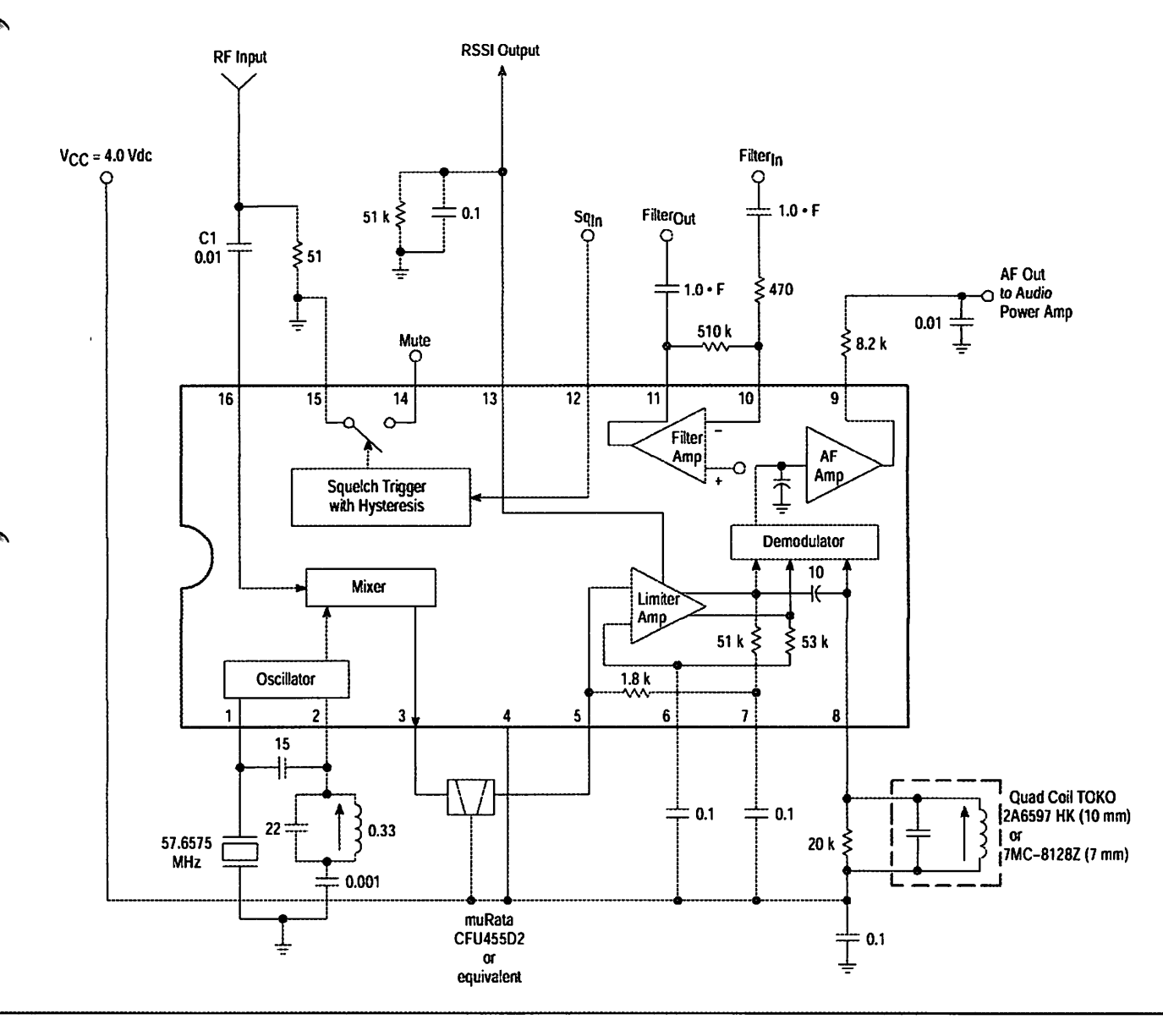

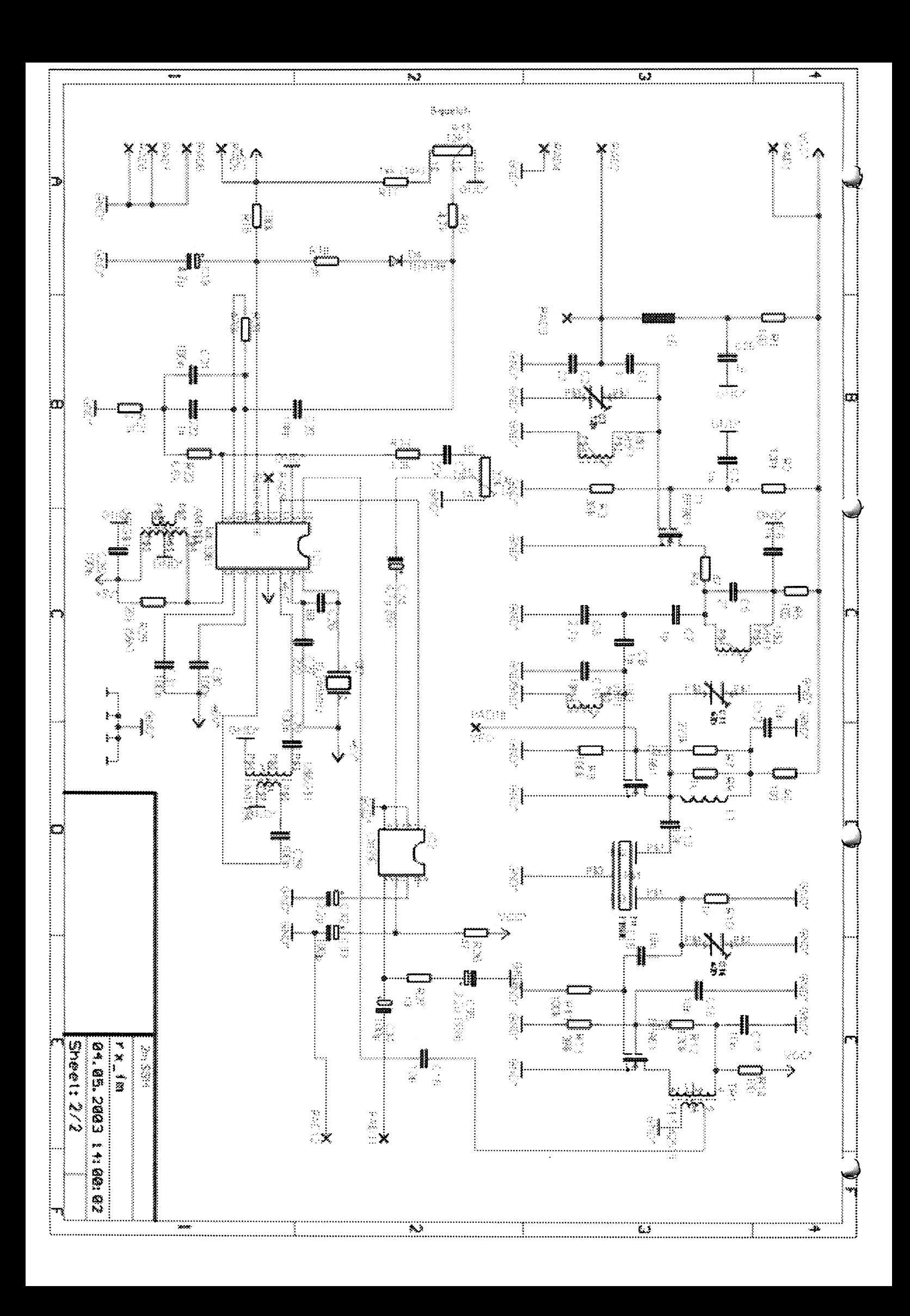

## **DESCRIPTION et REALISATION du RX24**

#### **ETUDE THEORIQUE**

### **LA PARTIE HF**

Vous en trouvez le schéma ci-dessous.

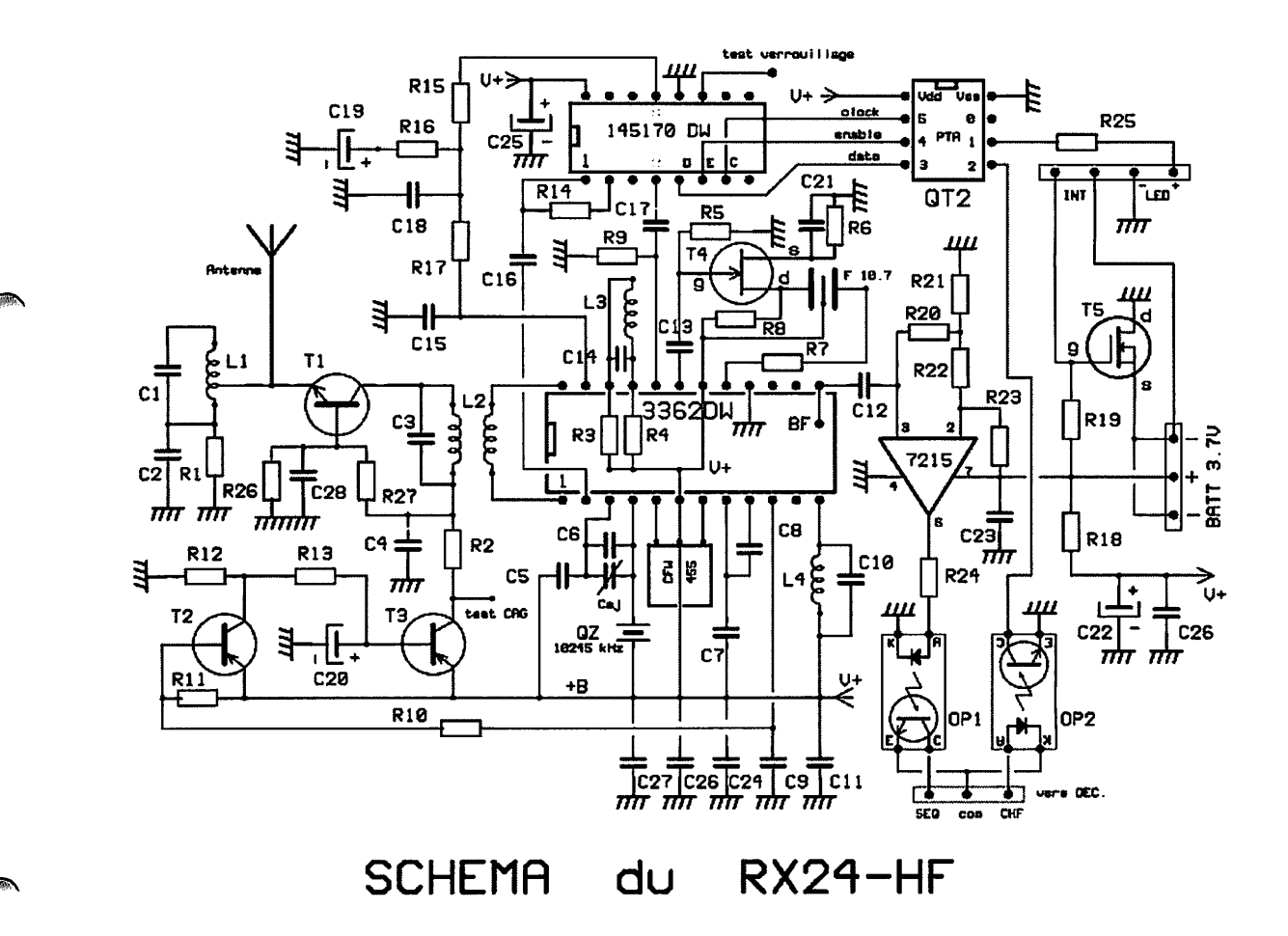

On retrouve le schéma des récepteurs précédents, en particulier celui du RX23. Nous n'allons donc pas nous étendre sur la question. Contentons-nous donc d'observer les quelques différences :

L'ampli HF a repris un montage qui nous avait donné toute satisfaction dans nos anciens récepteurs. C'est donc un transistor bipolaire HF, le BFR93 qui est utilisé. Le gain est un peu meilleur qu'avec le J310 et la CAG plus efficace.

- Si le MC3362 a été conservé, par contre nous n'avons plus utilisé son comparateur de mise en forme (dispo entre picots 13 et 14) mais monté un comparateur externe, un LMC7215IM permettant de mieux fixer les seuils de basculement et qui a de plus la possibilité de "driver" directement la diode Led de l'opto-coupleur OP1 associé.

- Le circuit du filtre à quartz a également été revu. La sortie du mixer 1 du MC3362 attaque un transistor FET 4416 dont le drain est chargé par une 1800  $\Omega$  ce qui donne une f^ meilleure adaptation à l'impédance d'entrée du filtre. Ce dernier attaquant l'entrée de l'ampli FI à travers une 1 kΩ.

La synthèse de fréquence est toujours gérée par un MC145170 dont la commande est faite par les lignes PTA3/4/5 d'un petit µC MC908QT2. Celui-ci envoie les séquences de programmations puis passe en régime "STOP", avec arrêt de l'oscillateur interne (à 12.8 MHz), ce qui nous garantit un rayonnement perturbant nul. La passage de Fn à Fs ou de Fs à Fn est commandé par le décodeur via un opto-coupleur OP2. Le transistor de ce coupleur mettant à 0 la ligne PTA2 du µC pendant quelques milli-secondes. Celui-ci "se réveille", change la programmation du MC145170 puis repasse en STOP. Une diode Led connectée à la ligne PTA1 est allumée si le RX24 en en Fs même si le uC est en STOP (ce régime ne changeant pas les niveaux statiques des entrées/sorties). A noter que cette Led est aussi utilisée dans la phase de programmation des fréquences. A voir dans le décodeur.

Le RX24-HF est alimenté par un seul élément LiPo qui peut être de 145 mAh. le branchement se faisant par un connecteur 3 points inversible puisque le + est au point central. Le transistor Mosfet T5 de canal N relie ce -batt à la masse quand il est conducteur, ce qui est son état de repos, le gate étant relié au +batt par R19. Le blocage de T5 se fait par un interrupteur externe reliant le gate à -batt. C'est le principe de nos INTERTEFs permettant de voler interrupteur ouvert ou déconnecté, mais ici il est intégré au récepteur.

#### *LE DECODEUR*

La liaison du décodeur avec la partie HF se fait à l'aide des deux opto-coupleurs de RX24- HF. L'un (OP1) envoie la séquence mise en forme dans ce décodeur (entrée S), l'autre (OP2) recevant les ordres de changement de fréquence ou de programmation (Sortie F du schéma ci-dessous). Le décodeur est construit autour d'un membre de la famille 9S12 de FREESCALE (ex Motorola). Il s'agit d'un petit uC en boîtier LQFP à 48 pattes au pas de 0.5 mm. Il est mis en fonctionnement par un résonateur 16 MHz donnant une fréquence de bus de 8 MHz. La mémoire FLASH de 32 Ko est plus que suffisante pour le programme ici nécessaire. Le décodeur intègre lui aussi un "INTERTEF" réalisé avec Q1, un Mosfet de canal P. Q1 est normalement bloqué par R9 reliant gate et source. Les impulsions de la séquence PPM font conduire le transistor de l'opto-coupleur ce qui relie le gate de Q1 à la masse décodeur par R12 et 1/2 de D2 ou D1. Le condensateur C6 permet de conserver la conduction de Q1 pendant 2 à 3 secondes après une impulsion (Il y en a plus de 500 par seconde !). Si l'émetteur est à l'arrêt, il n'y a pas de séquence, mais un bruit de fond intense qui commande l'opto-coupleur en continu et provoque également la mise sous tension du décodeur. On peut utiliser deux batteries en principe identiques pour alimenter le décodeur, la séparation des BATT1 et BATT2 faite par D3a/b. La diode choisie (MBRB20100CT, boîtier D2PACK) permet 2 fois 10 A. Le Mosfet choisi (SUD45P03-15A, boîtier DPAK) autorise 15 A. Le uC est alimenté par un régulateur LM2931 ajustable. La tension régulée est fixée à + 3.8 V par R13 et R14. La seconde moitié des D1 et D2 commande le niveau des entrées PTO et PT1 du uC. Ces entrées sont les "INPUT CAPTURE" du timer. Tirées au + au repos, par R7 et R8, elles passent à 0 sur les impulsions de la séquence. Le µC mémorise les instants précis de ces basculements. Les résultats étant ensuite analysés pour tester la validité de la séquence et transmettre ces données, si tout est correct, vers la routine de sortie qui va fabriquer la trame nécessaire sur PT2 (dock) et PT3 (data) pour la commande des deux registres à décalage de type 4015 connectés en série pour la sortie des 13 voies décodées. (12 voies normales transmises par l'émetteur, plus une voie obtenue par le temps de synchro de la séquence PPM..). Rappelons que les 4015 permettent d'annuler tout jitter sur les créneaux de servos (Il s'agit ici du jitter créé par le µC lui-même).

*Le RX24-DEC n'accepte la séquence PPM que si elle a 12 voies et un temps de synchro compris entre 4 et 5 ms. Il faut par ailleurs que le code PPCM correct soit incrusté dans la séquence.* Ce code est plus élaboré que celui de nos précédents Rx. En effet il ajoute au code normal programmé dans le Supertef 5 bits correspondant au n° de la cellule utilisée. Ainsi si vous utilisez les valeurs par défaut : *Code* "86" soit \$56 en hexa et 01010110 en binaire *N° de cellule* "1" (celui de la cellule " @") alors le code PPCM complet sera 0101011000001 soit un code à 13 bits. Si la cellule était la "Z" de n° 27 soit \$1B en hexa et 11011 en binaire, ce code serait 0101011011011.

**Ainsi, aucun risque de décoller avec la programmation de Z si votre avion est ie** @

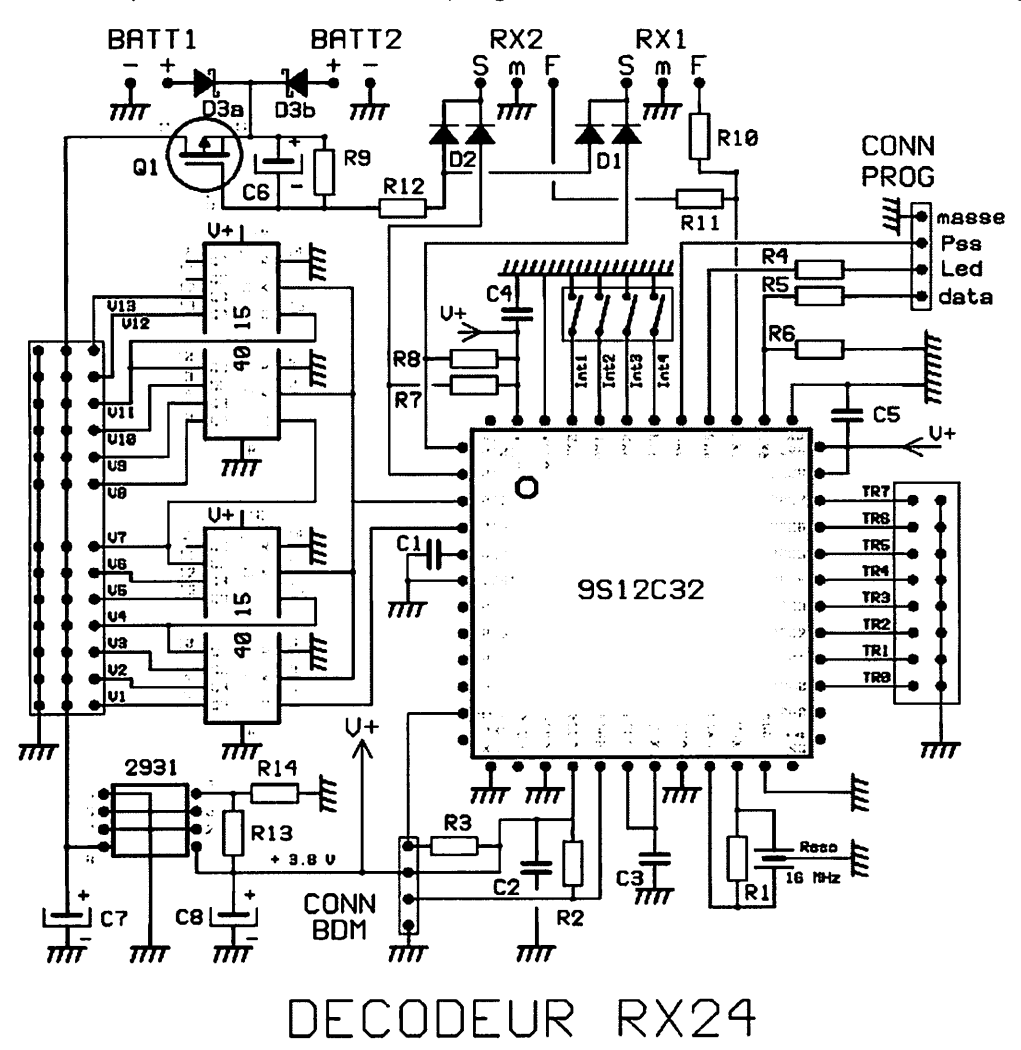

#### *Deux récepteurs peuvent être connectés sur le décodeur* :

|p\

- *RX1,* le récepteur principal dont les signaux sont envoyés vers l'entrée Timer PT0.

- *RX2,* le récepteur de secours dont les signaux sont envoyés vers l'entrée Timer PT<sub>1</sub>.

Hors fail-safe, c'est RX1 qui est utilisé, RX2 pouvant ne pas exister. Cette remarque nous

**f^** amène d'ailleurs à parler des choix du mode Fail-Safe. Ces choix sont déterminés par les inters DIL Int1 et Int2 :

- *Si Int1 et Int2 sont sur OFF,* alors le fail-safe ne fait que conserver les positions des servos au moment de son entrée en action.

- *Si Int1 = ON et Int2* = *OFF,* le fail-safe met TOUTES les voies sur des positions pré-programmées. Voir plus loin.

- *Si Int1 = OFF et Int2* = *ON,* seule la voie 4, à utiliser pour les gaz, passe sur une position pré-programmée, les autres voies restant où elles sont.

- *Si Int1 = ON et Int2* = *ON,* le récepteur de secours est activé et est supposé recevoir une signal valable et contrôlé.

- *Si Int3* = *OFF,* RX2 doit être du type RX24-HF, donc identique à RX1, il est sensé recevoir le même signal que RX1 supposé en panne. Il fonctionne alors sur les mêmes **f^** fréquences que RX1 et avec le même code PPCM

- *Si Int3* = *ON,* RX2 peut être un récepteur PPM quelconque recevant son signal d'un émetteur de secours. La séquence peut avoir un nombre quelconque de voies (max 12), un signal synchro de durée assez quelconque . Il n'y a pas à avoir de code PPCM. Ce RX2 n'utilise pas son décodeur s'il en a un et se contente d'envoyer la séquence, de sens quelconque, reçu. Il peut inclure un opto-coupleur, ce qui permet d'en garder les avantages, ou ne pas en avoir, en les perdant évidemment.

- *Si Int4* = *OFF,* Le changement de fréquence sur défaut se fait après 40 trames erronées , soit env. 0.8 ms et le passage en fail-safe se fait après 3 tentatives de changement de fréquence soit donc env. 2.5 s.

- *Si Int4* = *ON,* cela se fait après 30 trames erronées, soit env. 0.6 ms et le fail-safe après 2 changements de fréquence, soit env. 1.2 s.

*Le décodeur délivre 13 voies proportionnelles* : V1 à V13. Il fournit également *8 voies* ^ *Tout ou Rien* : TRO à TR7, doublant les voies V6 à V13. Si ces voies sont au mini, avec les sorties TRx correspondantes sont au niveau logique 0, si elles sont au maxi, alors Trx sont à 1 (+ 3.8 V). Si une de ces voies est au neutre, la sortie TRx devient entrée • permettant au système commandé d'avoir une logique à 3 états.

#### *Le connecteur CONN-PROG permet la programmation des fréquences et du code des paramètres exploités par le fail-safe d'autre part.*

*- Programmation Code/Fréquences.* Elle se fait par le STF05 exclusivement qui envoie ses informations sur DATA du connecteur. Il faut bien comprendre le déroulement de l'opération pour la maîtriser :

Lors de la mise sous tension du RX24-HF, le uC QT2 scrute pendant 1 seconde la ligne PTA2 commandée par le décodeur, via l'opto-coupleur OP2. Si cette ligne reste au niveau 1, le RX24-HF démarre normalement.

Pendant cette seconde le décodeur s'est mis sous tension et immédiatement le 9S12C32 scrute la ligne DATA de CONN-PROG. Si cette ligne est à 0, il démarre son

#### *Diagram A - IF and RF circuitry*

*j0fc>\**

*jppn*

€

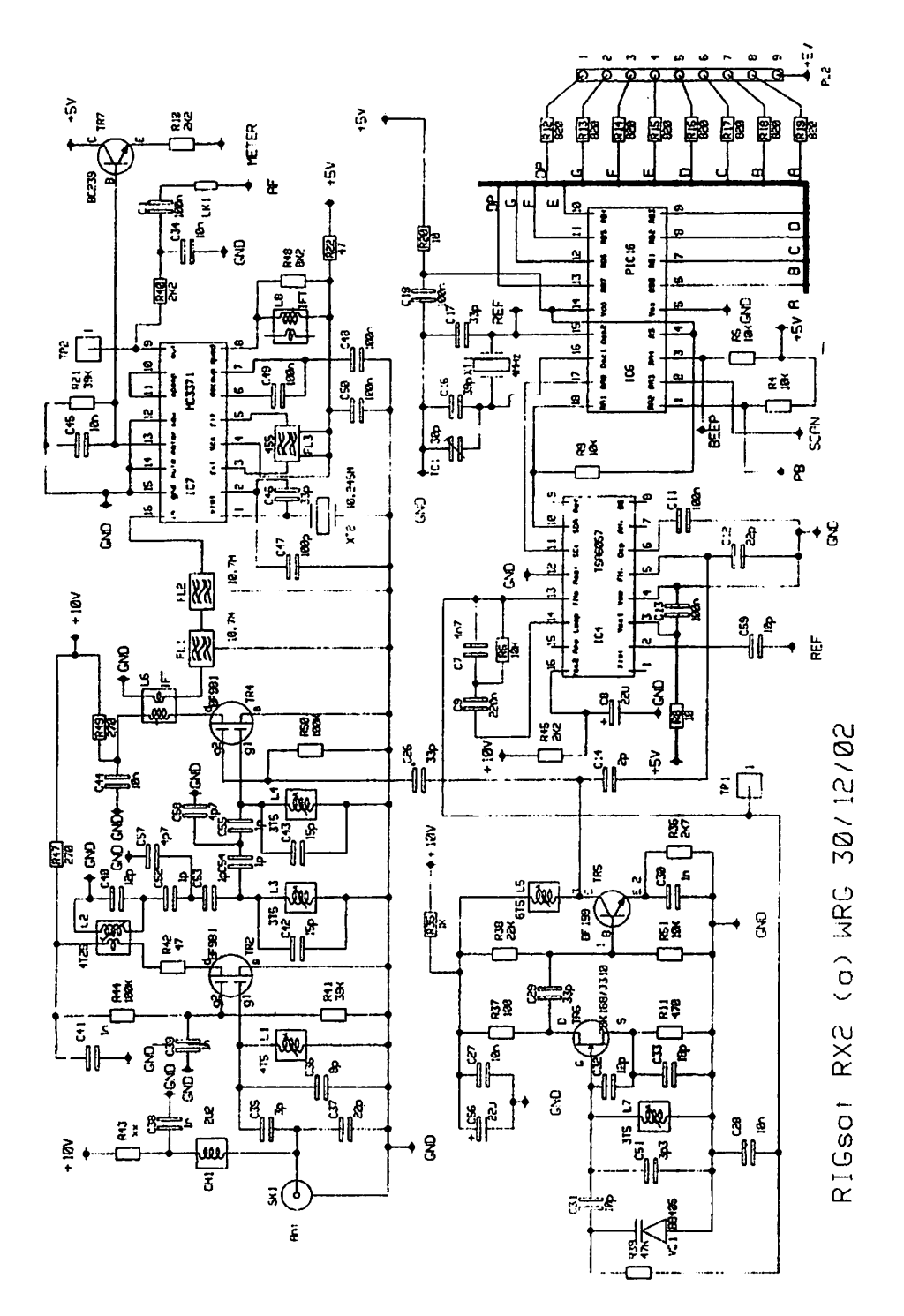

**MECANIQUE CELESTE** 

 $Y: 21/03.$ 

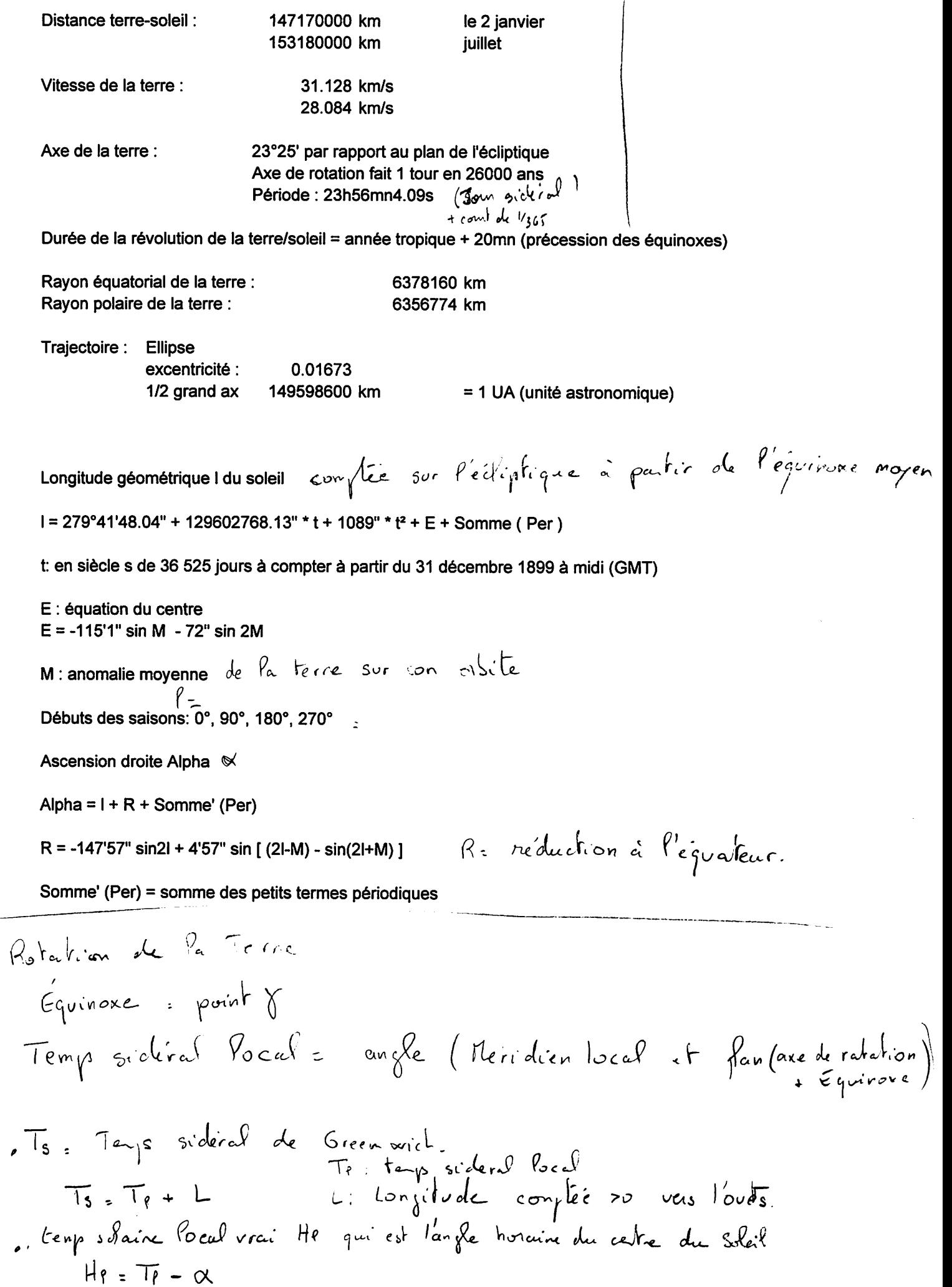

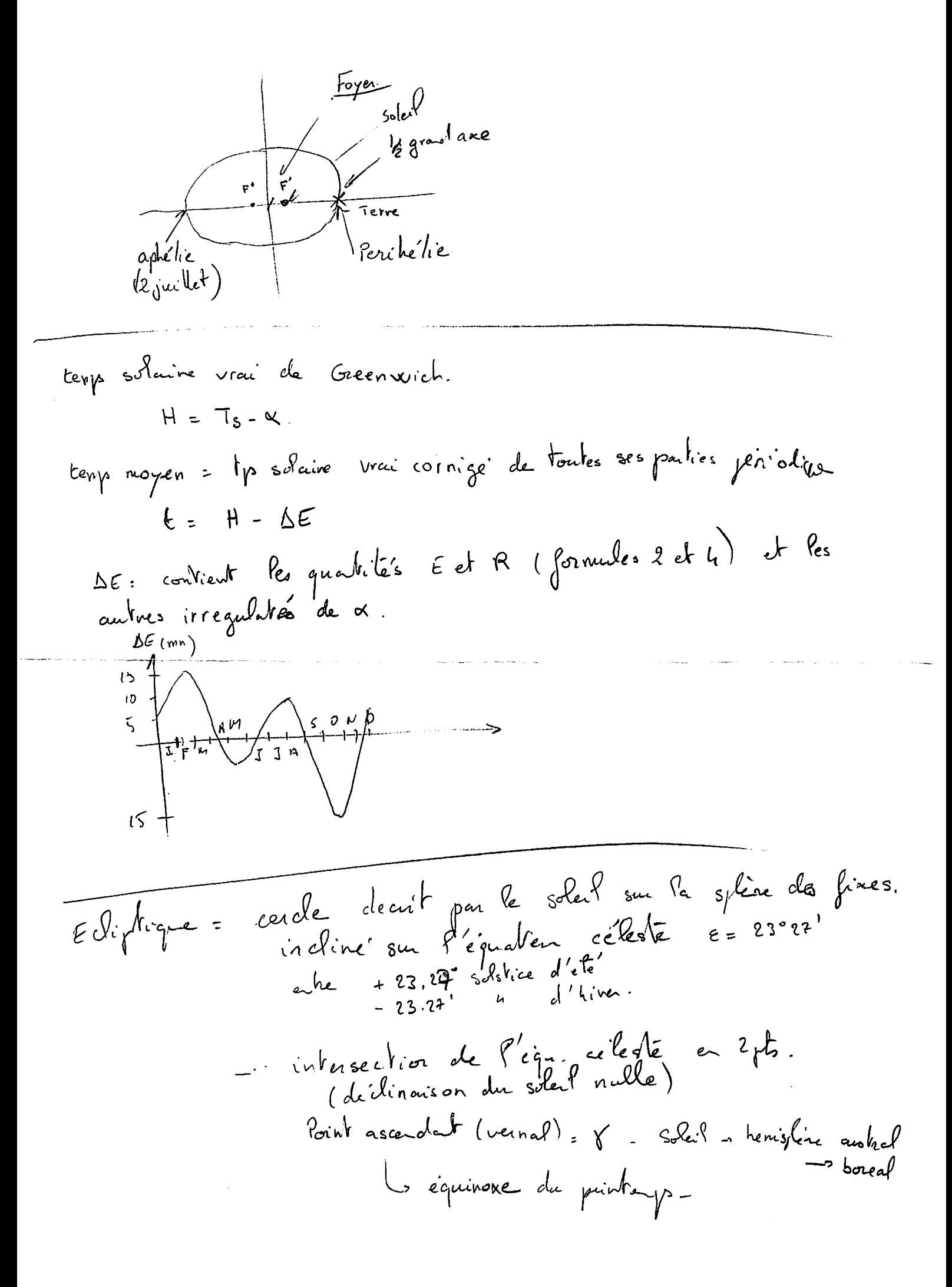

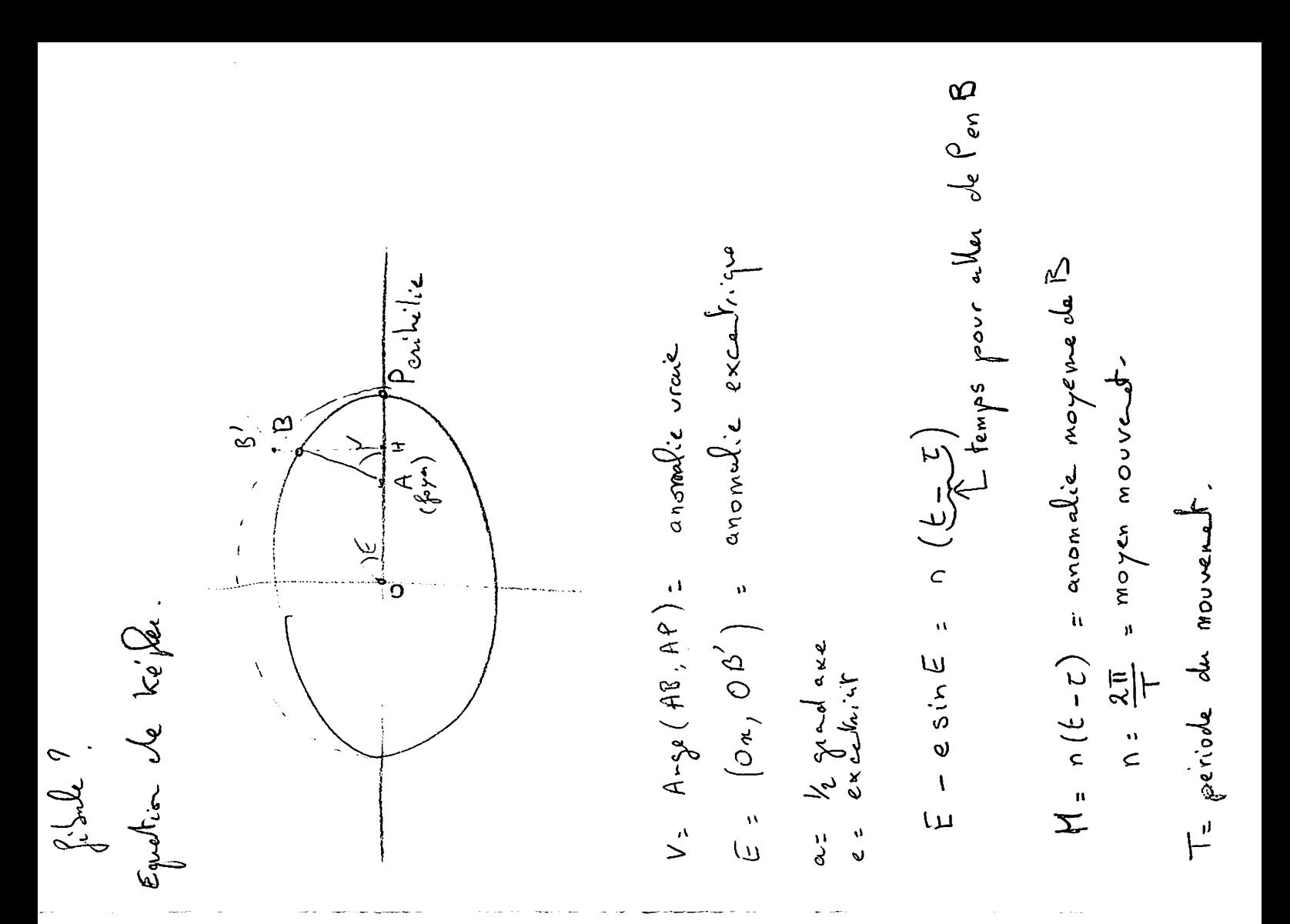

 $x^2 + y^2 = x^2$ 

Détermination de la position d'un satellite géostationnaire Présentation de la méthode.

On va définir la position du satellite dans un repère donné, puis calculer les coordonnées du satellite dans un autre repère Les repères vont être choisis le plus judicieusement possible pour simplifier les calculs. Le passage d'un repère à l'autre se fera par calcul matriciel ce qui impose l'utilisation de repères cartésien. Par contre il faudra faire quelques calculs pour avoir les coordonnées du satellite qui nous intéresse en polaire!

Tout cela ne pose pas de problème avec Excel, le plus difficile étant de faire un présentation élégante de la solution.

Unités : le mètre pour les distance et le degré pour les angles (360° = 1 tour)

![](_page_54_Picture_731.jpeg)

 $y = cos($  Longitude  $)$  0.9953962

 $z = 0$  0

On va maintenant l'équation matricielle de changement de repère:

![](_page_55_Picture_36.jpeg)

![](_page_55_Picture_37.jpeg)

On calcule maintenant la position du satellite dans le repère local:

![](_page_55_Picture_38.jpeg)

Enfin, à partir de ces coordonnées on calcule les deux angles qui nous intéressent pour viser le satellite

Azimut: angle avec le le plan méridien (angle avec le Sud) Élévation: Angle par rapport à l'horizon

Azimut = Arctangente ( $y / x$ )

Elevation = Arcsinus ( $z /$  Racine ( $x2 + y2 + z2$ ))

Azimut Elévation